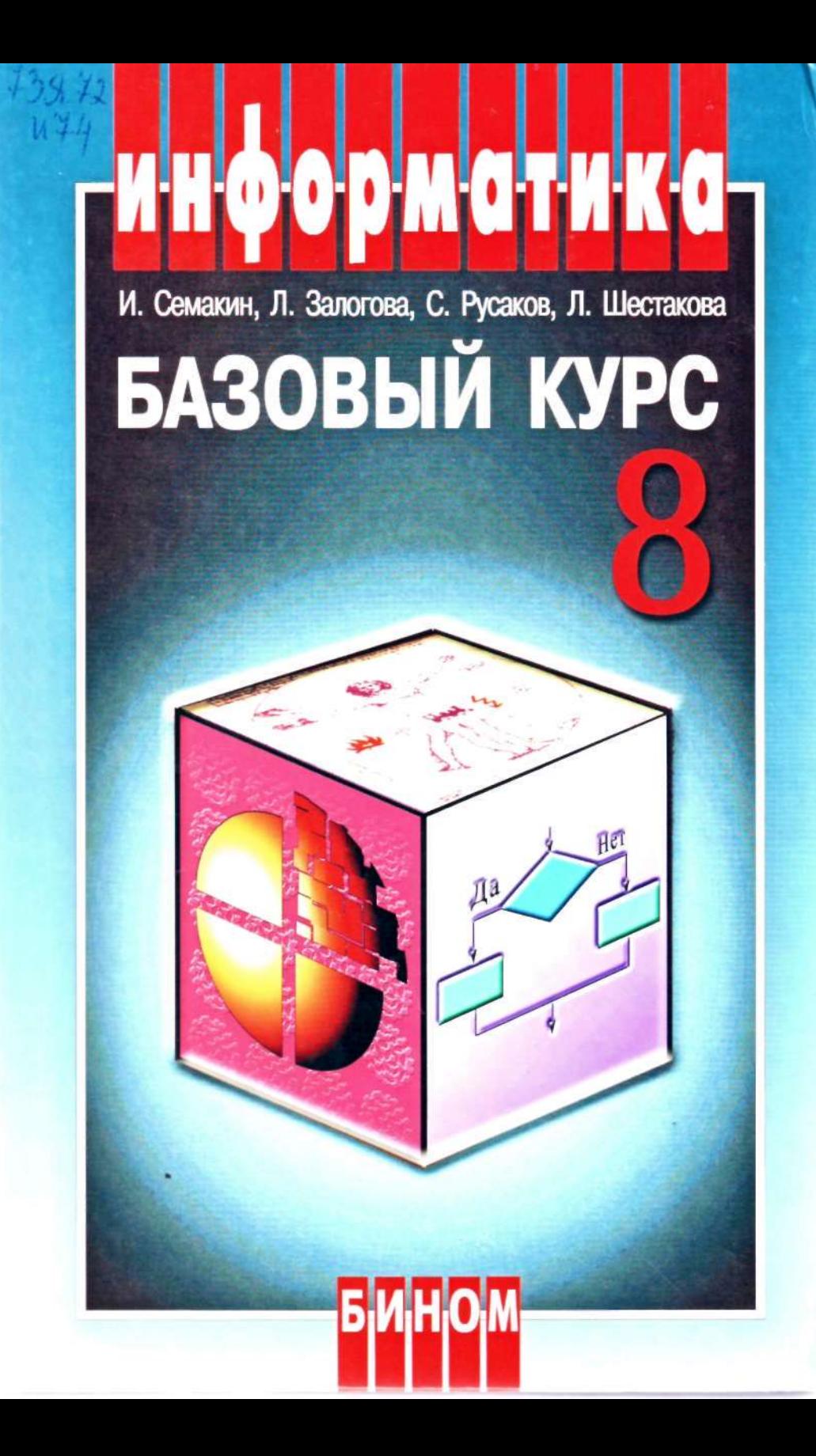

# **информатика**

И. Г. Семакин, Л. А. Залогова С. В. Русаков, Л. В. Шестакова

## **Информатика и ИКТ БАЗОВЫЙ КУРС**  Учебник для 8 класса

Допущено Министерством образования и науки Российской Федерации

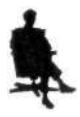

Москва БИНОМ. Лаборатория знаний 2 0 O 5

#### УДК 004.9 ББK 32.97 С30

Семакин И. Г.

("И) Информатика и информационно-коммуникационные технологии. Базовый курс: Учебник для 8 класса / И. Г. Семакин, Л. А. Залогова, С. В. Русаков, Л. В. Шестакова. — М.: БИНОМ. Лаборатория знаний, 2005. — 176 с: ил. ISBN 5-94774-229-2

> Учебник предназначен для изучения базового курса информатики и ИКТ в 8 классе общеобразовательных школ. Содержание учебника соответствует принятому стандарту по информатике и ИКТ.

> Учебник разделен на две части. Первая часть обеспечивает обязательный минимальный уровень изучения предмета. Материал второй части ориентирован на углубленный курс информатики.

> Учебник входит в комплект учебно-методической литературы по базовому курсу наряду с учебником для 9 класса, задачником и методическим пособием для учителя.

> > УДК 004.9 ББК 32.97

Учебное издание

Семакин Игорь Геннадьевич Залогова Любовь Алексеевна Русаков Сергей Владимирович Шестакова Лидия Валентиновна

Информатика и информационно-коммуникационные технологии Базовый курс: Учебник для 8 класса

Ведущий редактор *О. Полежаева.* Художник *Ф. Инфантэ.*  Художественный редактор *О. Лапко.* Корректор *Е. Клитина.*  Компьютерная верстка *В. Носенко* 

Подписано в печать 10.03.05. Формат 60х90  $\frac{1}{16}$ Бумага офсетная. Гарнитура Школьная. Печать офсетная. Усл. печ. л. 11,0. Тираж 50000 экз. Заказ 2559

Издательство «БИНОМ. Лаборатория знаний» Адрес для переписки: Москва, 119071, а/я 32 Телефон: (095)955-0398, e-mail: [LBZ@aha.ru](mailto:LBZ@aha.ru)  <http://www.LBZ.ru>

Отпечатано с готовых диапозитивов в полиграфической фирме «Полиграфист». 160001, г. Вологда, ул. Челюскинцев, 3.

© Семакин И. Г., Залогова Л. А., Русаков С. В., Шестакова Л. В., 2005 © Ларкин М., иллюстрации, 2005 ISBN 5-94774-229-2 © БИНОМ. Лаборатория знаний, 2005

## **Оглавление**

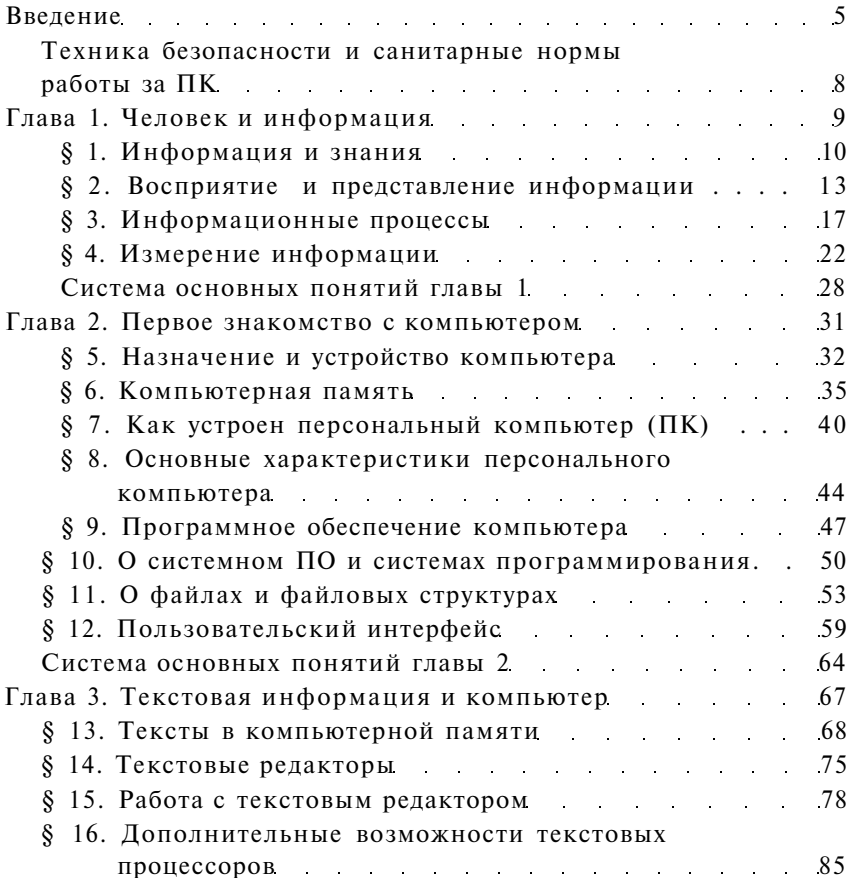

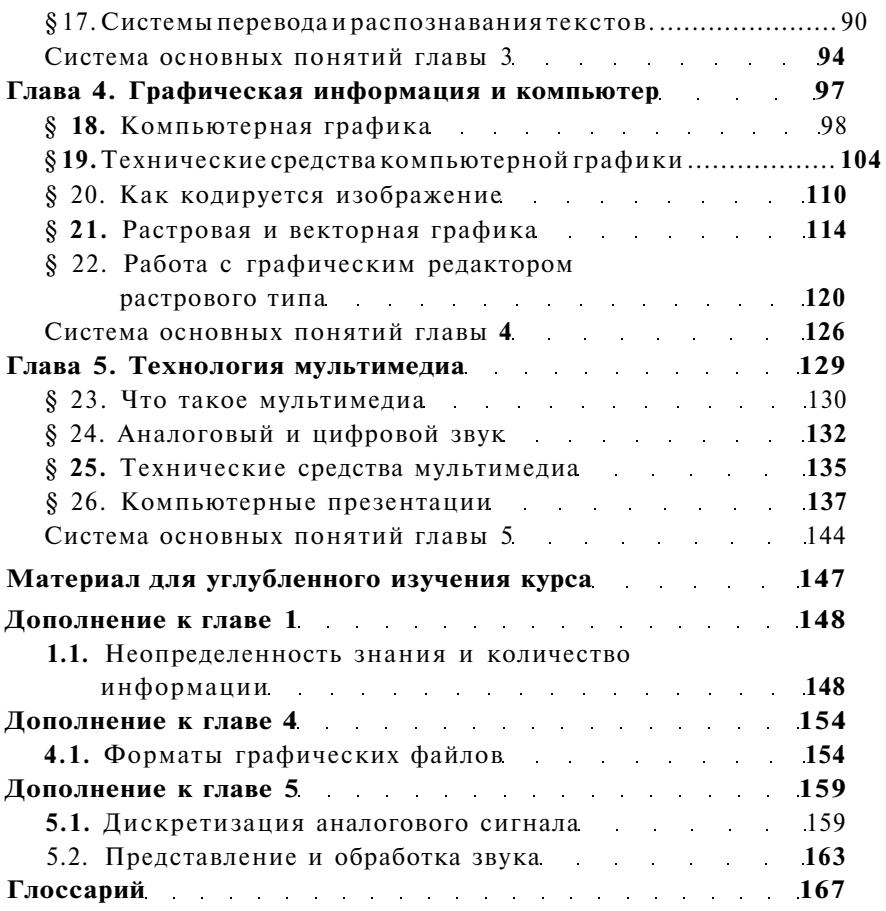

### **Введение**

Давайте посмотрим вокруг себя и попробуем ответить на вопрос: с чем нам приходится иметь дело в повседневной жизни?

Во-первых, это множество материальных объектов: стул, на котором сидим; одежда, которую носим; пища, предметы и орудия труда, транспортные средства, растения, животные, люди и т. д. Для обозначения всего разнообразия материальных объектов в науке используется термин **«вещество».** 

Во-вторых, это **энергия.** Для большинства современных людей понятие энергии связано, прежде всего, с электричеством. Но кроме электрической в природе существуют и другие виды энергии. Например, тепловая энергия, механическая энергия движущегося тела, наконец, атомная энергия. Энергия нужна для того, чтобы ее потребитель мог сонершать какую-то работу. Например, электроэнергия позволяет работать радиоприемнику или мотору трамвая; тепловая энергия пара вращает турбину на электростанции; человек, принимая пищу, запасается энергией, без которой не мог бы выполнять ни физическую, ни умственную работу.

Еще одной реальностью окружающей нас действительности является **информация.** Любой человек интуитивно понимает смысл этого слова. Информация — это сведения, знания, которые мы получаем из книг, газет, радио, телевидения, от людей, с которыми общаемся. Изучение любого предмета в школе — это получение информации. В жизни современного человека информация играет не меньшую роль, чем вещество и энергия.

Издавна существующие естественные науки — физика, химия, биология и другие — изучают материальный мир, его вещественные объекты и энергетические процессы.

В середине XX века появляется новая наука — информатика.

Подобно тому, как математика состоит из множества различных математических дисциплин (алгебры, геометрии, теории чисел, теории функций и др.), информатика - это множество различных дисциплин, объединенных общим предметом изучения - информацией. К их числу относятся: теория информации, кибернетика, программирование, математическая лингвистика, теория алгоритмов и др.

Развитию информатики послужило одно из самых значительных достижений XX века — создание электронно-вычислительных машин — ЭВМ. В современной терминологии их чаще называют компьютерами.

Компьютер - это универсальное техническое средство для работы с информацией.

В информатике компьютер выступает одновременно и как инструмент для работы с информацией, и как объект для изучения и совершенствования.

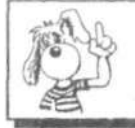

Информатика - это наука, изучающая законы и методы хранения, передачи и обработки информации с использованием компьютеров.

Первые ЭВМ были доступны лишь специалистам, применялись только для решения военных, научных и производственных задач. С появлением персональных компьютеров эта техника стала общедоступной. Возникла необходимость в массовом распространении компьютерной грамотности.

Первоначально под компьютерной грамотностью понималось умение программировать на ЭВМ. Для того чтобы пользоваться компьютером, необходимо было знать программирование - способы записи программ для управления ЭВМ.

Сегодня абсолютное большинство людей, сидящих за компьютерами, не программируют. Их называют пользователями. Пользователи работают с компьютерами по готовым программам, великое множество которых разработано профессиональными программистами. В отличие от старых методов работы с информацией, использующих бумагу, ручки, калькуляторы, чертежные инструменты, пишущие машинки, справочники, словари, компьютерные методы приинформационными нято называть новыми технологиями.

В конце XX - начале XXI века бурное развитие получили компьютерные телекоммуникации - глобальные компьютерные сети. Все вы, конечно, знаете про Интернет. Это ми-

ровая телекоммуникационная система. В последнее время для обозначения компьютерных методов хранения, обработки и передачи информации стали использовать термин *«информационно-коммуникационные технологии»* — ИКТ.

Наш учебный предмет называется «Информатика и ИКТ». Изучив его, вы познакомитесь с рядом научных вопросов информатики, а также освоите наиболее распространенные средства ИКТ.

Итак, дорогие ученики! Вы начинаете плавание по новому для вас океану знаний, который называется ИНФОРМАТИКА. В этом океане вы откроете для себя новые «материки» и «острова», познакомитесь с их «обитателями», научитесь понимать их язык — язык информатики, получите практические навыки работы со средствами ИКТ.

Во всяком путешествии нужен хороший проводник. А если ото плавание по океану, то нужен опытный капитан-мореплаватель, который поведет наш корабль знаний по его волнам, не сбиваясь с курса. И такой капитан у нас есть! Познакомьтесь: его зовут Собака-Точка-Ру. Символически это имя записывается так: @.RU. Впрочем, он любит, чтобы его называли кратко: Точка-Ру. Так мы его и будем называть.

Перед началом путешествия Точка-Ру получил карту океана ИНФОРМАТИКА. На этой карте обозначены материки и острова. Но все они закрашены белым цветом. Пока это неизвестные, неисследованные земли. И вам вместе с нашим капитаном предстоит подробно их изучить, заполнить «белые пятна».

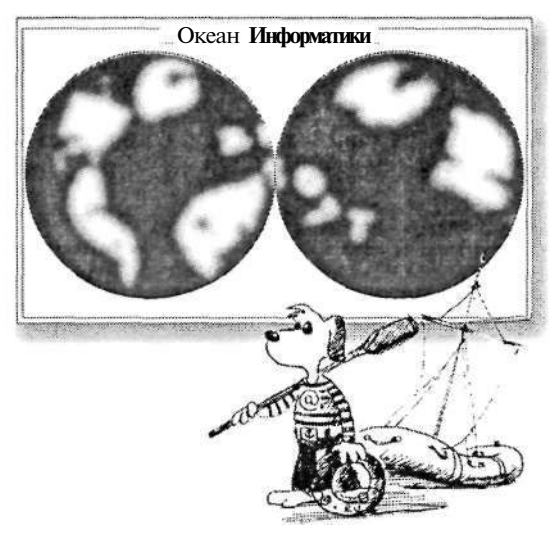

#### **Техника безопасности и санитарные нормы работы за ПК**

Работая за компьютером, необходимо соблюдать определенные правила техники безопасности и санитарные нормы.

Во-первых, надо помнить, что **к компьютеру подведено опасное для жизни напряжение.** Поэтому не следует прикасаться к открытым разъемам, дергать провода, работать с открытым корпусом системного блока. Не следует допускать попадания влаги на устройства компьютера.

Чтобы не уставать, сидя за компьютером, необходимо сидеть ровно, опираясь спиной на спинку стула. Ноги должны не висеть, а стоять на полу или на удобной подставке.

Очень важно беречь зрение! Расстояние от глаз до экрана должно быть не менее длины вытянутой руки. Верхний край экрана должен располагаться примерно на уровне глаз. Направление зрения должно быть перпендикулярным плоскости экрана, поэтому обычно экран поворачивают немного вверх.

Обязательно делайте паузы для отдыха после 30-40 минут непрерывной работы. В это время следует проветривать помещение.

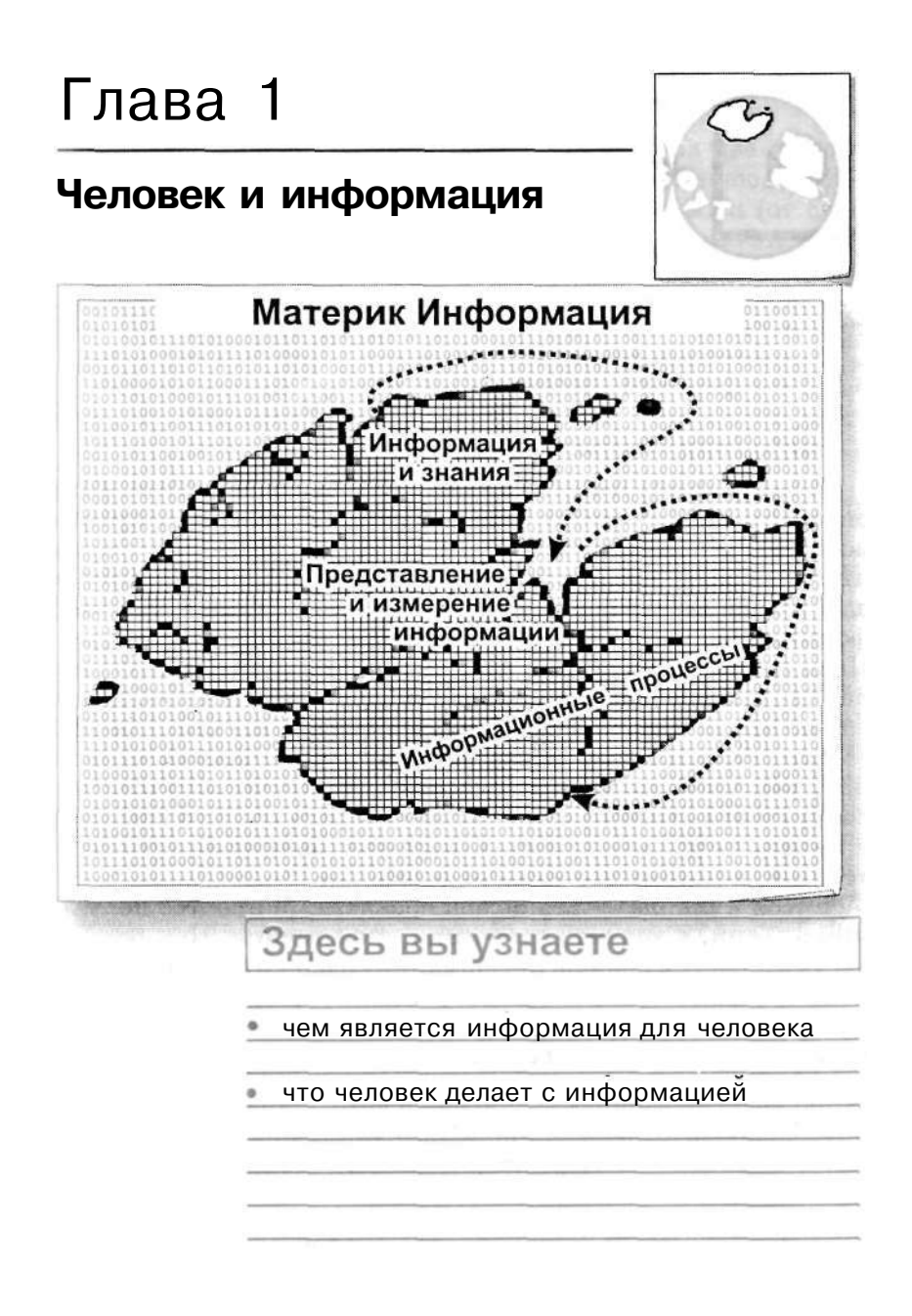

## **Информация и знания §1**

*Основные темы параграфа:* 

- • *сообщения* — *знания* — *информация;*
- • *классификация знаний;*
- • *информативность сообщения.*

#### **Сообщения — знания — информация**

К слову «информация» люди привыкли очень давно. Если спросить вас, что такое информация, то, наверное, прежде всего, вы вспомните газеты, радио, телевидение, т. е. все то, что называют средствами массовой информации. Именно здесь чаще всего употребляются такие выражения, как «информационное сообщение» или «оперативная информация». Цель таких сообщений — довести до читателей или слушателей сведения о каких-то событиях. До получения сообщения мы не знали о данном событии, а в результате стали знать.

Все, что мы с вами знаем, мы когда-то узнали от родителей, учителей, из книг, из личного практического опыта и сохранили в своей памяти. В свою очередь все, что написано в книгах, журналах, газетах, отражает знания авторов этих текстов, а потому это тоже информация.

Учеба в школе — это целенаправленный процесс получения знаний, а значит, получения информации. Чем больше вы учитесь, тем больше информации содержит ваша память.

А теперь давайте подумаем, что же представляют собой наши знания. Попробуйте сформулировать какие-нибудь свои конкретные знания. Например, может получиться вот такой перечень:

- Я знаю, что Земля вращается вокруг Солнца,
- Я знаю, что Байкал самое глубокое в мире пресное озеро.
- Я знаю, как собрать радиоприемник.
- Я знаю, что Пушкин родился в 1799 году.
- Я знаю, как перемножить две простые дроби,
- Я знаю, как выращивать помидоры,
- Я знаю, что квадрат гипотенузы равен сумме квадратов катетов (теорема Пифагора).

#### Классификация знаний

Всю эту «кучу» знаний можно разделить на две группы. Знания первой группы начинаются со слов «Я знаю, что...». Такие знания принято называть *декларативными* (от слова что значит «утверждение», «сообщение»). К этой группе относятся знания об определенных явлениях (Земля вращается вокруг Солнца), событиях (Пушкин родился в 1799 году), свойствах объектов (Байкал — самое глубокое в мире пресное озеро), зависимостях (теорема Пифагора).

Знания второй группы, начинающиеся со слов «Я знаю, как...», называются *процедурными.* Они определяют действия для достижения какой-либо цели (как собрать радиоприемник, перемножить дроби, вырастить помидоры).

Классификация знаний — очень важный вопрос для науки. Данное выше разделение знаний на декларативные и процедурные является одним из возможных, но не единственным.

#### Информативность сообщений

Уже говорилось о том, что информацию мы получаем в форме некоторых сообщений: устной речи, текста, прочитанного в книге или в газете, кадров хроники, показанных в телевизионных новостях, и т. п. Сообщение, которое пополняет наши знания, назовем *информативным.* Но всякое ли сообщение несет для нас информацию? Например, слушая речь человека, говорящего на китайском языке, вы не пополните своих знаний (если, конечно, не знаете китайский язык). Такие сообщения, которые не пополняют знаний принимающего их человека, назовем *неинформативными* сообщениями.

Однако и на родном языке тоже можно встретить множество неинформативных сообщений. Вот, например, вы раскрыли учебник по высшей математике и прочитали там такое определение: «Значение определенного интеграла равно разности значений первообразной подынтегральной функции на верхнем и на нижнем пределах».

Пополнил этот текст ваши знания? Скорее всего, нет! Он вам непонятен, а поэтому неинформативен. Быть понятным — значит быть связанным с уже имеющимися знаниями человека. Для того чтобы понять китайский текст, надо знать китайский язык; для того чтобы понять, что такое определенный интеграл, нужно закончить изучение элементарной математики и знать начала высшей математики.

Отсюда можно сделать вывод: сообщение информативно, если оно понятно принимающему его человеку. Однако этого для информативности недостаточно. Вот пример понятных для вас сообщений:

Москва — столица России; Дважды два — четыре.

Пополняют эти сообщения ваши знания? Конечно, нет! Данные факты вам давно известны. Следовательно, если сообщение содержит уже известные человеку сведения, то для такого человека оно тоже будет неинформативным. Сообщение «2•2 = 4» информативно для первоклассника и неинформативно для семиклассника. Чтобы быть информативным, сообщение должно содержать новые сведения для принимающего его человека. Теперь можно сделать окончательный вывод:

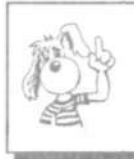

Сообщение, принимаемое человеком, содержит для него информацию, если заключенные в сообщении сведения являются для этого человека новыми и понятными.

Получение любых знаний должно идти от известного к неизвестному, от простого к сложному. И тогда каждое новое сообщение будет понятным, а значит, будет нести информацию для человека. На этом должно быть основано всякое обучение.

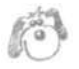

#### **Коротко о главном**

Человек приобретает знания, получая сообщения из различных источников.

Знания человека можно разделить на две группы: декларативные («Я знаю, что...») и процедурные («Я знаю, как...»).

Сообщение несет информацию для человека (информативно), если содержащиеся в нем сведения являются для человека новыми и понятными.

*Вопросы и задания* 

- 1. Что такое «информация» для каждого из нас?
- 2. Попробуйте перечислить источники, из которых за сегодняшний день вы получали информацию.
- 3. Попробуйте привести примеры декларативных и процедурных знаний, которыми вы обладаете.
- 4. В каком случае сообщение содержит информацию для конкретного человека, а в каком — нет? Приведите примеры обоих случаев.

## §2

## **Восприятие** и представление информации

Основные темы параграфа: восприятие информации; информация и письменность; языки естественные  $\mathbf{u}$ формальные; формы представления информации.

#### Восприятие информации

Человек воспринимает информацию из окружающего мира с помощью своих органов чувств; их пять: зрение, слух, вкус, обоняние, осязание.

Большая часть информации поступает к нам через зрение и слух. Но и запахи, и вкусовые и осязательные ощущения тоже несут информацию. Например, почувствовав запах гари, вы узнали, что на кухне сгорел обед, о котором забыли. Па вкус вы легко узнаете знакомую пищу, оцениваете количество сахара или соли в блюде. На ощупь, т. е. через контакт с кожным покровом, вы узнаете знакомые предметы даже в темноте, оцениваете температуру внешних объектов. Таким образом, существуют разные способы восприятия информации человеком, связанные с разными органами чувств, через которые она поступает:

- $\cdot$  yepes зрение МЫ получаем информацию  $\bf{B}$ виде изображения;
- через слух воспринимается информация в звуковом виле:
- через обоняние воспринимается информация в виде запахов:
- через вкус информация от вкусовых ощущений;
- через осязание информация в виде тактильных ощущений.

Можно сказать, что органы чувств являются информационными каналами между внешним миром и человеком. При утрате одного из таких каналов (например, зрения или слуха) усиливается информационная роль других органов чувств. Известно, что незрячие люди острее слышат, для них возрастает значение осязания.

#### **Информация и письменность**

Полученную информацию человек может запомнить или записать, а также передать другому человеку. В какой форме это происходит?

Чаще всего люди общаются между собой в устной или письменной форме, т. е. разговаривают, пишут письма, записки, статьи, книги и т. п. Письменный текст состоит из букв, цифр, скобок, точек, запятых и других знаков. Устная речь тоже складывается из знаков. Только эти знаки не письменные, а звуковые. Лингвисты их называют *фонемами.* Из фонем складываются слова, из слов — фразы. Между письменными знаками и звуками есть прямая связь. Ведь сначала появилась речь, а уже потом — письменность. Письменность для того и нужна, чтобы зафиксировать на бумаге человеческую речь. Отдельные буквы или сочетания букв обозначают звуки речи, а знаки препинания — паузы, интонацию.

Очень интересна история письменности! Письменность, которой пользуемся мы и большинство европейских стран, называется *звуковой.* То, что было сказано выше, относится к звуковой письменности. А вот китайская письменность называется *идеографической.* В ней один значок (его часто называют иероглифом) обозначает слово или значительную часть слова (рис. 1.1). А японское письмо называется *слоговым.* Там один значок обозначает слог.

Самая же древняя форма письменности, которая идет от первобытных людей, называется *пиктографической.* Одна пиктограмма — это рисунок, который обозначает понятие или даже целое сообщение (рис. 1.2). Пиктографическая символика часто используется и сегодня. Например, всем вам знакомые дорожные знаки — это пиктограммы.

#### **Языки естественные и формальные**

Человеческая речь и письменность тесно связаны с понятием «язык». Конечно, имеется в виду не орган речи, а способ общения между людьми. Разговорные языки имеют национальный характер. Есть русский, английский, китай-

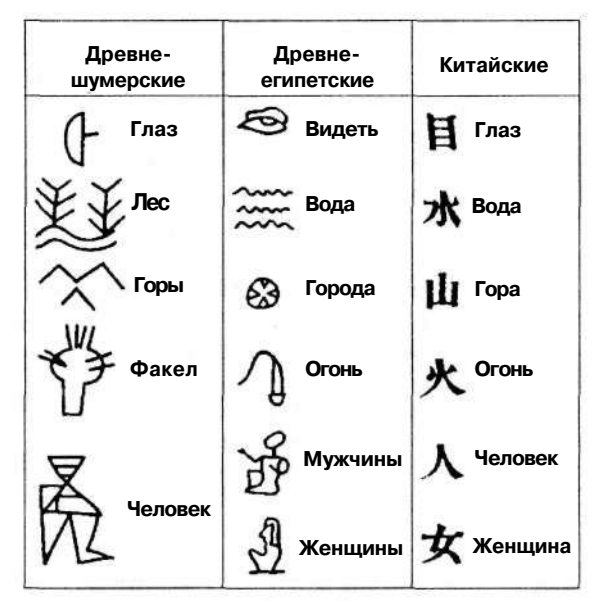

Рис. 1.1. Иероглифы

ский, французский и другие языки. Лингвисты их называют *естественными языками.* Естественные языки имеют устную и письменную формы.

Кроме разговорных (естественных) языков существуют *формальные языки.* Как правило, это языки какой-нибудь профессии или области знаний. Например, математическую символику можно назвать формальным языком математики; потную грамоту — формальным языком музыки.

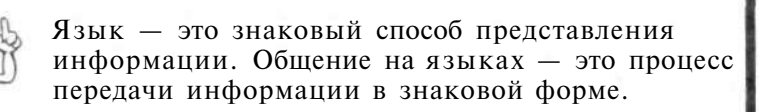

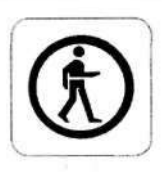

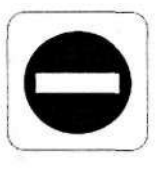

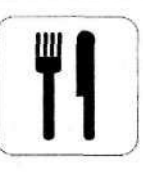

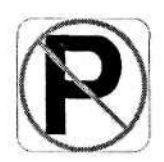

Рис. 1.2. Пиктограммы

#### **Формы представления информации**

Итак, информацию человек представляет с помощью различных языков. Можно привести примеры разных способов знакового представления информации, заменяющих речь. Например, глухонемые люди речь заменяют жестикуляцией. Жесты дирижера передают информацию музыкантам. Судья на спортивной площадке пользуется определенным *языком жестов,* понятным игрокам.

Другой распространенной формой представления информации является графическая форма. Это рисунки, схемы, чертежи, карты, графики, диаграммы. При изучении многих школьных предметов вы активно пользуетесь такой графической информацией. Наглядность графической информации облегчает понимание заложенного в нее содержания.

Подведем итог разговору о формах представления информации.

Формы представления информации человеком:

- текст **на** естественном **языке** в устной или письменной форме;
- • **графическая форма:** рисунки, схемы, чертежи, карты, графики, диаграммы;
- • **символы формального языка:** числа, математические формулы, ноты, химические формулы, дорожные знаки и пр.

#### Коротко о главном

Человек воспринимает информацию из внешнего мира с помощью всех своих органов чувств. Органы чувств являются информационными каналами, связывающими человека с внешним миром.

Язык — это знаковая форма представления информации. Языки бывают естественными и формальными.

Человек сохраняет информацию или обменивается ей с другими людьми на естественных языках, формальных языках, в графической форме.

Письменность — важнейший способ сохранения и передачи информации. В истории человечества сформировались следующие формы письменности: звуковая, слоговая, идеографическая, пиктографическая.

#### *Вопросы и задания*

- 1. Какую роль в информационной деятельности человека выполняют органы чувств? Перечислите все органы чувств человека.
- 2. Почему восприятие вкусов и запахов можно назвать приемом информации?
- 3. Как читают незрячие люди? Какие органы чувств при этом задействованы?
- 4. Чем отличается чтение нот от прослушивания музыки с точки зрения формы принимаемой информации?
- 5. Грамотный музыкант способен услышанную музыку записать нотами. Какое преобразование формы музыкального произведения он при этом производит? Опишите ситуацию обратного преобразования.
- 6. Какую роль выполняют языки в информационной деятельности человека?
- 7. Что такое естественные языки, формальные языки?
- 8. Какие существуют формы письменности?
- 9. Попробуйте с информационной точки зрения объяснить такой феномен: ощущение человеком вкусов и запахов во сне.

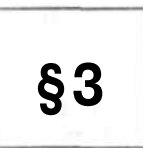

### **Информационные процессы**

*Основные темы параграфа:* 

- • *основные информационные процессы;*
- • *хранение информации;*
- • *передача информации;*
- • *обработка информации;*
- • *поиск информации;*
- • *информационные процессы в живой природе.*

#### **Основные информационные процессы**

А теперь зададимся вопросом: что делает человек с полученной информацией? Во-первых, он ее стремится сохранить: запомнить или записать. Во-вторых, он передает ее другим людям. В третьих, человек сам создает новые знания , новую информацию, выполня я обработку данной ему информации. Какой бы информационной деятельностью люди не занимались , вся она сводится к осуществлению трех

процессов: храпению, передаче и обработке информации (рис. 1.3).

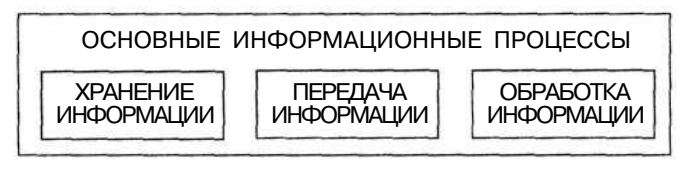

Рис. 1.3. Основные виды информационных процессов

#### **Хранение информации**

Люди хранят информацию либо в собственной памяти (иногда говорят — «в уме»), либо на каких-то *внешних носителях.* Чаще всего — на бумаге.

Те сведения, которые мы помним, всегда нам доступны. Например, если вы запомнили таблицу умножения, то вам никуда не нужно заглядывать для того, чтобы ответить на вопрос: сколько будет пятью пять? Каждый человек помнит свой домашний адрес, номер телефона, а также адреса и телефоны близких людей. Если же понадобился адрес или телефон, которого мы не помним, то обращаемся к записной книжке или к телефонному справочнику.

Память человека можно условно назвать оперативной. Здесь слово «оперативный» является синонимом слову «быстрый». Человек быстро воспроизводит сохраненные в памяти знания. Свою память мы еще можем назвать *внутренней памятью.* Тогда информацию, сохраненную на внешних носителях (в записных книжках, справочниках, энциклопедиях, магнитных записях), можно назвать нашей *внешней памятью.* 

Человек нередко что-то забывает. Информация на внешних носителях хранится дольше, надежнее. Именно с помощью внешних носителей люди передают свои знания из поколения в поколение.

#### **Передача информации**

Распространение информации между людьми происходит в процессе ее передачи. Передача может происходить при непосредственном разговоре между людьми, через переписку, с помощью технических средств связи: телефона, радио, телевидения, компьютерной сети.

В передаче информации всегда участвуют две стороны: есть источник и есть приемник информации. Источник передает (отправляет) информацию, а приемник ее получает (воспринимает). Читая книгу или слушая учителя, вы являетесь приемниками информации, работая над сочинением по литературе или отвечая на уроке, - источником информации. Каждому человеку постоянно приходится переходить ОТ роли источника к роли приемника информации.

Передача информации от источника к приемнику всегда происходит через какой-то канал передачи. При непосредственном разговоре — это звуковые волны; при переписке это почтовая связь; при телефонном разговоре - это система телефонной связи. В процессе передачи информация может искажаться или теряться, если информационные каналы имеют плохое качество или на линии связи действуют помехи (шумы). Многие знают, как трудно бывает общаться при плохой телефонной связи.

#### Обработка информации

Обработка информации - третий вид информационных процессов. Вот хорошо вам знакомый пример — решение математической задачи: даны значе-

длин двух катетов прямония треугольника, угольного нужно определить его третью сторону гипотенузу. Чтобы решить задачу, ученик кроме исходных данных должен знать математическое правило, с помощью которого можно найти решение. В данном случае это теорема Пифагора: «квалрат гипотенузы равен сумме квадратов катетов». Применяя эту теорему, получаем искомую величину. Злесь обработка заключается

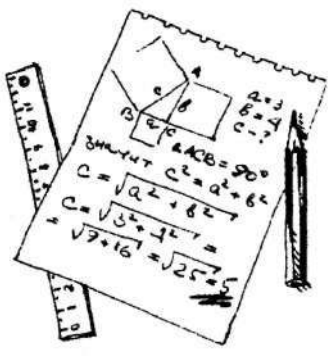

и том, что новые данные получаются путем вычислений, иыполненных над исходными данными.

Вычисление - лишь один из вариантов обработки информации. Новую информацию можно вывести не только путем математических расчетов. Вспомните истории Шерлока Холмса, героя книг Конан Дойля. Имея в качестве исходной информации часто очень запутанные показания свидетелей и косвенные улики, Холмс с помощью логических рассуждений прояснял всю картину событий и разоблачал преступника. Логические рассуждения — это еще один способ обработки информаuuu.

Процесс обработки информации не всегда связан с получением каких-то новых сведений. Например, при переводе текста с одного языка на другой происходит обработка информации, изменяющая ее форму, но не содержание.

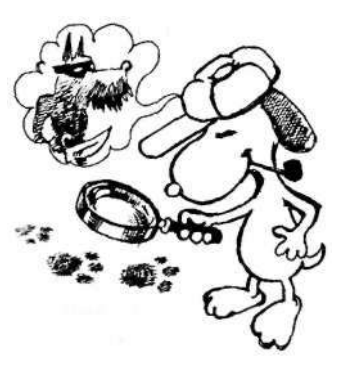

К этому же виду обработки относится кодирование информации. Кодирование - это преобразование представления информации из одной символьной формы в другую, удобную для ее хранения, передачи или обработки.

Особенно широко понятие кодирования стало употребляться с развитием технических средств хранения, передачи и обработки информации (телеграф, радио, компьютеры). Например, в начале XX века телеграфные сообщения кодировались и передавались с помощью азбуки Морзе. Иногда кодирование производится в целях засекречивания содержания текста. В таком случае его называют шифрованием.

Еще одной разновидностью обработки информации является ее сортировка (иногда говорят - упорядочение). Например, вы решили записать адреса и телефоны всех своих одноклассников на отдельные карточки. В каком порядке нужно сложить эти карточки, чтобы затем было удобно искать среди них нужные сведения? Скорее всего, вы сложите их в алфавитном порядке по фамилиям. В информатике организация данных по какому-либо правилу, связывающему ее в единое целое, называется структурированием.

#### Поиск информации

Нам с вами очень часто приходится заниматься поиском информации: в словаре искать перевод иностранного слова, в телефонном справочнике - номер телефона, в железнодорожном расписании - время отправления поезда, в учебнике математики — нужную формулу, на схеме метро — маршрут движения, в библиотечном каталоге - сведения о нужной книге. Можно привести еще много примеров. Все это процессы поиска информации на внешних носителях: книгах, схемах, таблицах, картотеках.

#### Информационные процессы в живой природе

Можно ли утверждать, что с информацией и информационными процессами связана только жизнь человека? Конечно, нет! Науке известно множество фактов, подтверждающих протекание информационных процессов в живой природе. Животным свойственна память: они помнят дорогу к месту своего обитания, места добывания пищи; домашние животные отличают знакомых людей от незнакомых. Многие животные обладают обостренным обонянием, несущим им ценную информацию. Конечно, способности животных к обработке информации значительно ниже, чем у человека. Однако многие факты разумного поведения свидетельствуют об их способности к определенным умозаключениям.

#### Коротко о главном

Информационная деятельность человека связана с осуществлением трех видов информационных процессов: хранением, передачей и обработкой информации.

Человек хранит информацию в собственной памяти (внутренняя, оперативная информация) и на внешних носителях: бумаге, магнитной ленте и пр. (внешняя информация).

Процесс передачи информации протекает от источника к приемнику по информационным каналам связи.

Процесс обработки информации связан с получением ноной информации, изменением формы или структуры имеющейся информации.

Важным информационным процессом является поиск информации.

Информационные процессы протекают и в живой природе.

#### Вопросы и задания

- 1. Приведите свои примеры профессий, в которых основным видом деятельности является работа с информацией.
- 2. Назовите три основных вида информационных процессов.
- 3. Почему информацию, которую мы «помним наизусть», можно назвать оперативной? Приведите примеры оперативной информации, которой вы владеете.
- 4. Приведите примеры ситуаций, в которых вы являетесь источником информации, приемником информации. Какую роль за сегодняшний день вам чаще приходилось выполнять?

5. Приведите различные примеры процесса обработки информации. Определите, по каким правилам она производится в каждом примере.

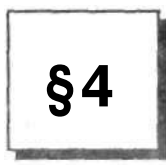

## Измерение информации

Основные темы параграфа:

- алфавитный подход к измерению информации;
- алфавит, мощность алфавита;
- информационный вес символа;
- информационный объем текста и единицы информации.

А теперь обсудим вопрос о том, как можно измерять информацию. Существует несколько подходов к измерению информации. Здесь мы рассмотрим только один, который называется алфавитным подходом.

#### Алфавитный подход к измерению информации

Вам хорошо известно, что для измерения таких величин, как, например, расстояние, масса, время, существуют эталонные единицы. Для расстояния - это метр, для массы килограмм, для времени - секунда. Измерение происходит путем сопоставления измеряемой величины с эталонной единицей. Сколько раз эталонная единица укладывается в измеряемой величине, таков и результат измерения. Следовательно, и для измерения информации должна быть введена своя эталонная елиница.

Алфавитный подход позволяет измерять информационный объем текста на некотором языке (естественном или формальном), не связанный с содержанием этого текста.

#### Алфавит. Мощность алфавита

Под алфавитом мы будем понимать набор букв, знаков препинания, цифр, скобок и др. символов, используемых в тексте. В алфавит также следует включить и пробел, т. е. пропуск между словами.

О другом подходе к измерению информации см. в разделе 1.1 второй части учебника.

Полное число символов в алфавите принято называть *мощностью алфавита.* Будем обозначать эту величину буквой *N.* Например, мощность алфавита из русских букв и отмеченных дополнительных символов равна 54: 33 буквы + + 10 цифр + 11 знаков препинания, скобки, пробел.

#### **Информационный вес символа**

При алфавитном подходе считается, что каждый символ текста имеет определенный *информационный вес.* Информационный вес символа зависит от мощности алфавита. А каким может быть наименьшее число символов в алфавите? Оно равно двум! Скоро вы узнаете, что такой алфавит используется в компьютере. Он содержит всего 2 символа, которые обозначаются цифрами «0» и «1». Его называют двоичным алфавитом. Изучая устройство и работу компьютера, вы узнаете, как с помощью всего двух символов можно представить любую информацию.

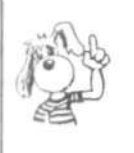

Информационный вес символа двоичного алфавита принят за единицу информации и называется 1 **бит.** 

С увеличением мощности алфавита увеличивается информационный вес символов этого алфавита. Так один символ из четырехсимвольного алфавита *(N* = 4) «весит» 2 бита. Объяснение этому можно дать следующее: все символы такого алфавита можно закодировать всеми возможными комбинациями из двух цифр двоичного алфавита. Комбинацию из нескольких (двух, трех и т. д.) знаков двоичного алфавита назовем двоичным кодом.

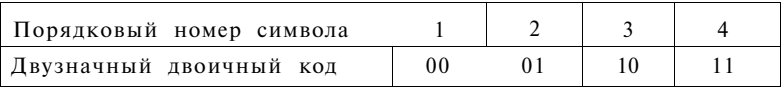

Используя три двоичные цифры, можно составить 8 различных комбинаций.

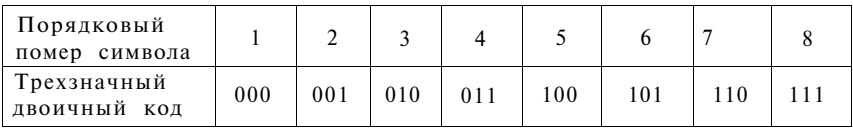

Слеловательно, если мошность алфавита равна 8, то информационный вес одного символа равен 3 битам.

Четырехзначным двоичным кодом может быть закодирован каждый символ из 16-символьного алфавита. И так далее.

Найдем зависимость между мощностью алфавита (N) и количеством знаков в коде (b) - разрядностью двоичного кола.

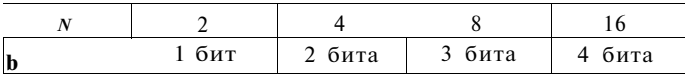

Заметим, что  $2 = 2^1$ ,  $4 = 2^2$ ,  $8 = 2^3$ , 16 -  $2^4$ .

В общем виде это записывается следующим образом:

$$
N=2^b
$$

Разрядность двоичного кода - это и есть информационный вес символа

> Информационный вес каждого символа, выраженный в битах (b), и мощность алфавита (N) связаны между собой формулой:  $N=2^b$ .

#### Информационный объем текста и единицы информации

Информационный объем текста складывается из информационных весов составляющих его символов. Например, следующий текст, записанный с помощью двоичного алфавита:

#### 1101001011000101110010101101000111010010

содержит 40 символов, следовательно, его информационный объем равен 40 битам.

Сегодня для подготовки текстовых документов чаще всего применяются компьютеры. Алфавит, из которого составляется такой «компьютерный текст», содержит 256 символов. В алфавит такого размера можно поместить все практически необходимые символы: строчные и прописные латинские и русские буквы, цифры, знаки арифметических операций, всевозможные скобки, знаки препинания и пр.

Поскольку  $256 = 2^8$ , то один символ компьютерного алфавита «весит» 8 битов. Причем 8 битов информации - это настолько характерная величина, что ей даже присвоили свое название — байт

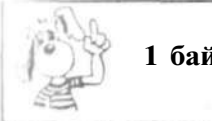

1 байт = 8 битов.

Легко полсчитать информационный объем текста, если известно, что информационный вес одного символа равен I байту. Нало просто сосчитать число символов в тексте. По---ченное значение и будет информационным объемом текста. выраженным в байтах.

Например, небольшая книжка, подготовленная с помощью компьютера, содержит 150 страниц. На каждой странице — 40 строк, в каждой строке — 60 символов (включая пробелы между словами). Значит, страница содержит 40 х 60 = 2400 байтов информации. Для вычисления информационного объема всей книги нужно полученную величину умножить на число страниц:

2400 байтов • 150 = 360 000 байтов

Уже на таком примере видно, что байт - «мелкая» единица. А представьте, если нужно, например, измерить информационный объем целой библиотеки? В байтах это окажется громадным числом!

Для измерения больших информационных объемов используются более крупные единицы:

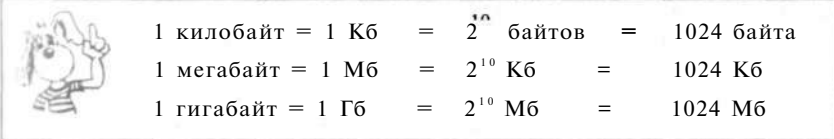

Следовательно, информационный объем вышеупомянутой книги равен приблизительно 360 килобайтам. А если посчитать точнее, то получится:

 $360000/1024 = 351,5625$  K<sub>6</sub>.  $351,5625/1024 = 0,34332275$  M<sub>6</sub>.

В заключение еще раз обратим внимание на важное свойство рассмотренного здесь алфавитного подхода. При его использовании содержательная сторона текста в учет не берется. Текст, состоящий из бессмысленного сочетания символов, будет иметь ненулевой информационный объем.

## **Коротко о главном**

Алфавитный подход — это способ измерения информационного объема текста, не связанного с его содержанием.

Алфавит — это вся совокупность символов, используемых в некотором языке для представления информации. Мощность алфавита - это число символов в нем.

1 бит — информационный вес одного символа двухсимвольного алфавита  $(N = 2)$ .

Информационный вес символа (разрядность двоичного кода) *(b)* и мощность алфавита *(N)* связаны формулой:  $N - 2^b$ .

Информационный объем текста равен сумме информационных весов всех символов, составляющих текст.

1 байт — информационный вес символа из алфавита мощностью  $2^s = 256$  символов. 1 байт = 8 битов.

Байт, килобайт, мегабайт, гигабайт — единицы измерения информации. Каждая следующая единица больше предыдущей в 1024 (2 °) раза.

## *Вопросы и задания*

- 1. Что такое алфавит?
- 2. Что такое мощность алфавита?
- 3. Как определяется информационный объем текста при использовании алфавитного подхода?
- 4. Текст составлен с использованием алфавита мощностью 64 символа и содержит 100 символов. Каков информационный объем текста?
- 5. Что такое байт, килобайт, мегабайт, гигабайт?
- 6. Информационный объем текста, подготовленного с помощью компьютера, равен 3,5 Кб. Сколько символов содержит этот текст?
- 7. Два текста содержат одинаковое количество символов. Первый текст составлен в алфавите мощностью 32 символа, второй мощностью 64 символа. Во сколько раз отличаются информационные объемы этих текстов?

#### Чему вы должны научиться, изучив главу 1

Различать декларативные и процедурные знания. Называть виды информационных процессов. Определять информационный объем текста. Переводить количество информации из одних единиц

в другие.

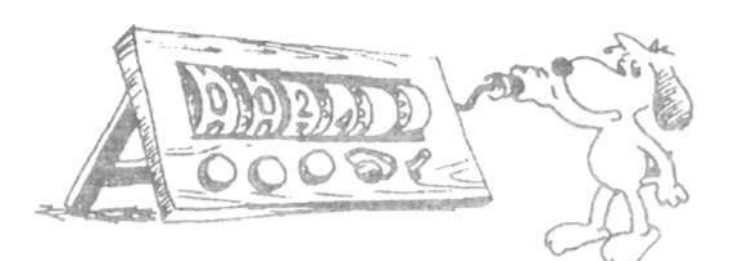

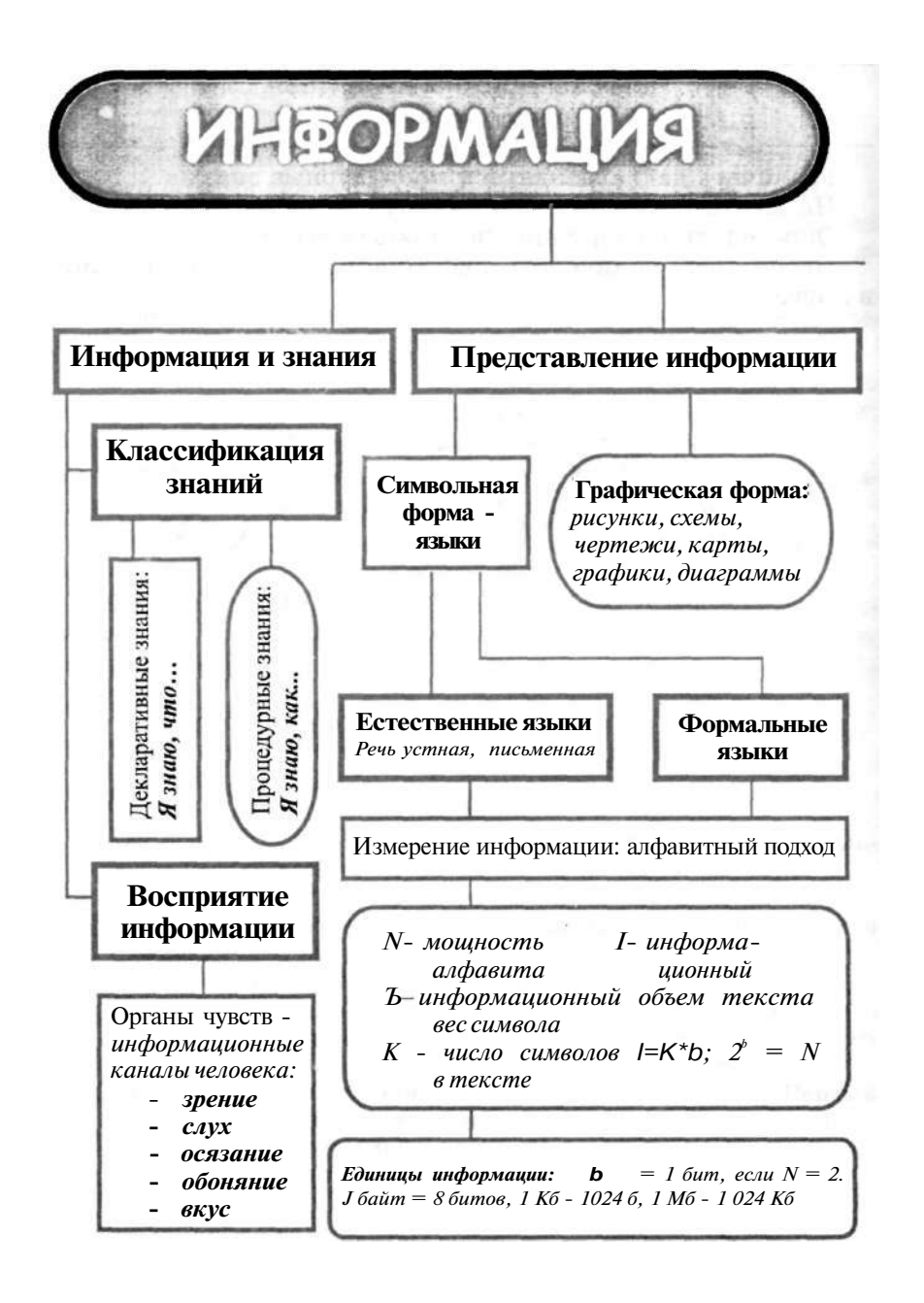

## Система **ОСНОВНЫХ ПОНЯТИЙ** главы 1

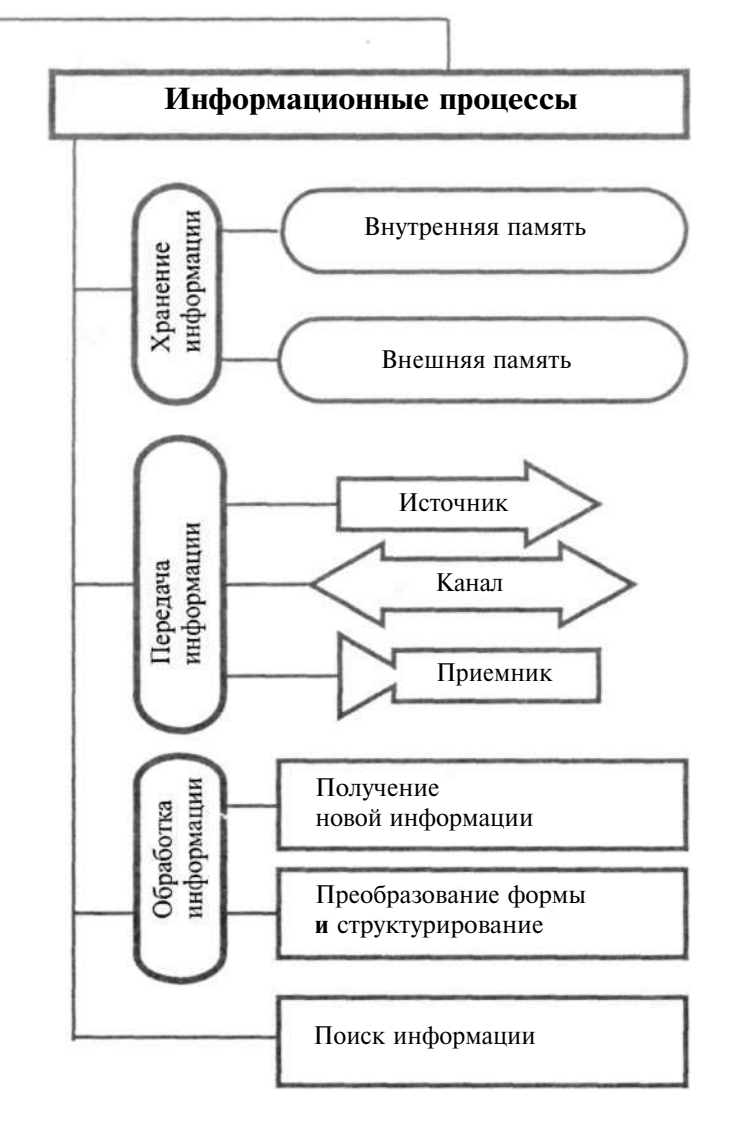

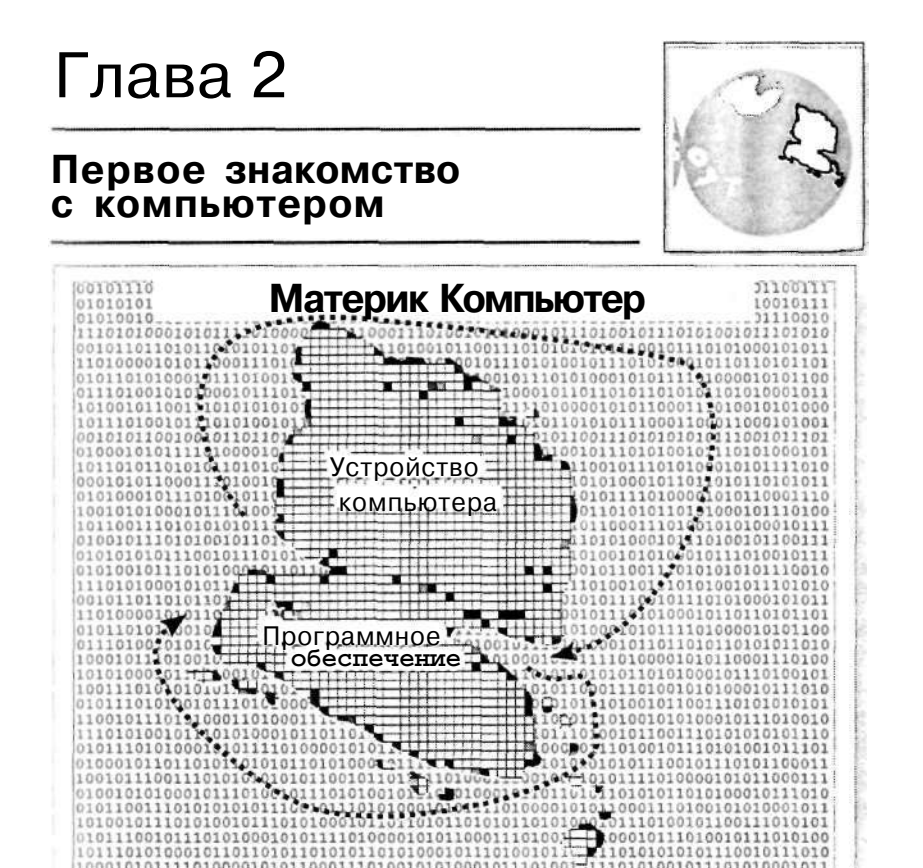

### Здесь вы узнаете

как устроен компьютер

что такое ПК

что такое программное обеспечение

0101011100101110101100011 

## Назначение и устройство компьютера

Основные темы параграфа:

- \* что обшего между компьютером и человеком;
- \* какие устройства входят в состав компьютера;
- \* что такое данные и программа;
- принципы фон Неймана.

Что общего между компьютером и человеком

С этого урока мы начинаем знакомство с компьютером. Для информатики компьютер - это не только инструмент для работы с информацией, но и объект изучения. Вы узнаете, как компьютер устроен, какую работу с его помощью можно выполнять, какие для этого существуют программные средства.

С давних времен люди стремились облегчить свой труд. С этой целью создавались различные машины и механизмы, усиливающие физические возможности человека. Компьютер был изобретен в середине XX века для усиления возможностей умственной работы человека, т. е. работы с информанией.

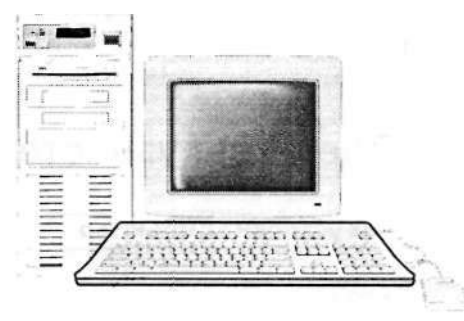

Рис. 2.1. Персональный компьютер

Из истории науки и техники известно, что идеи многих своих изобретений человек «подглядел» в природе.

Например, еще в XV веке великий итальянский ученый и художник Леонардо да Винчи изучал строение тел птиц и использовал эти знания для конструирования летательных аппаратов.

 $\bf 85$ 

Русский ученый Н. Е. Жуковский, основоположник аэродинамики, также исследовал механизм полета птиц. Результаты этих исследований используются при расчетах конструкций самолетов.

Можно сказать, что Леонардо да Винчи и Жуковский «списывали» свои летающие машины с птиц.

А есть ли в природе прототип у компьютера? Да! Таким прототипом является сам человек. Только изобретатели стремились передать компьютеру не физические, а интеллектуальные возможности человека.

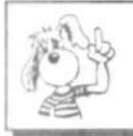

По своему назначению компьютер универсальное техническое средство для работы человека с информацией.

По принципам устройства компьютер - это модель человека, работающего с информацией.

#### Какие устройства входят в состав компьютера

Имеются четыре основные составляющие информационной функции человека:

- \* прием (ввод) информации;
- \* запоминание информации (сохранение в памяти);
- \* процесс мышления (обработка информации); передача (вывод) информации.

Компьютер включает в себя устройства, выполняющие эти функции мыслящего человека:

- \* устройства ввода;
- \* устройства запоминания память;
- \* устройство обработки процессор;
- \* устройства вывода.

В ходе работы компьютера информация через устройства ввода попадает в память; процессор извлекает из памяти обрабатываемую информацию, работает с ней и помещает в нее результаты обработки; полученные результаты через устройства вывода сообщаются человеку. Чаще всего в качестве устройства ввода используется клавиатура, а устройства вывода — экран дисплея или принтер (устройство печати)  $(pnc. 2.2).$ 

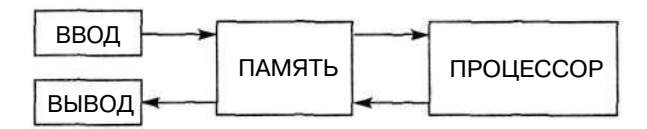

Рис. 2.2. Информационный обмен в компьютере

#### Что такое данные и программа

И все-таки нельзя отождествлять компьютера» «ym с умом человека. Важнейшее отличие состоит в том, что работа компьютера строго подчинена заложенной в него программе, человек же сам управляет своими действиями.

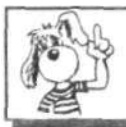

В памяти компьютера хранятся данные и программы.

Данные - это обрабатываемая информация, представленная в памяти компьютера в специальной форме. Немного позже вы познакомитесь со способами представления данных в компьютерной памяти.

Программа — это описание последовательности действий, которые должен выполнить компьютер для решения поставленной задачи обработки данных.

Если информация для человека - это знания, которыми он обладает, то информация для компьютера - это данные и программы, хранящиеся в памяти. Данные - это «декларативные знания», программы - «процедурные знания компьютера».

#### Принципы фон Неймана

В 1946 году американским ученым Джоном фон Нейманом были сформулированы основные принципы устройства и работы ЭВМ. Первый из этих принципов определяет состав устройств ЭВМ и способы их информационного взаимодействия. Об этом говорилось выше. С другими принципами фон Неймана вам еще предстоит познакомиться.

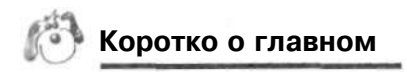

Компьютер - это программно управляемое устройство для выполнения любых видов работы с информацией.

В состав компьютера входят: процессор, память, устройства ввода, устройства вывода.

В памяти компьютера хранятся данные и программы.

Компьютер работает по программам, созданным челове-KOM.

#### Вопросы и задания

- 1. Какие возможности человека воспроизводит компьютер?
- 2. Перечислите основные устройства, входящие в состав компьютера. Какое назначение каждого из них?
- 3. Опишите процесс обмена информацией между устройствами компьютера.
- 4. Что такое компьютерная программа?
- 5. Чем отличаются ланные от программы?

## Компьютерная память

Основные темы параграфа:

- внутренняя и внешияя память;
- структура внутренней памяти компьютера;
- носители и устройства внешней памяти.

Внутренняя и внешняя память

Работая с информацией, человек пользуется не только своими знаниями, но и книгами, справочниками и другими внешними источниками. В главе 1 «Человек и информация» было отмечено, что информация хранится в памяти человека и на внешних носителях. Заученную информацию человек может забыть, а записи сохраняются надежнее.

У компьютера тоже есть два вида памяти: внутренняя (оперативная) и внешняя (долговременная) память.

*Внутренняя память* — это электронное устройство, которое хранит информацию, пока питается электроэнергией. При отключении компьютера от сети информация из оперативной памяти исчезает. Программа во время ее выполнения хранится во внутренней памяти компьютера. Сформулированное правило относится к принципам Неймана. Его называют принципом хранимой программы.

*Внешняя память* — это различные магнитные носители (ленты, диски), оптические диски. Сохранение информации на них не требует постоянного электропитания .

На рис. 2.3 показана схема устройства компьютера с учетом двух видов памяти. Стрелки указывают направления информационного обмена.

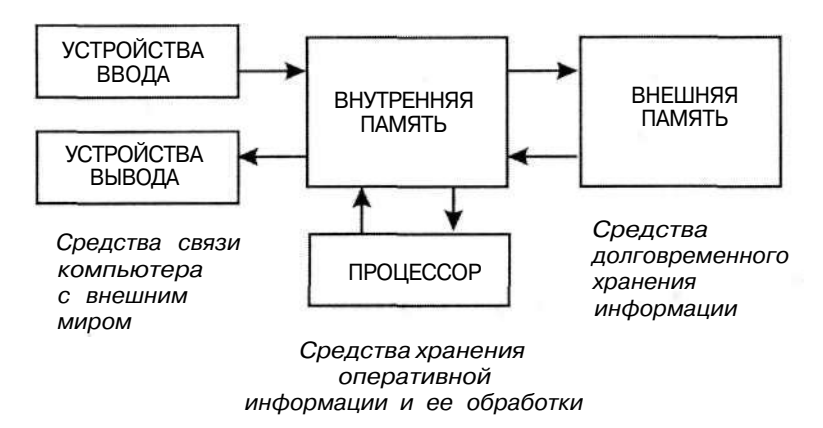

Рис. 2.3. Схема устройства компьютера

#### **Структура внутренней памяти компьютера**

Все устройства компьютера производят определенную работу с информацией (данными и программами). А как же представляется в компьютере сама информация? Для ответа на этот вопрос «заглянем» внутрь машинной памяти. Структуру внутренней памяти компьютера можно условно изобразить так, как показано на рис. 2.4.

 $\mathbf{1}$ В современных компьютерах имеется еще один вид внутренней памяти, который называется постоянным запоминающим устройством — ПЗУ. Это энергонезависимая память, информация из которой может только читаться.

| Номера<br>байтов |      |  |  |  |  |  |  |  |
|------------------|------|--|--|--|--|--|--|--|
|                  | Биты |  |  |  |  |  |  |  |
|                  |      |  |  |  |  |  |  |  |
|                  |      |  |  |  |  |  |  |  |
|                  |      |  |  |  |  |  |  |  |
|                  |      |  |  |  |  |  |  |  |
|                  |      |  |  |  |  |  |  |  |

Рис. 2.4. Структура внутренней памяти компьютера

Наименьший элемент памяти компьютера называется битом памяти. На рис. 2.4 каждая клетка изображает бит. Вы видите, что у слова «бит» есть два значения: единица измерения количества информации и частица памяти компьютера. Покажем, как связаны между собой эти понятия.

В каждом бите памяти может храниться в данный момент одно из двух значений: нуль или единица. Использование двух знаков для представления информации называется двоичной кодировкой.

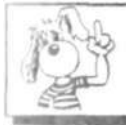

Данные и программы в памяти компьютера хранятся в виде двоичного кода.

Один символ двухсимвольного алфавита несет 1 бит информании.

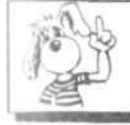

В одном бите памяти содержится один бит информации.

Битовая структура определяет первое свойство внутренней памяти компьютера - дискретность. Дискретные объекты составлены из отдельных частиц. Например, песок дискретен, так как состоит из песчинок. «Песчинками» компьютерной памяти являются биты.

Второе свойство внутренней памяти компьютера — адресуемость. Восемь расположенных подряд битов памяти образуют байт. Вы знаете, что это слово также обозначает единицу количества информации, равную восьми битам. Следовательно, и одном байте памяти хранится один байт информации.
Во внутренней памяти компьютера все байты пронумерованы. Нумерация начинается с нуля.

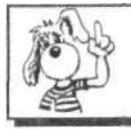

Порядковый номер байта называется его адресом.

Принцип адресуемости означает, что:

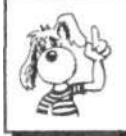

Запись информации в память, а также чтение ее из памяти производится по адресам.

Память можно представить как многоквартирный дом, в котором каждая квартира — это байт, а номер квартиры адрес. Для того чтобы почта дошла по назначению, необходимо указать правильный адрес. Именно так, по адресам, обращается процессор к внутренней памяти компьютера.

#### Носители и устройства внешней памяти

Устройства внешней памяти - это устройства чтения и записи информации на внешние носители. Информация на внешних носителях хранится в виде файлов. Что это такое, подробнее вы узнаете позже.

Важнейшими устройствами внешней памяти на современных компьютерах являются накопители на магнитных дисках (НМД), или дисководы.

Кто не знает, что такое магнитофон? На магнитофон мы привыкли записывать речь, музыку, а затем прослушивать записи. Звук записывается на дорожках магнитной ленты с помощью магнитной головки. С помощью этого же устройства магнитная запись снова превращается в звук.

НМД действует аналогично магнитофону. На дорожки диска записывается все тот же двоичный код: намагниченный участок - единица, ненамагниченный - нуль. При чтении с диска эта запись превращается в нули и единицы в битах внутренней памяти.

К магнитной поверхности диска подводится записывающая головка (рис. 2.5), которая может перемещаться по радиусу. Во время работы НМД диск вращается. В каждом фиксированном положении головка взаимодействует с круговой дорожкой. На эти концентрические дорожки и производится запись двоичной информации.

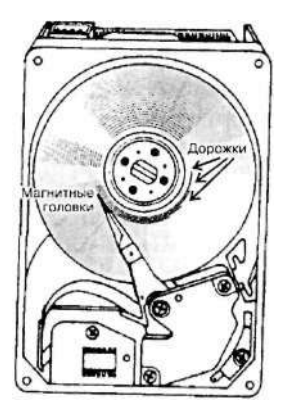

Рис. 2.5. Дисковод и магнитный диск

Другим видом внешних носителей являются *оптические ()иски* (другое их название — *лазерные диски).* На них используется не магнитный, а оптико-механический способ записи и чтения информации.

Сначала появились лазерные диски, на которые информация записывается только один раз. Стереть или перезаписать се невозможно. Такие диски называются CD-ROM — Compact Disk—Read Only Memory, что в переводе значит «компактный диск — только для чтения». Позже были изобретены перезаписываемые лазерные диски — CD-RW. На них, как и на магнитных носителях, хранимую информацию можно стирать и записывать заново.

Носители, которые пользователь может извлекать из дисковода, называют сменными.

Наибольшей информационной емкостью из сменных носителей обладают лазерные диски типа DVD-ROM — видеодиски. Объем информации, хранящейся на них, может достигать десятков гигабайтов. На видеодисках записываются полноформатные видеофильмы, которые можно просматривать с помощью компьютера, как по телевизору.

Коротко о главном

В состав компьютера входят внутренняя память и внешняя память.

Исполняемая программа хранится во внутренней памяти (принцип хранимой программы).

Информация в памяти компьютера имеет двоичную форму.

Наименьшим элементом внутренней памяти компьютера является бит. Один бит памяти хранит один бит информании: значение 0 или 1.

Восемь подряд расположенных битов образуют байт памяти. Байты пронумерованы, начиная с нуля. Порядковый номер байта называется его адресом.

Во внутренней памяти запись и чтение информации происходят по адресам.

Внешняя память: магнитные диски, оптические (лазерные) диски - CD-ROM, CD-RW, DVD-ROM.

# Вопросы и задания

- 1. Постарайтесь объяснить, зачем компьютеру нужны два вида памяти: внутренняя и внешняя.
- 2. Что такое «принцип хранимой программы»?
- 3. В чем заключается свойство дискретности внутренней памяти  $\Theta$ <sub>BM?</sub>
- 4. Какие два значения имеет слово «бит»? Как они связаны между  $co$ бой?
- 5. В чем заключается свойство адресуемости внутренней памяти  $\Theta$ <sub>RM</sub>?
- 6. Назовите устройства внешней памяти ЭВМ.
- 7. Какие типы оптических лисков вы знаете?

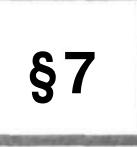

# Как устроен персональный компьютер (ПК)

Основные темы параграфа:

- \*  $\mu$ то такое ПК;
- \* основные устройства ПК;
- магистральный принцип взаимодействия устройств ПK.

Что такое ПК

B § 5 мы познакомились с основными устройствами компьютера — электронно-вычислительной машины (ЭВМ). Современные ЭВМ бывают самыми разными: от больших, занимающих целый зал, до маленьких, помещающихся на столе, в портфеле и даже в кармане. Разные ЭВМ используются

 $(\Pi K)$ 41

для разных целей. Сегодня самым массовым видом ЭВМ яв---ются персональные компьютеры. Персональные компью-(ПК) предназначены для личного (персонального) истеры пользования.

Несмотря на разнообразие моделей ПК, в их устройстве существует много общего. Об этих общих свойствах и пойдет сейчас речь.

Основные устройства ПК

Основной «деталью» персонального компьютера является микропроцессор (МП). Это миниатюрная электронная схема, созданная путем очень сложной технологии, выполняющая функцию процессора ЭВМ.

Персональный компьютер представляет собой набор Взаимосвязанных устройств. Главным в этом наборе является системный блок. В системном блоке находится «мозг» машины: микропроцессор и внутренняя память. Там же помещаются: блок электропитания, дисководы, контроллеры внешних устройств. Системный блок снабжен внутренним Вентилятором для охлаждения.

Системный блок обычно помещен в металлический корпус, с наружной стороны которого имеются: клавиша включения электропитания, шели для установки сменных дисков и дисковые устройства, разъемы для подключения внешних устройств.

К системному блоку полключены клавшиное устройство (клавиатура), монитор (другое название - дисплей) и мышъ (манипулятор). Иногда используются другие типы манипуляторов: джойстик, трекбол и пр. Дополнительно к ПК могут быть подключены: принтер (устройство печати), модем (для выхода на телефонную линию связи) и другие устройства (рис. 2.6).

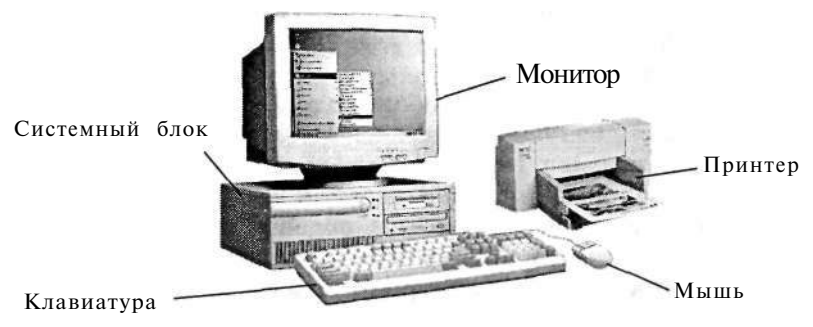

Рис. 2.6. Комплект ПК

На рис. 2.6 показана настольная модель ПК. Кроме того, существуют портативные модели (ноутбуки) и карманные компьютеры.

Все устройства ПК, кроме процессора и внутренней памяназываются внешними устройствами. Каждое внешнее TH. устройство взаимодействует с процессором ПК через специальный блок, который называется контроллером (от английского «controller» - «контролер», «управляющий»). Существуют контроллер дисковода, контроллер монитора, контроллер принтера и др. (рис. 2.7).

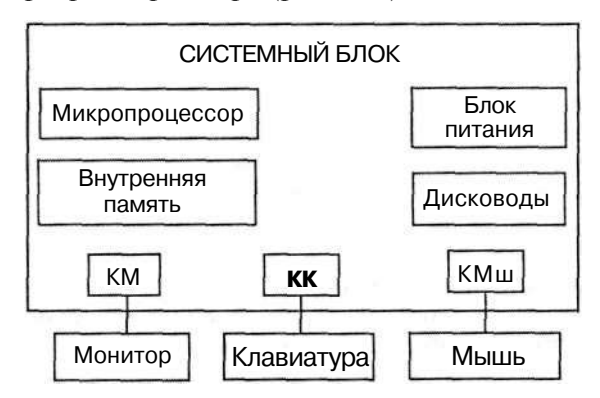

Рис. 2.7. Минимальный комплект устройств ПК. KM - контроллер монитора, KK - контроллер клавиатуры, КМш — контроллер мыши

#### Магистральный принцип взаимодействия устройств ПК

Принцип, по которому организована информационная связь между процессором, оперативной памятью и внешними устройствами, похож на принцип телефонной связи. Процессор через многопроводную линию, которая называется магистралью (другое название - шина), связывается с другими устройствами (рис. 2.8).

Подобно тому как каждый абонент телефонной сети имеет свой номер, каждое подключаемое к ПК внешнее устройство также получает номер, который выполняет роль адреса этого устройства. Информация, передаваемая внешнему устройству, сопровождается его адресом и подается на контроллер. В данной аналогии контроллер подобен телефонному аппарату, который преобразует электрический сигнал, идущий по проводам, в звук, когда вы слушаете телефон, и преобразует звук в электрический сигнал, когда вы говорите.

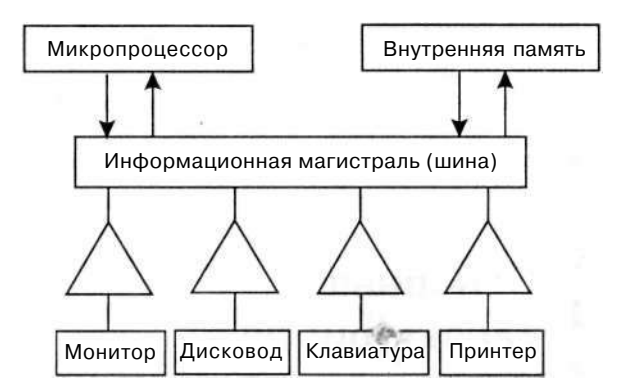

Рис. 2.8. Структура ПК (треугольниками изображены контроллеры)

Магистраль — это кабель, состоящий из множества проводин. Характерная организация магистрали такая: по одной группе проводов *(шина данных)* передается обрабатываемая информация, по другой *(шина адреса)* -— адреса памяти или внешних устройств, к которым обращается процессор. Есть еще третья часть магистрали — *шина управления;* по ней передаются управляющие сигналы (например, проверка готовности устройства к работе, сигнал к началу работы устройства и др.).

## **Коротко о главном**

В состав системного блока входят: микропроцессор, внутренняя память, дисководы, блок питания, контроллеры внешних устройств.

Внешние устройства взаимодействуют с процессором ПК через контроллеры.

Все устройства ПК связаны между собой по многопроводной линии, которая называется информационной магистралью, или шиной.

Каждое внешнее устройство имеет свой адрес (номер). Передаваемая к нему по шине данных информация сопровождается адресом устройства — по адресной шине.

# *Вопросы и задания*

<sup>1.</sup> Назовите минимальный комплект устройств, составляющих персональный компьютер.

- 2. Какие устройства входят в состав системного блока?
- 3. Что такое контроллер? Какую функцию он выполняет?
- 4. Как физически соединены между собой различные устройства П $\bar{K}$ ?
- 5. Как информация, передаваемая по шине, попадает на нужное устройство?

# **§8**

# Основные характеристики персонального компьютера

Основные темы параграфа:

- характеристики микропроцессора: тактовая частота и разрядность;
- объем внутренней (оперативной) памяти;
- характеристики устройств внешней памяти.

Все чаще персональные компьютеры используются не только на производстве и в учебных заведениях, но и в домашних условиях. Их можно купить в магазине так же, как покупают телевизоры, видеомагнитофоны и другую бытовую технику. При покупке любого товара желательно знать его основные характеристики, для того, чтобы приобрести именно то, что вам нужно. Такие основные характеристики есть и у ПК.

#### Характеристики микропроцессора

Существуют различные модели микропроцессоров, выпускаемые разными фирмами. Основными характеристиками МП являются тактовая частота и разрядность процессора.

Режим работы микропроцессора задается микросхемой, которая называется генератором тактовой частоты. Это своеобразный метроном внутри компьютера. На выполнение процессором каждой операции отводится определенное количество тактов. Ясно, что если метроном «стучит» быстрее, то и процессор работает быстрее. Тактовая частота измеряется в мегагерцах - МГц. Частота в 1 МГц соответствует миллиону тактов в одну секунду. Вот некоторые характертактовые частоты микропроцессоров: 600 МГн. ные 800 МГц, 1000 МГц. Последняя величина называется гигагерцем — ГГц. Современные модели микропроцессоров работают с тактовыми частотами в несколько гигагерц.

Следующая характеристика - разрядность процессора. Разрядностью называют максимальную длину двоичного кода, который может обрабатываться или передаваться процессором целиком. Разрядность процессоров на первых моделях ПК была равна 8 битам. Затем появились 16-разрядные процессоры. На современных ПК чаще всего используются 32-разрядные процессоры. Наиболее высокопроизводительные машины имеют процессоры с разрядностью 64 бита.

#### Объем внутренней (оперативной) памяти

Про память компьютера мы уже говорили. Она делится на оперативную (внутреннюю) память и долговременную (внешнюю) память. Производительность машины очень сильно зависит от объема внутренней памяти. Если для работы каких-то программ не хватает внутренней памяти, то компьютер начинает переносить часть данных во внешнюю память, что резко снижает его производительность. Скорость чтения/записи данных в оперативную память на несколько порядков выше, чем во внешнюю.

Объем оперативной памяти влияет на производительность компьютера. Современные программы требуют оперативной памяти объемом в лесятки и сотни мегабайтов.

Для хорошей работы современных программ требуется оперативная память в сотни мегабайтов: 128 Мб, 256 Мб и более.

#### Характеристики устройств внешней памяти

Устройства внешней памяти - это накопители на магнитных и оптических дисках. Встроенные в системном блоке магнитные диски называются жесткими дисками, или винчестерами. Это очень важная часть компьютера, поскольку именно здесь хранятся все необходимые для работы компьютера программы. Чтение/запись на жесткий диск производится быстрее, чем на все другие виды внешних носителей, но все-таки медленнее, чем в оперативную память. Чем больше объем жесткого диска, тем лучше. На современных ПК устанавливают жесткие диски, объем которых измеряется в гигабайтах: десятки и сотни гигабайтов. Покупая компьютер, вы приобретаете и необходимый набор программ на жестком диске. Обычно покупатель сам заказывает состав программного обеспечения компьютера.

носители внешней памяти - сменные, Все остальные т. е. их можно вставлять в дисковод и доставать из дисковода. К ним относятся гибкие магнитные диски - дискеты и

оптические диски - CD-ROM, CD-RW, DVD-ROM. Об их свойствах рассказывалось в § 6. Стандартная дискета вмещает 1,4 Мб информации. Дискеты удобны для длительного хранения программ и данных, а также для переноса информации с одного компьютера на другой.

В последнее время на смену гибким дискам как основному средству переноса информации с одного компьютера на другой приходит флэш-память. Флэш-память - это электронное устройство внешней памяти, используемое для чтения и записи информации в файловом формате. Флэш-память, как и диски, - энергонезависимое устройство. Однако, по сравнению с дисками, флэш-память обладает гораздо большим информационным объемом (сотни и тысячи мегабайтов). А скорость чтения и записи данных на флэш-носителе приближается к скорости работы оперативной памяти.

Практически обязательной составляющей комплекта ПК стали дисководы для CD-ROM. Современное программное обеспечение распространяется именно на этих носителях. Вместимость CD-ROM исчисляется сотнями мегабайтов (станлартный объем - 700 Мб).

DVD-дисководы вы можете приобретать по собственному желанию. Объем данных на дисках этого типа исчисляется гигабайтами (4,7 Гб, 8,5 Гб, 17 Гб). Часто на DVD-дисках записываются видеофильмы. Время их воспроизведения достигает 8 часов. Это 4-5 полноформатных фильмов. Пишущие оптические дисководы позволяют производить запись и перезапись информации на CD-RW и DVD-RW. Постоянное снижение цен на перечисленные виды устройств переводит их из категории «предметов роскоши» в общедоступные.

Все остальные типы устройств относятся к числу устройств ввода/вывода. Обязательными из них являются клавиатура, монитор и манипулятор (обычно - мышь). Дополнительные устройства: принтер, модем, сканер, звуковая система и некоторые другие. Выбор этих устройств зависит от потребностей и финансовых возможностей покупателя. Всегда можно найти источники справочной информации о моделях таких устройств и их эксплуатационных свойствах.

Коротко о главном

Основные характеристики микропроцессора: тактовая частота и разрядность. Чем больше тактовая частота, тем выше скорость работы процессора. Увеличение разрядности ведет к увеличению объема данных, обрабатываемых компьютером за единицу времени.

Объем оперативной памяти влияет на производительность компьютера. Современные программы требуют оперативной памяти объемом в десятки и сотни мегабайтов.

Жесткий (винчестерский) магнитный диск - обязательное устройство внешней памяти в составе компьютера.

Сменными носителями являются флоппи-диски, оптические диски, флэш-память.

Необходимый набор устройств ввода-вывода: клавиатура, манипулятор, монитор.

Дополнительные устройства ввода-вывода: принтер, сканер, модем, акустическая система и др.

# Вопросы и задания

- 1. От каких характеристик компьютера зависит его производительность?
- 2. Информационный объем какого порядка имеют: гибкие диски, винчестеры, CD-ROM, DVD-ROM?
- 3. Какие устройства памяти являются встроенными, какие сменными?
- 4. Какие устройства ввода/вывода являются обязательными для ПК, какие — дополнительными?

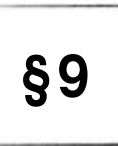

# Программное обеспечение компьютера

Основные темы параграфа:

- \* что такое программное обеспечение;
- \* типы программного обеспечения;
- \* состав прикладного программного обеспечения.

#### Что такое программное обеспечение

Возможности современного ПК столь велики, что все большее число людей находят ему применение в своей работе, учебе, быту. Важнейшим качеством современного компьютера является его «дружественность» по отношению к пользователю. Общение человека с компьютером стало простым, нагляд-

ным, понятным. Компьютер сам подсказывает пользователю, что нужно лелать в той или иной ситуации. помогает выходить из затруднительных положений. Это возможно благодаря программному обеспечению компьютера.

Снова воспользуемся аналогией между компьютером и человеком. Новорожденный человек ничего не знает и не умеет. Знания и умения он приобретает в процессе развития, обучения. накапливая информацию в своей памяти. Компьютер, который собрали на заводе из микросхем, проводов, плат и прочего, подобен новорожденному человеку. Можно сказать, что загрузка в память компьютера программного обеспечения аналогична процессу обучения ребенка. Создается программное обеспечение программистами.

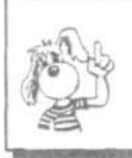

Вся совокупность программ, хранящихся на всех устройствах долговременной памяти компьютера, составляет его программное обеспечение (ПО).

Программное обеспечение компьютера постоянно пополняется, развивается, совершенствуется. Стоимость установленных программ на современном ПК зачастую превышает стоимость его технических устройств. Разработка современного ПО требует очень высокой квалификации от программистов.

#### Типы программного обеспечения

В программном обеспечении компьютера есть необходимая часть, без которой на нем просто ничего не сделать. Она называется системным ПО. Покупатель приобретает компьютер, оснащенный системным программным обеспечением, которое не менее важно для работы компьютера, чем память или процессор. Кроме системного ПО в состав программного обеспечения компьютера входят еще прикладные программы и сиспрограммирования. темы.

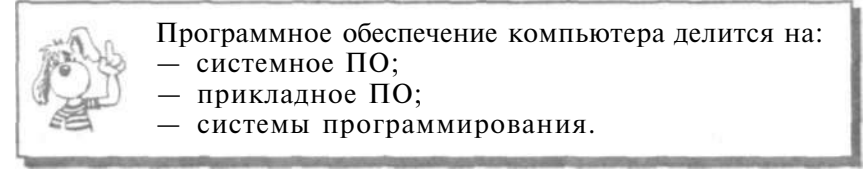

О системном ПО и системах программирования речь пойдет позже. А сейчас познакомимся с прикладным программным обеспечением.

#### Состав прикладного программного обеспечения

Программы, с помощью которых пользователь может решать свои информационные задачи, не прибегая к программированию, называются прикладными программами.

Как правило, все пользователи предпочитают иметь набор прикладных программ, который нужен практически каждому. Их называют программами общего назначения. К их числу относятся:

- текстовые и графические редакторы.  $\mathbf{c}$ помошью которых можно готовить различные тексты, создавать строить чертежи; проще говоря, писать. рисунки, чертить, рисовать;
- системы управления базами (СУБД). ланных позволяющие превратить компьютер в справочник по любой теме:
- табличные процессоры, позволяющие организовывать распространенные очень на практике табличные расчеты:
- коммуникационные (сетевые) программы, предназначенные для обмена информацией с другими компьютерами, объединенными с данным в компьютерную сеть.

Очень популярным видом прикладного программного обеспечения являются компьютерные игры. Большинство пользователей именно с них начинает свое общение с ЭВМ.

Кроме того, имеется большое количество прикладных программ специального назначения для профессиональной леятельности. Их часто называют пакетами прикладных программ. Это, например, бухгалтерские программы, производящие начисления заработной платы и другие расчеты, которые делаются в бухгалтериях; системы автоматизированного проектирования, которые помогают конструкторам разрабатывать проекты различных технических устройств; пакеты, позволяющие решать сложные математические задачи без составления программ; обучающие программы по разным школьным предметам и многое другое.

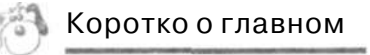

Программное обеспечение ЭВМ можно разделить на три части: системное ПО, прикладное ПО и системы программирования.

Компьютер представляет собой единство двух составляющих: аппаратуры и программного обеспечения (ПО).

Программное обеспечение компьютера - это вся совокупность программ, хранящихся в его долговременной памяти. ПО компьютера может пополняться, изменяться.

С помощью прикладных программ пользователь непосредственно решает свои информационные задачи, не прибегая к программированию.

К прикладным программам относятся: редакторы текстовые и графические, системы управления базами данных (СУБД), табличные процессоры, сетевое ПО, игры.

Прикладные программы специального назначения - это программы, используемые в профессиональной деятельности. в обучении.

# Вопросы и задания

- 1. Что такое программное обеспечение ЭВМ?
- 2. Какие задачи выполняет прикладное программное обеспечение?
- 3. Назовите основные виды прикладных программ обшего назначения.
- 4. Что такое прикладные программы специального назначения?

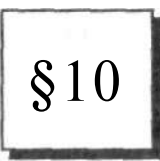

# О системном ПО и системах программирования

Основные темы параграфа:

- что такое операционная система;
- интерактивный режим;
- сервисные программы;
- системы программирования.

#### Что такое операционная система

Для чего нужны прикладные программы, понять несложно. А что же такое системное программное обеспечение?

Главной частью системного программного обеспечения является операционная система (ОС).

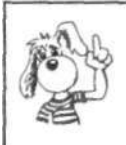

Операционная система - это набор программ, управляющих оперативной памятью, процессором, внешними устройствами и файлами, ведущих диалог с пользователем.

У операционной системы очень много работы, и она практически все время находится в рабочем состоянии. Например, для того чтобы выполнить прикладную программу, ее нужно разыскать во внешней памяти (на диске), поместить в оперативную память, найдя там свободное место, «запустить» процессор на выполнение программы, контролировать работу всех устройств машины во время выполнения и в случке сбоев выводить диагностические сообщения. Все эти запиты берет на себя операционная система.

Вот названия некоторых распространенных ОС для персональных компьютеров: MS-DOS, Windows, Linux.

#### Интерактивный режим

Во время работы прикладная программа сама организует общение с пользователем, но когда программа завершила работу, с пользователем начинает общаться операционная система. Это общение происходит в такой форме:

 $\langle$ приглашение $\rangle$  —  $\langle$ команда $\rangle$ .

ОС выводит на экран приглашение в какой-то определенной форме. В ответ пользователь отдает команду, определяющую, что он хочет от машины. Это может быть команда на выполнение новой прикладной программы, команда на выполнение какой-нибудь операции с файлами (удалить файл, скопировать и пр.), команда сообщить текущее время или дату и пр. Выполнив очередную команду пользователя, операционная система снова выдает приглашение.

Такой режим работы называется диалоговым режимом. Благодаря ОС пользователь никогда не чувствует себя брошенным на произвол судьбы. Все операционные системы на персональных компьютерах работают с пользователем в режиме диалога. Режим диалога часто называют интерактивным режимом.

#### Сервисные программы

К системному программному обеспечению кроме ОС следует отнести и множество программ обслуживающего, сервисного характера. Например, это программы обслуживания дисков (копирование, форматирование, «лечение» и пр.), сжатия файлов на дисках (архиваторы), борьбы с компьютерными вирусами и многое другое.

#### Системы программирования

Кроме системного и прикладного ПО существует еще третий вид программного обеспечения. Он называется системами программирования (СП).

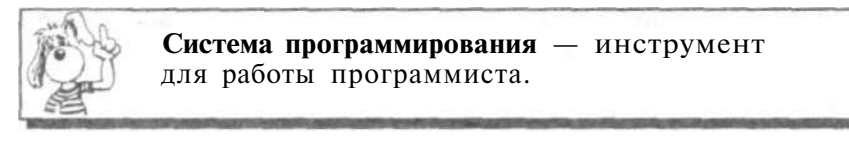

С системами программирования работают программисты. Всякая СП ориентирована на определенный язык программирования. Существует много разных языков, например Паскаль, Бейсик, ФОРТРАН, С («Си»), Ассемблер, ЛИСП и др. На этих языках программист пишет программы, а с помощью систем программирования заносит их в компьютер, отлаживает, тестирует, исполняет.

Программисты создают все виды программ: системные, прикладные и новые системы программирования.

### Коротко о главном

Системное программное обеспечение - обязательная часть ПО. Его ядро составляет операционная система (ОС). ОС непосредственно связана с аппаратурой и управляет ее работой, организует работу с файлами, ведет диалог с пользователем.

К сервисным программам относятся программы обслуживания дисков, архиваторы, антивирусные программы и др.

Системы программирования - инструменты для работы программистов.

# Вопросы и задания

- 1. Какие разновидности программного обеспечения имеются на современных компьютерах?
- 2. Что такое операционная система (ОС)? Какие основные функции она выполняет?
- 3. Что такое диалоговый режим общения между ОС и пользователем?
- 4. Для чего предназначены системы программирования? Кто с ними работает?

# §11 **О файлах и файловых структурах**

*Основные темы параграфа:* 

- • *что такое файл;*
- • *имя файла;*
- • *логические диски;*
- • *файловая структура диска;*
- • *путь к файлу, полное имя файла;*
- • *таблица размещения файлов на диске.*

Что такое файл

Информация на внешних носителях хранится в виде файлов. Работа с файлами является очень важным видом работы на компьютере. В файлах хранится все: и программное обеспечение, и информация, необходимая для пользователя. С файлами, как с деловыми бумагами, постоянно приходится что-то делать: переписывать их с одного носителя на другой, уничтожать ненужные, создавать новые, разыскивать, переименовывать, раскладывать в том или другом порядке и пр.

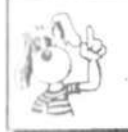

Файл — это информация, хранящаяся на внешнем носителе и объединенная общим именем.

Для прояснения смысла этого понятия удобно воспользоваться следующей аналогией: сам носитель информации (диск) подобен книге. Мы говорили о том, что книга — это внешняя память человека, а магнитный диск — внешняя память компьютера. Книга состоит из глав (рассказов, разделов), каждый из которых имеет название. Также и файлы имеют свои названия. Их называют именами файлов. В начале или в конце книги обычно присутствует оглавление список названий глав. На диске тоже есть такой список-каталог, содержащий имена хранимых файлов.

Каталог можно вывести на экран, чтобы узнать, есть ли на данном диске нужный файл.

В каждом файле хранится отдельный информационный объект: документ, статья, числовой массив, программа и пр. Заключенная в файле информация становится активной, т. е. может быть обработана компьютером, только после того, как она будет загружена в оперативную память.

Любому пользователю, работающему на компьютере, приходится иметь дело с файлами. Даже для того, чтобы поиграть в компьютерную игру, нужно узнать, в каком файле хранится ее программа, суметь отыскать этот файл и инициализировать работу программы.

Работа с файлами на компьютере производится с помощью файловой системы. Файловая система - это функциональная часть ОС, обеспечивающая выполнение операций нал файлами.

Чтобы найти нужный файл, пользователю должно быть известно: а) какое имя у файла; б) где хранится файл.

#### Имя файла

Практически во всех операционных системах имя файла составляется из двух частей, разделенных точкой. Например:

#### myprog.pas

Слева от точки находится собственно имя файла (туprog). Следующая за точкой часть имени называется расширением файла (раз). Обычно в именах файлов употребляются латинские буквы и цифры. В большинстве ОС максимальная длина расширения - 3 символа. Кроме того, имя файла может и не иметь расширения. В операционной системе Windows в именах файлов допускается использование русских букв; максимальная длина имени - 255 символов.

Расширение указывает, какого рода информация хранится в данном файле. Например, расширение txt обычно обозначает текстовый файл (содержит текст); расширение рсх — графический файл (содержит рисунок), zip или rar архивный файл (содержит архив - сжатую информацию), pas — программу на языке Паскаль.

Файлы, содержащие выполнимые компьютерные программы, имеют расширения ехе или сот. Например, программа популярной игры «Тетрис» хранится в файле tetris.exe. Инициализация программы происходит путем запи-

<sup>1</sup> Последующие примеры ориентированы на правила, принятые в операционных системах фирмы Microsoft: MS-DOS и MS Windows.

си ее в оперативную память и перехода работы процессора к ее исполнению.

#### Логические диски

На одном компьютере может быть несколько дисководов — устройств работы с дисками. Каждому дисководу притаивается однобуквенное имя (после которого ставится двоеточие), например А:, В:, С:. Часто на персональных компьютерах диск большой емкости, встроенный в системный блок (его называют жестким диском), делят на разделы. Каждый из таких разделов называется логическим диском, и ему присваивается имя С:, D:, Е: и т. д. Имена А: и В: обычно относятся к сменным дискам малого объема — гибким дискам (дискетам). Их тоже можно рассматривать как имена дисков, только логических, каждый из которых полностью занимает реальный (физический) диск. Следовательно, А., В., С., D: - это всё имена логических дисков.

Имя логического диска, содержащего файл, является первой «координатой», определяющей место расположения файла.

#### Файловая структура диска

Вся совокупность файлов на диске и взаимосвязей между ними называется файловой структурой. Различные ОС могут поддерживать разные организации файловых структур. Сушествуют две разновидности файловых структур: простая, пли одноуровневая, и иерархическая - многоуровневая.

Одноуровневая файловая структура - это простая последовательность файлов. Для отыскания файла на диске достаточно указать лишь имя файла. Например, если файл tetris.exe находится на диске А:, то его «полный адрес» выглялит так:

#### A:\tetris.exe

Операционные системы с одноуровневой файловой структурой используются на простейших учебных компьютерах, оснашенных только гибкими лисками.

файловая структура — Многоуровневая древовидный (иерархический) способ организации файлов на диске. Для облегчения понимания этого вопроса воспользуемся анало--ией с традиционным «бумажным» способом хранения информации. В такой аналогии файл представляется как некоторый озаглавленный документ (текст, рисунок) на бумаж-

ных листах. Следующий по величине элемент файловой структуры называется каталогом. Продолжая «бумажную» аналогию, каталог будем представлять как папку, в которую можно вложить множество документов, т. е. файлов. Каталог также получает собственное имя (представьте, что оно написано на обложке папки).

Каталог сам может входить в состав другого, внешнего по отношению к нему каталога. Это аналогично тому, как папка вкладывается в другую папку большего размера. Таким образом, каждый каталог может содержать внутри себя множество файлов и вложенных каталогов (их называют полкаталогами). Каталог самого верхнего уровня, который не вложен ни в какой лругой каталог, называется корневым каталогом.

В операционной системе Windows для обозначения понятия «каталог» используется термин «папка».

Графическое изображение иерархической файловой структуры называется деревом.

На рис. 2.9 имена каталогов записаны прописными буквами, а файлов - строчными. Здесь в корневом каталоге имеются две папки: IVANOV и PETROV и один файл fin.com. Папка IVANOV содержит в себе две вложенные папки PROGS и DATA. Папка DATA - пустая; в папке PROGS имеются три файла и т. д. На дереве корневой каталог обычно изображается символом \.

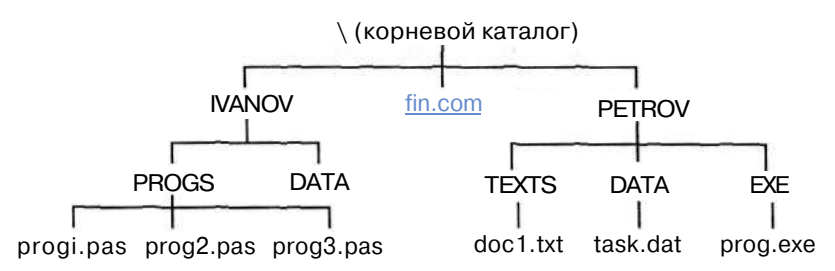

Рис. 2.9. Пример иерархической файловой структуры

#### Путь к файлу

А теперь представьте, что вам нужно найти определенный документ. Для этого надо знать ящик, в котором он находится, а также «путь» к документу внутри ящика: всю последовательность папок, которые нужно открыть, чтобы добраться до искомых бумаг.

Второй координатой, определяющей место положения файла, является путь к файлу на диске. Путь к файлу — это последовательность, состоящая из имен каталогов, начиная от корневого и заканчивая тем, в котором непосредственно хранится файл.

Вот всем знакомая сказочная аналогия понятия «путь к файлу»: «На дубе висит сундук, в сундуке — заяц, в зайце утка, в утке - яйцо, в яйце - игла, на конце которой смерть Кошеева».

Последовательно записанные имя логического диска. путь к файлу и имя файла составляют полное имя файла.

Если представленная на рис. 2.9 файловая структура хранится на диске С:, то полные имена некоторых входящих в нее файлов в символике операционных систем MS-DOS и Windows выглядят так:

> $C:\fin.com$ C:\IVANO V\PROGS\progl.pas C:\PETROV\DATA\task. dat

#### Таблица размещения файлов

Сведения о файловой структуре Диска содержатся на этом же диске в виде таблицы размещения файлов. Используя файловую систему ОС, пользователь может последовательно просматривать на экране содержимое каталогов (папок), продвигаясь по дереву файловой структуры вниз или вверх.

На рис. 2.10 показан пример отображения на экране компьютера дерева каталогов на логическом диске Е: (левое окно).

В правом окне представлено содержимое папки ARCON. Это множество файлов различных типов. Отсюда, например, понятно, что полное имя первого в списке файла следующее:

#### E:\GAME\GAMES\ARCON\dos4gw.exe

Из таблицы можно получить дополнительную информацию о файлах. Например, файл dos4gw.exe имеет размер 254 556 байтов и был создан 31 мая 1994 года в 2 часа 00 мин.

Найдя в таком списке запись о нужном файле, применяя команды ОС, пользователь может выполнить с ним различные действия: инициализировать программу, содержащуюся в файле; удалить, переименовать, скопировать файл. Выполнять все эти операции вы научитесь на практическом занятии.

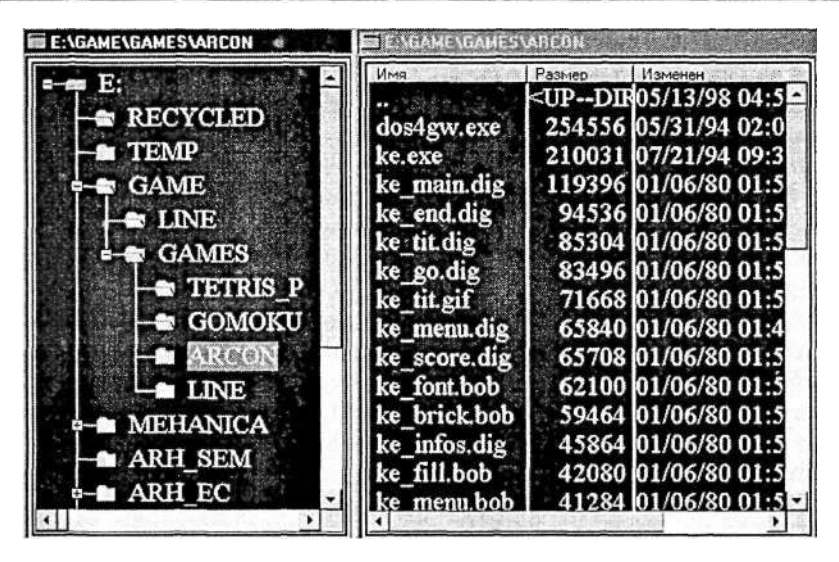

Рис. 2.10. Дерево каталогов

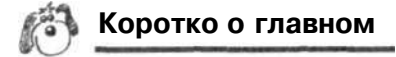

Файл - это информация, хранящаяся на внешнем носителе и объединенная общим именем.

Файловая система - это функциональная часть ОС, обеспечивающая выполнение операций с файлами.

Имя файла состоит из собственно имени и расширения. Расширение указывает на тип информации в файле (тип файла).

Файловая структура диска - это совокупность файлов на диске и взаимосвязей между ними. Файловые структуры бывают простыми и многоуровневыми (иерархическими).

Каталог - это поименованная совокупность файлов и подкаталогов (вложенных каталогов). Каталог самого верхнего уровня называется корневым. Он не вложен ни в какие каталоги.

Полное имя файла состоит из имени диска, пути к файлу на диске и имени файла.

Вопросы и задания

1. Как называется операционная система, используемая в вашем компьютерном классе?

- *2.* Какую файловую структуру использует операционная система на ваших компьютерах (простую, многоуровневую)?
- 3. Сколько физических дисководов работает на ваших компьютерах? Сколько логических дисков находится на физических дисках и какие имена они имеют в операционной системе?
- 4. Каким правилам подчиняются имена файлов в вашей ОС?
- 5. Что такое путь к файлу на диске, полное имя файла?
- 6. Научитесь (под руководством учителя) просматривать на экране каталоги дисков на ваших компьютерах.
- 7. Научитесь инициализировать работу программ из программных файлов (типа exe, com).
- 8. Научитесь выполнять основные файловые операции в используемой ОС (копирование, перемещение, удаление, переименование файлов).

# **Пользовательский**  §12 **интерфейс**

*Основные темы параграфа:* 

- *\* дружественный пользовательский интерфейс;*
- *\* объектно-ориентированный интерфейс, объекты;*
- *\* контекстное меню.*

#### **Дружественный пользовательский интерфейс**

А теперь познакомьтесь с новым для вас понятием «пользовательский интерфейс».

Разработчики современного программного обеспечения стараются сделать работу пользователя за компьютером удобной, простой, наглядной. Потребительские качества любой программы во многом определяются удобством ее взаимодействия с пользователем.

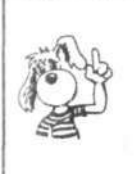

Форму взаимодействия программы с пользователем называют пользовательским интерфейсом. Удобная для пользователя форма взаимодействия называется дружественным пользовательским интерфейсом.

#### Объектно-ориентированный интерфейс

Интерфейс современных системных и прикладных программ носит название объектно-ориентированного интерфейса. Примером операционной системы, в которой реализован объектно-ориентированный подход, является Windows.

Операционная система работает с множеством объектов. к числу которых относятся: документы, программы, дисководы, принтеры и другие объекты, с которыми мы имеем дело, работая в операционной системе.

Локументы содержат некоторую информацию: текст. звук, картинки и т. д. Программы используются для обработки документов. Отдельные программы и документы неразрывно связаны между собой: текстовый редактор работает с текстовыми документами, графический редактор с фотографиями и иллюстрациями, программа обработки звука позволяет записывать, исправлять и прослушивать звуковые файлы.

Документы и программы - это информационные объекты. А такие объекты, как дисководы и принтеры, являются аппаратными (физическими) объектами. С объектом операнионная система связывает

- имя:
- графическое обозначение;
- свойства;
- повеление.

В интерфейсе операционной системы для обозначения документов, программ, устройств используются значки (их еще называют пиктограммами, иконками) и имена. Имя и значок дают возможность легко отличить один объект от другого (рис. 2.11).

С каждым объектом связан определенный набор свойств и множество действий, которые могут быть выполнены над объектом.

Например, свойствами документа являются его местоположение в файловой структуре и размер. Действия над документом: открыть (просмотреть или прослушать), переименовать, напечатать, скопировать, сохранить, удалить и др.

#### Контекстное меню

Операционная система обеспечивает одинаковый пользовательский интерфейс при работе с разными объектами. В операционной системе Windows для знакомства со свойстКомпакт-диск

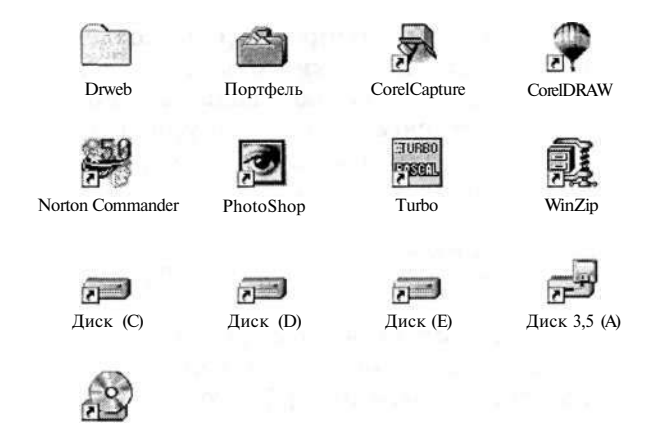

**Рис. 2.11.** Имена и значки различных объектов в операционной системе Windows

нами объекта и возможными над ним действиями используется контекстное меню (рис. 2.12) (для вызова контекстного меню следует выделить значок объекта и щелкнуть правой кнопкой мыши).

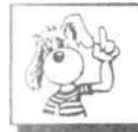

**Меню** — это выводимый на экран список, из которого пользователь может выбирать нужный ему элемент.

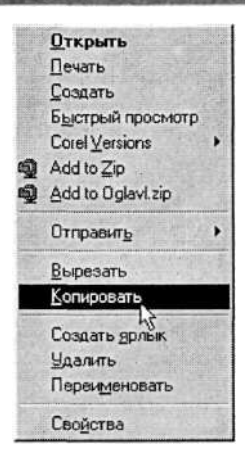

**Рис. 2.12.** Контекстное меню документа

В меню на рис. 2.12 все пункты, кроме последнего, относятся к действиям, которые можно выполнить с документом. Выбор нужного пункта меню производится с помошью клавиш управления курсором или манипулятора (например, мыши). Если выбрать пункт меню «Свойства», то на экран будет выведен список свойств данного объекта.

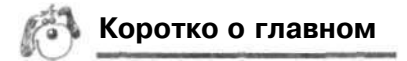

Пользовательским интерфейсом называется форма взаимодействия программы с пользователем. Современное ПО оснащается дружественным интерфейсом.

Объект - документ, программа, устройство и т. д., с которым связываются определенные свойства и поведение. Объект имеет свое имя и обозначение (значок).

Интерфейс современных системных и прикладных программ - объектно-ориентированный.

Инициировать действие над объектом или узнать его свойства можно через контекстное меню.

- Вопросы и задания
- 1. Что такое пользовательский интерфейс?
- 2. Чем характеризуется объект (с точки зрения объектно-ориентированного подхода)?
- 3. Каким образом можно узнать свойства объекта или выполнить действие над ним?

#### Чему вы должны научиться, изучив главу 2

Готовить к работе внешние устройства, имеющиеся в компьютерном классе, уметь ими пользоваться.

Вставлять сменные диски в накопители. Просматривать на экране каталоги диска.

Инициализировать выполнение программ из программных файлов.

Выполнять основные операции с файлами: копирование, перемещение, удаление, переименование.

Ориентироваться в среде пользовательского интерфейса операционной системы.

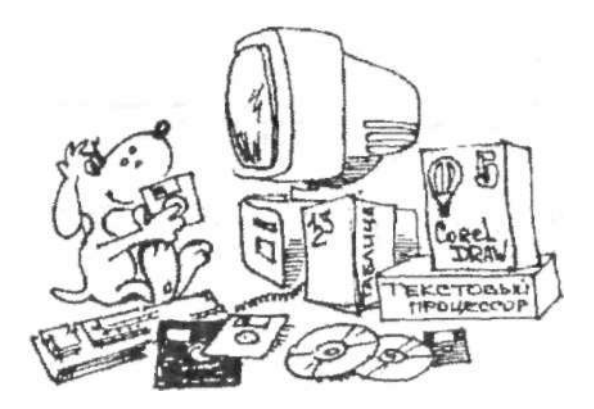

# **Система основных понятий главы 2**

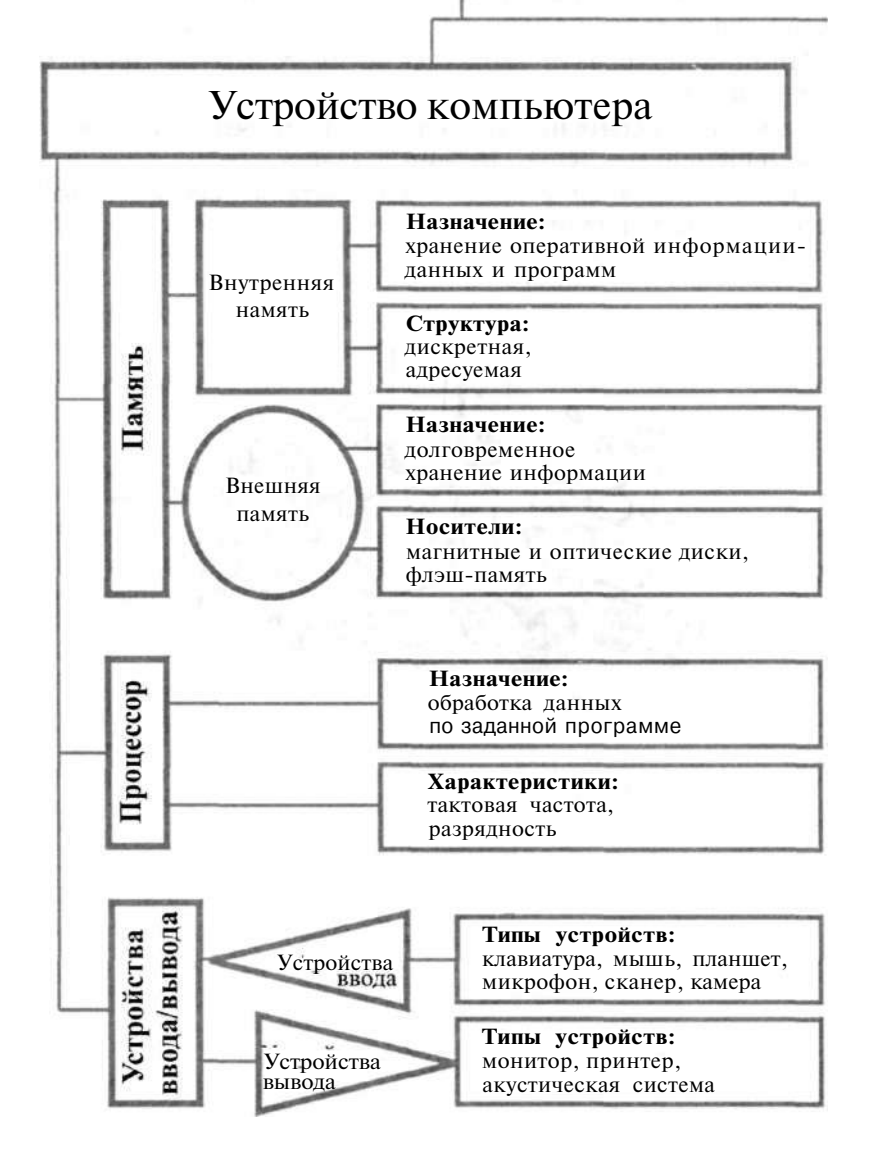

**КОМПЬЮТЕР** 

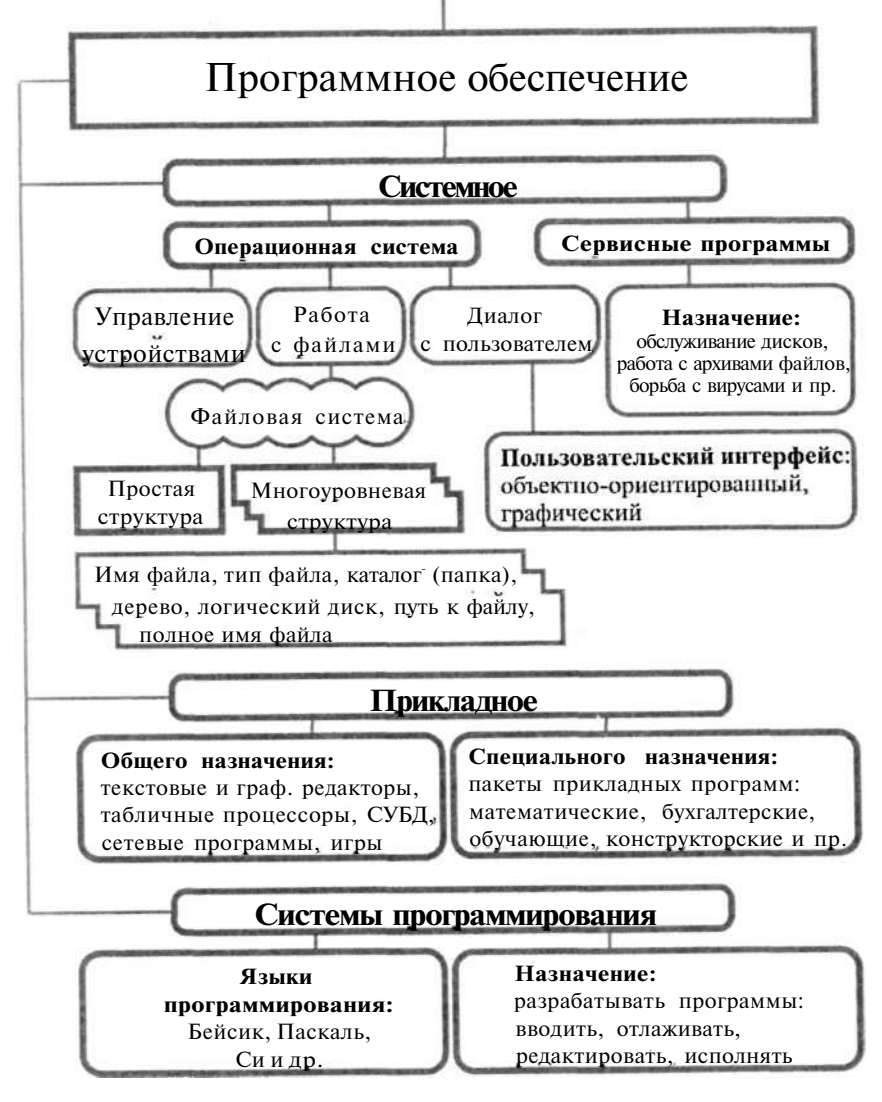

![](_page_63_Picture_0.jpeg)

## **Текстовая информация и компьютер**

![](_page_63_Figure_2.jpeg)

![](_page_63_Figure_3.jpeg)

в каком виде тексты хранятся в компьютере

что такое текстовый редактор

что можно делать с текстами на компьютере

## Тексты  $$13$ в компьютерной памяти

Основные темы параграфа:

- \* преимущества компьютерного документа по сравнению с бумажным;
- \* как представляются тексты в памяти компьютера;
- что такое гипертекст.

#### Преимущества компьютерного документа по сравнению с бумажным

А теперь от обсуждения вопроса о том, что представляет собой компьютер, перейдем к ответу на вопрос, что умеет делать компьютер. Начиная с этой главы, мы будем знакомиться с применением ЭВМ.

Первая область применения, которую мы рассмотрим, работа с текстами. При ручной записи часто неприятную проблему составляет необходимость исправлять ошибки или вносить какие-то изменения в текст. При этом приходится зачеркивать, стирать, заклеивать, что портит вид текста. Необходимость переписывать текст ведет к потере времени и лишнему расходу бумаги.

Имея компьютер, можно создавать тексты, не тратя на это лишнее время и бумагу. Носителем текста становится память ЭВМ. Конечно, для длительного его сохранения это должна быть внешняя память - магнитные или оптические лиски.

Текст на внешних носителях сохраняется в виде файла.

Есть ряд преимуществ сохранения текстов в файловой форме на компьютерных носителях по сравнению с бумагой. Во-первых, это компактное размещение. Например, текст толстой книги в 500 страниц помещается на маленькую дискету диаметром 9 см. А если использовать специальные методы сжатия, то размер текста, помещающегося на дискете, можно увеличить в несколько раз.

Во-вторых, если данный текст становится ненужным, то дискету, как бумагу, не надо выбрасывать или сдавать в макулатуру. С нее с помощью компьютера легко стереть этот текст и на его место записать новый.

В-третьих, с помощью компьютера легко скопировать файлы в любом количестве на другие носители.

В-четвертых, файл с текстом можно быстро переслать другому человеку по электронной почте. Для этого ваш компьютер и компьютер адресата должны иметь связь через компьютерную сеть.

Главное неудобство хранения текстов в файлах состоит в том, что прочитать их можно только с помощью компьютера. Человек может просмотреть текст на экране дисплея или напечатать на бумаге, используя принтер.

Уже сейчас имеются некоторые издания, которые не печатаются на бумаге, а хранятся и распространяются в форме файлов. Когда компьютеры станут такими же обычными предметами в каждом доме, как сейчас радио и телевизор, то безбумажных изданий станет еще больше. Представьте себе, что вся ваша личная библиотека разместится в коробке с дисками. Причем по объему информации она будет не меньше, чем сотни книг, собранных родителями. А экономя бумагу, мы сохраняем леса на нашей планете.

#### **Как представляются тексты в памяти компьютера**

А теперь «заглянем» в память компьютера и разберемся, как же представлена в нем текстовая информация.

Текстовая информация состоит из символов: букв, цифр, знаков препинания, скобок и других. Мы уже говорили, что множество всех символов, с помощью которых записывается текст, называется алфавитом, а число символов в алфавите — его мощностью.

Для представления текстовой информации в компьютере используется алфавит мощностью 256 символов. Мы знаем, что один символ такого алфавита несет 8 битов информации:  $2 = 256$ . 8 битов = 1 байт, следовательно:

![](_page_65_Picture_10.jpeg)

Теперь возникает вопрос, какой именно восьмиразрядный двоичный код поставить в соответствие каждому символу. Понятно, что это дело условное, можно придумать множество способов кодирования.

Все символы компьютерного алфавита пронумерованы от О до 255. Каждому номеру соответствует восьмиразрядный двоичный код от 00000000 до 11111111. Этот код — просто порядковый номер символа в двоичной системе счисления.

![](_page_66_Picture_3.jpeg)

Таблица, в которой всем символам компьютерного алфавита поставлены в соответствие порядковые номера, называется таблицей колировки.

Для разных типов ЭВМ используются различные таблицы кодировки. С распространением персональных компьютеров типа IBM PC международным стандартом стала таблица колировки под названием ASCII (American Standart Code for Information Interchange — американский стандартный код для информационного обмена).

Точнее говоря, стандартной в этой таблице является только первая половина, т. е. символы с номерами от нуля (двоичный код 00000000) до 127 (01111111). Сюда входят буквы латинского алфавита, цифры, знаки препинания, скобки и некоторые другие символы. Остальные 128 кодов, начиная с 10000000 и кончая 11111111, используются в разных вариантах. В русских национальных кодировках в этой части таблицы размещаются символы русского алфавита.

В табл. 3.1 приведена стандартная часть кода ASCII (коды от 0 до 31 имеют особое назначение, не отражаются какими-либо знаками и в данную таблицу не включены). Здесь приведены десятичные номера символов, символы, двоичные коды.

Обратите внимание на то, что в этой таблице латинские буквы (прописные и строчные) располагаются в алфавитном порядке. Расположение цифр также упорядочено по возрастанию значений. Это правило соблюдается и в других таблицах кодировки и называется принципом последовательного кодирования алфавитов. Благодаря этому понятие «алфавитный порядок» сохраняется и в машинном представлении символьной информации. Для русского алфавита принцип последовательного кодирования соблюдается не всегда.

Запишем, например, внутреннее представление слова «file». В памяти компьютера оно займет 4 байта со следуюшим содержанием:

#### 01100110 01101001 01101100 01100101.

А теперь попробуйте решить обратную задачу. Какое слово записано следующим двоичным кодом:

#### 01100100 01101001 01110011 01101011 ?

В табл. 3.2 приведен один из вариантов второй половины кодовой таблицы ASCII, который называется альтернативной кодировкой. Видно, что в ней для букв русского алфавита соблюдается принцип последовательного кодирования.

Тексты вводятся в память компьютера с помошью клавиатуры. На клавишах написаны привычные нам буквы, цифры, знаки препинания и другие символы. В оперативную память они попадают в форме двоичного кода.

Из памяти компьютера текст может быть выведен на экран или на печать в символьной форме. Но для долговременного хранения его следует записать на внешний носитель В виде файла.

#### Что такое гипертекст

Наиболее существенное отличие компьютерного текста от бумажного вы почувствуете, если встретитесь с текстом, информация в котором организована по принципу гипертекста.

> Гипертекст - это текст, организованный так, что его можно просматривать в последовательности смысловых связей между его отдельными фрагментами. Такие связи называются гиперсвязями (гиперссылками).

Чаше всего по принципу гипертекста организованы компьютерные справочники, энциклопедии, учебники. Такую «книгу» можно читать не только в обычном порядке, «листая страницы» на экране, но и перемещаясь по смысловым связям в произвольном порядке. Например, при изучении на уроке физики темы «Второй закон Ньютона» с помощью компьютерного учебника ученик прочитал определение закона «Сила равна произведению массы на ускорение».

## Таблица 3.1. Стандартная часть кода ASCII

![](_page_68_Picture_4.jpeg)

| 128 | Ъ            | 10000000 | 160 |                   | 10100000 | 192 | Α                  | 11000000 | 224 | a                                     | 11100000 |
|-----|--------------|----------|-----|-------------------|----------|-----|--------------------|----------|-----|---------------------------------------|----------|
| 129 | $\Gamma$     | 10000001 | 161 | ü                 | 10100001 | 193 | $\,$ $\,$ $\,$     | 11000001 | 225 | б                                     | 11100001 |
| 130 |              | 10000010 | 162 | ÷                 | 10100010 | 194 | $\mathbb B$        | 11000010 | 226 | $\, {\bf B}$                          | 11100010 |
| 131 | $\Gamma$     | 10000011 | 163 | J                 | 10100011 | 195 | $\Gamma$           | 11000011 | 227 | $\Gamma$                              | 11100011 |
| 132 | $\mathbf{u}$ | 10000100 | 164 |                   | 10100100 | 196 | Д                  | 11000100 | 228 | Д                                     | 11100100 |
| 133 | $\ddotsc$    | 10000101 | 165 |                   | 10100101 | 197 | $\bar{E}$          | 11000101 | 229 | $\epsilon$                            | 11100101 |
| 134 |              | 10000110 | 166 | ÷                 | 10100110 | 198 | Ж                  | 11000110 | 230 | Ж                                     | 11100110 |
| 135 |              | 10000111 | 167 | $\mathbb S$       | 10100111 | 199 | 3                  | 11000111 | 231 | 3                                     | 11100111 |
| 136 | $\bullet$    | 10001000 | 168 | Ë                 | 10101000 | 200 | $\mathbb N$        | 11001000 | 232 | $\mathbf M$                           | 11101000 |
| 137 |              | 10001001 | 169 | $\circledcirc$    | 10101001 | 201 | Й                  | 11001001 | 233 | й                                     | 11101001 |
| 138 |              | 10001010 | 170 |                   | 1010010  | 202 | K                  | 11001010 | 234 | $\rm K$                               | 11101010 |
| 139 |              | 10001011 | 171 | $\ll$             | 10101011 | 203 | Л                  | 11001011 | 235 | Л                                     | 11101011 |
| 140 |              | 10001100 | 172 |                   | 10101100 | 204 | M                  | 11001100 | 236 | M                                     | 11101100 |
| 141 | K            | 10001101 | 173 | $\qquad \qquad =$ | 10101101 | 205 | H                  | 11001101 | 237 | H                                     | 11101101 |
| 142 |              | 10001110 | 174 | $^\circledR$      | 10101110 | 206 | $\circ$            | 11001110 | 238 | $\circ$                               | 11101110 |
| 143 |              | 10001111 | 175 | Ы                 | 10101111 | 207 | $\boldsymbol{\Pi}$ | 11001111 | 239 | $\boldsymbol{\Pi}$                    | 11101111 |
| 144 |              | 10010000 | 176 |                   | 10110000 | 208 | $\mathbb P$        | 11010000 | 240 | p                                     | 11110000 |
| 145 |              | 10010001 | 177 | $\pm$             | 10110001 | 209 | $\mathsf{C}$       | 11010001 | 241 | $\rm{C}$                              | 11110001 |
| 146 |              | 10010010 | 178 |                   | 10110010 | 210 | $\mathbf T$        | 11010010 | 242 | $\mathbf T$                           | 11110010 |
| 147 |              | 10010011 | 179 |                   | 10110011 | 211 | V                  | 11010011 | 243 | У                                     | 11110011 |
| 148 |              | 10010100 | 180 |                   | 10110100 | 212 | $\Phi$             | 11010100 | 244 | $\Phi$                                | 11110100 |
| 149 |              | 10010101 | 181 |                   | 10110101 | 213 | X                  | 11010101 | 245 | X                                     | 11110101 |
| 150 |              | 10010110 | 182 |                   | 10110110 | 214 | $\amalg$           | 11010110 | 246 | Ц                                     | 11110110 |
| 151 |              | 10010111 | 183 |                   | 10110111 | 215 | Ч                  | 11010111 | 247 | Ч                                     | 11110111 |
| 152 |              | 10011000 | 184 | ë                 | 10111000 | 216 | $\mathbbm{I}$      | 11011000 | 248 | $\rm I\hspace{-.1em}I\hspace{-.1em}I$ | 11111000 |
| 153 | TM           | 10011001 | 185 | $\mathbb N$       | 10111001 | 217 | Щ                  | 11011001 | 249 | Щ                                     | 11111001 |
| 154 |              | 10011010 | 186 |                   | 10111010 | 218 | Ъ                  | 11011010 | 250 | Ъ                                     | 11111010 |
| 155 |              | 10011011 | 187 | $\gg$             | 10111011 | 219 | Ы                  | 11011011 | 251 | $\mathbb H$                           | 11111011 |
| 156 |              | 10011100 | 188 | j                 | 10111100 | 220 | Ь                  | 11011100 | 252 | Ь                                     | 11111100 |
| 157 | K            | 10011101 | 189 | S                 | 10111101 | 221 | Э                  | 11011101 | 253 | Э                                     | 11111101 |
| 158 |              | 10011110 | 190 | S                 | 10111110 | 222 | Ю                  | 11011110 | 254 | Ю                                     | 11111110 |
| 159 |              | 10011111 | 191 | B                 | 10111111 | 223 | Я                  | 11011111 | 255 | Я                                     | 11111111 |

Таблица 3.2. Символы альтернативной кодировки расширенного кода ASCII

Ему захотелось вспомнить определение массы. Указав в тексте на слово «масса» (связанные понятия обычно выделяются цветом или подчеркиванием, а указывать на них удобно с помощью мыши), он быстро перейдет к разделу учебника, где рассказывается о массе тел. Прочитав определение «Масса - мера инертности тела», ученик может пожелать уточнить, что такое инертность. По гиперссылке он быстро выйлет на нужный разлел.

После такой экскурсии вглубь материала ученик может вернуться в исходную точку, щелкнув мышью по кнопке «Назад», так как система запоминает весь маршрут продвижения по гиперссылкам.

## Коротко о главном

С помощью компьютера можно создавать текстовые документы и хранить их на носителях внешней памяти в виде файлов.

Преимущества файлового хранения текстов: возможность редактирования, быстрого копирования на другие носители; возможность передачи текста по линиям компьютерной связи.

Каждый символ текста кодируется восьмиразрядным двоичным кодом. Для представления текстов в компьютере используется алфавит мощностью 256 символов.

В таблице кодировки каждому символу алфавита поставлен в соответствие порядковый номер и восьмиразрядный двоичный код. Международным стандартом является код ASCII — американский стандартный код для информационного обмена.

Гипертекст - это текст, организованный так, что его можно просматривать в последовательности смысловых связей между его отдельными фрагментами. Такие связи называются гиперсвязями (гиперссылками). Гиперссылка позволяет быстро перейти к просмотру того раздела, на который она указывает.

## Вопросы и задания

- 1. В чем преимущества хранения текстов в файлах по сравнению с бумажным способом хранения?
- 2. Что такое гипертекст? Какие возможности предоставляет гипертекст пользователю?
- 3. Каков размер алфавита, используемого в компьютерах для представления текстов?
- 4. Сколько места в памяти занимает код одного символа?
- 5. Что такое таблица кодировки? Как называется таблица кодировки, используемая в большинстве современных персональных компьютеров?
- 6. Закодируйте в двоичной форме свою фамилию, записанную латинскими буквами, используя табл. 3.1.
- 7. Познакомьтесь с альтернативной частью кода ASCII, используемой в школьных компьютерах. Выясните, соблюдается ли принцип последовательного кодирования алфавита из русских букв (их называют кириллицей).
- 8. Закодируйте короткую фразу на русском языке. Обменяйтесь полученными кодами с соседом по парте и декодируйте тексты друг друга.

![](_page_71_Picture_7.jpeg)

Основные темы параграфа:

- \* что такое текстовый редактор и текстовый процессор;
- структурные единицы текста:

среда текстового редактора.

#### Что такое текстовый редактор и текстовый процессор

Для работы с текстовыми документами существуют прикладные программы, которые называются текстовыми редакторами.

![](_page_71_Picture_14.jpeg)

Текстовый редактор (ТР) - это прикладная программа, позволяющая создавать текстовые документы, редактировать их, просматривать содержимое документа на экране. распечатывать документ.
По отношению к текстовым редакторам с широкими возможностями форматирования текста, включения графики, проверки правописания часто применяется название «текстовый nnoueccon».

Существует множество текстовых редакторов - от простейших учебных до мощных издательских систем, с помощью которых делают книги, газеты, журналы. Познакомимся с основными понятиями, связанными с текстовым редактором, и его возможностями.

#### Структурные единицы текста

Данные, с которыми работают текстовые редакторы, это символьная информация. Наименьшим элементом текста является один символ. Слова - это символьные последовательности, отделяемые друг от друга пробелами или знаками препинания. Структурными единицами текста также являются: слово, строка, абзац, страница, раздел. Существуют определенные приемы (команды) работы с каждой из этих елинип.

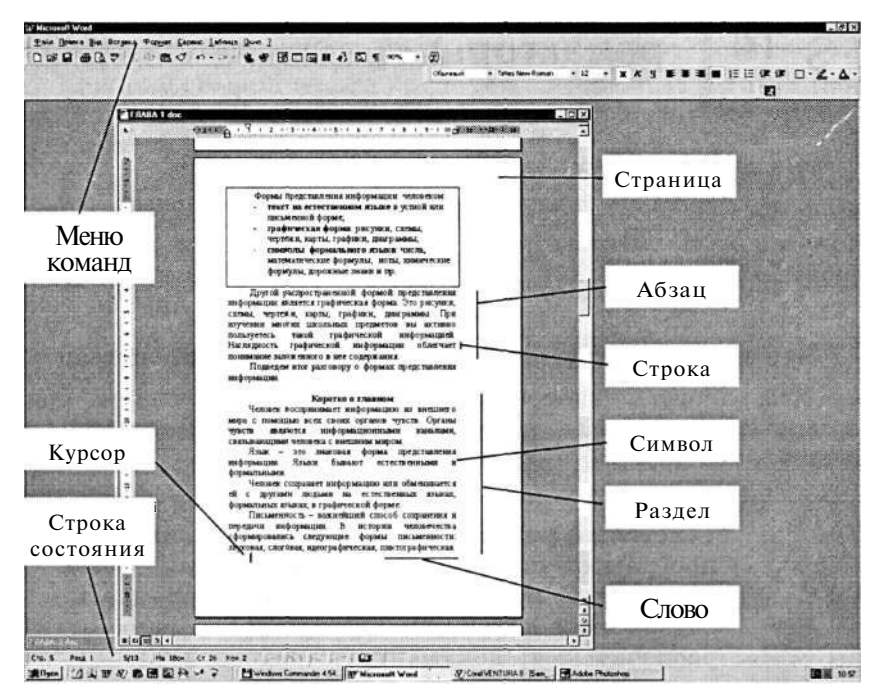

### Среда текстового редактора

Набираемый пользователем на клавиатуре текст отображается в рабочем поле редактора на экране. Место воздействия на рабочее поле отмечается курсором. Курсор имеет вид черточки или прямоугольника.

Часто текст имеет больший размер, чем тот, что может поместиться на экране. В этом случае в пределах рабочего поля располагается только часть текста. Экран является своеобразным окном, через которое можно просматривать текст. Для перемещения этого окна по тексту используются специальные клавиши или манипулятор.

У большинства текстовых редакторов на экране имеется информация об их текущем состоянии — строка состояния. Как правило, в ней указываются координаты курсора (номер текущей строки и позиции в строке), номер страницы, формат текста, текущий шрифт и некоторая другая информация.

Для любого ТР характерно присутствие на экране меню команд управления редактором. Это команды изменения режимов работы, файловых операций, печати, форматирования текста, обращения за справкой и другие. Меню может иметь как текстовую, так и пиктографическую форму.

## **Коротко о главном**

Текстовый редактор (ТР) — это прикладная программа, позволяющая создавать текстовые документы, редактировать их, просматривать содержимое документа на экране, распечатывать документ, изменять формат документа.

Стандартными компонентами среды ТР являются: рабочее поле, текстовый курсор, строка состояния, меню команд.

## *Вопросы и задания*

- 1. Для чего предназначены текстовые редакторы (ТР)?
- 2. Изучите все элементы среды используемого вами текстового редактора. Какая информация содержится в строке состояния? Какие команды входят в меню, как они отдаются?

### §15 **Работа с текстовым редактором**

*Основные темы параграфа:* 

- *\* режим ввода-редактирования текста;*
- \* *шрифты и начертания;*
- *\* форматирование текста;*
- *\* работа с фрагментами текста;*
- *\* работа с окнами;*
- *\* поиск и замена фрагмента;*
- *\* автоматическая проверка правописания;*
- *\* файловые операции;*
- *\* печать документа;*
- *\* режим помощи пользователю.*

### **Режим ввода-редактирования текста**

Ввод-редактирование — это основной режим работы текстового редактора.

При записи текста на бумаге мы пользуемся ручкой или карандашом. Ввод (запись) текста в память компьютера производится с помощью клавиатуры. Если в прежние времена, до массового распространения ПК, быстро набирать текст на клавишах пишущих машинок умели только профессиональные машинистки, то сейчас этот навык становится необходимым для большинства людей. На занятиях в компьютерном классе вам поможет овладеть этим навыком учитель. Кроме того, существуют специальные учебные программы-тренажеры, развивающие умение быстро работать с клавиатурой.

При работе с текстовым редактором в режиме ввода-редактирования по экрану дисплея перемещается курсор, который указывает текущую позицию для ввода. Символ, соответствующий нажатой клавише, помещается в позицию курсора, который после этого перемещается на один шаг вправо или, если достигнут конец строки, в начало следующей строки.

Под редактированием понимается внесение любых изменений в набранный текст. Чаще всего приходится стирать ошибочный символ, слово, строку; заменять один символ на другой; вставлять пропущенные символы, слова, строки. В процессе редактирования текста пользователь может изменять шрифты, форматировать текст, выделять фрагменты и манипулировать ими (переносить, уничтожать, копировать). В многооконных редакторах можно «разложить» сразу несколько документов в разных окнах и быстро переходить от одного к другому.

### **Шрифты и начертания**

Обычная пишущая машинка может печатать тексты только одним шрифтом. В текстовом документе, созданном на компьютере с помощью текстового редактора, могут использоваться разнообразные *шрифты.* Современные текстовые редакторы имеют много наборов шрифтов. У каждого шрифта есть свое название. Например: Arial, Times New Roman и др. Буквы одного шрифта могут иметь разные начертания. Различаются *обычное (прямое) начертание, курсив, полужирное начертание.* Кроме того, представляется возможность подчеркивания текста. Вот несколько примеров:

Это обычное начертание шрифта Times New Roman. *Это курсив шрифта Times New Roman.*  **Это полужирное начертание шрифта Times New Roman.**  *Это полужирный курсив шрифта Times New Roman.*  Это пример подчеркнутого текста.

Текстовые редакторы, работающие в среде Windows, позволяют управлять размером символов.

Следует иметь в виду, что если текстовый редактор позволяет менять шрифты, начертания и размеры, то в памяти приходится хранить не только коды символов, но и указания на способ их изображения. Это увеличивает размер файла с текстом. Информацию о шрифтах воспринимают программы, управляющие выводом текста на экран или на печать. Именно они и создают изображение символов в нужной форме.

Практически все редакторы, распространенные в нашей стране, позволяют использовать как русский, так и английский алфавит.

This is an example of English text.

### **Форматирование текста**

Под форматом печатного текста понимается расположение строк (длина строки, междустрочное расстояние, выравнивание текста по краю или по середине строки); размеры полей, страниц.

Параметры формата (длина строки, междустрочное расстояние) устанавливаются пользователем перед вводом текста и в дальнейшем автоматически выдерживаются текстовым редактором. Пользователю остается только набирать текст.

Как, например, текстовый редактор управляет размером строки? После установки размера строки текстовый редактор сам следит за окончанием строк: как только длина набираемой строки достигает предела, происходит переход к новой строке (в память записывается символ конца строки).

При переходе к новой строке может происходить автоматическое выравнивание набранной строки по краям или по центру текста, если режим выравнивания установлен в текстовом редакторе. Вот два примера текста: в первом режим выравнивания правого края был установлен, во втором — нет.

У лукоморья дуб зеленый, Улукоморья дуб зеленый,<br>Златая цепь на дубе том. Златая цепь на дубе том. Златая цепь на дубе том. Златая цепь на дубе том.<br>И днем и ночью кот ученый И днем и ночью кот ученый И днем и ночью кот ученый Все ходит по цепи кругом. Все ходит по цепи кругом.

Некоторые текстовые редакторы производят автоматический перенос слов, соблюдая правила переноса.

Если вы ввели текст в определенном формате, а потом решили изменить формат, то с помощью текстового редактора это легко сделать. Достаточно установить новые параметры формата и отдать команду «Переформатировать текст» (весь текст или абзац, или выделенный фрагмент текста).

### **Работа с фрагментами текста**

Большинство текстовых редакторов позволяют выделять в тексте куски, которые называют фрагментами (блоками). Чаще всего блок на экране отмечается изменением цвета фона и символов. С выделенным блоком могут быть выполнены следующие действия:

- \* переформатирование;
- **\*** изменение шрифта;
- **\*** удаление;
- перенос;
- **\*** копирование.

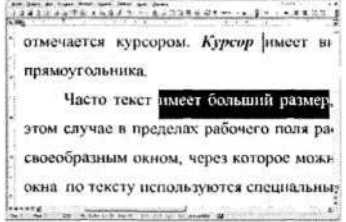

Три последние операции связаны с использованием специальной области памяти, которую называют *буфером обмена.*  Для примера рассмотрим, как происходит перенос фрагмента текста из одного места в другое. Вот последовательность действий для такой операции:

- 1. Выделить копируемый фрагмент в тексте.
- 2. Выбрать команду «Вырезать».
- 3. Установить курсор в позицию вставки.
- 4. Выбрать команду «Вставить».

Удаленный из текста по команде «Вырезать» фрагмент не исчезает совсем, а только перемещается в буферную область. Затем из буферной области он копируется в указанное курсором место. Такое копирование можно производить многократно.

Если в пункте 2 вместо команды «Вырезать» выполнить команду «Копировать», то выделенный блок не только скопируется в буфер, но и останется в тексте на прежнем месте.

### **Работа** с **окнами**

Часто человеку, работающему с деловыми бумагами, документами, приходится держать на столе открытыми одновременно несколько документов. Новый документ может составляться из фрагментов уже имеющихся документов. То же самое можно делать на компьютере, если ваш текстовый редактор поддерживает многооконный режим работы. Причем на компьютере это делать гораздо удобнее, поскольку повторяющиеся части текста не нужно переписывать заново, а путем копирования фрагментов просто переносить из одного документа в другой.

В многооконном режиме текстовый редактор выделяет для каждого обрабатываемого документа отдельную область памяти, а на экране — отдельное окно. Окна на экране могут располагаться *каскадом* (друг за другом) или *мозаикой*  (параллельно в плоскости экрана). Активным окном является то, в котором в данный момент находится курсор (рис. 3.2).

С помощью специальных команд (нажатием определенных клавиш или используя мышь) производится переход от одного активного окна к другому. При этом можно переносить или копировать фрагменты текстов между разными документами, используя буфер, как об этом говорилось выше.

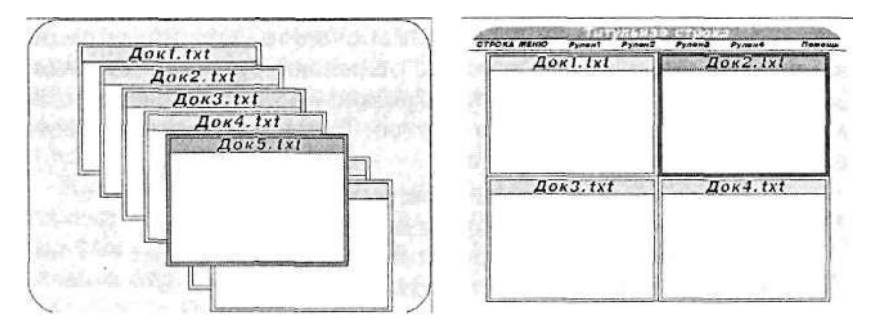

**Рис.** 3.2. Расположение окон на экране каскадом (слева) и мозаикой (справа)

### **Поиск и замена фрагмента**

Представьте, что в большом по объему тексте вам нужно найти определенное слово или фразу. В «бумажном» тексте, например в книге, такой поиск может занять довольно много времени. В компьютерном тексте текстовый редактор за вас это сделает достаточно быстро. В большинстве текстовых редакторов реализован режим поиска. Указав искомое слово (или фразу) и отдав команду ПОИСК, вы можете быть уверены, что текстовый редактор не пропустит ни одного места в тексте, где оно встречается.

Часто поиск фрагмента текста совмещается с заменой одних слов на другие. Например, в некотором тексте вам требуется заменить слово «монитор» на слово «дисплей». Для этого достаточно отдать команду: ЗАМЕНИТЬ «монитор» на «дисплей». И текстовый редактор произведет такую замену во всем документе.

#### **Автоматическая проверка правописания**

Редкий человек не делает при письме ошибок. Когда возникают сомнения в написании какого-нибудь слова, мы заглядываем в орфографический словарь. Современный текстовый редактор может помочь пользователю и в такой ситуации. В тех ТР, в которых реализован режим орфографического контроля, во внешней памяти хранится достаточно большой словарь. Благодаря этому становится возможным автоматический поиск ошибок в тексте.

В современных текстовых процессорах производится поиск пунктуационных и даже стилистических ошибок. Здесь работает система, которой известны правила грамматики и стилистики. Система не только обнаруживает ошибки, но и дает советы пользователю, как их можно исправить.

### Файловые операции

Документы, создаваемые с помощью текстового редактора, сохраняются в файлах на внешних носителях. Значит, работая с текстовым редактором, пользователь должен иметь возможность выполнять основные файловые операции:

- \* создать новый файл;
- \* сохранить текст в файле;
- \* открыть файл (загрузить текст из файла в оперативную память).

В системе команд текстового редактора имеется команда включения режима работы с файлами. Обычно она так н называется: ФАЙЛ. Затем пользователь отлает олну из команд: СОЗДАТЬ, СОХРАНИТЬ, ОТКРЫТЬ. Обращение к конкретному файлу происходит путем указания его имени.

### Печать документа

Тексты, создаваемые с помощью текстового редактора, в конечном итоге распечатываются на бумаге. Для этого предусмотрен режим печати. O<sub>H</sub> включается команлой ПЕЧАТЬ.

Компьютер для этого, во-первых, должен быть оснащен устройством печати - принтером. Во-вторых, поскольку существует очень много разных типов принтеров, то компьютер должен быть настроен на работу именно с тем принтером, который имеется в наличии. Настройка на тип принтера происходит путем установки специальной системной программы управления принтером, называемой драйвером. Поэтому имейте в виду, что если на вашей машине не выполняется печать, то это еще не значит, что неисправен принтер. Вполне возможно, что с принтером работает «чужой» драйвер.

Обычно текстовые редакторы позволяют настроить работу принтера на определенный режим. Можно, например, выполнить черновую печать, которая производится быстрее нсего, но с низким качеством, можно установить режим высококачественной печати, если требуется получить «красиный» документ.

#### Режим помощи пользователю

Одно из главных условий «дружественности» программного обеспечения -- наличие помощи пользователю. Это делается в форме подсказки, справочника, учебника, хранимого во внешней памяти компьютера. Обычно обращение к режиму помощи происходит  $\overline{\mathbf{u}}$ команле СПРАВКА или ПОМОЩЬ или «?». Получив справку, пользователь выходит из режима помощи и возвращается к тому этапу работы, который был прерван.

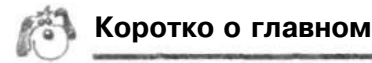

Основные режимы работы текстового редактора:

- ввод-редактирование;
- \* поиск и замена;
- проверка правописания;
- работа с файлами;
- печать:
- помошь.

### Вопросы и задания

- 1. Перечислите основные режимы работы текстового редактора.
- 2. Какие основные начертания шрифтов используются в текстовом редакторе?
- 3. Что понимается под форматированием текста?
- 4. Что такое фрагмент текста? Какие действия с ним можно выполнять?
- 5. Какие возможности предоставляет многооконный редактор?
- 6. Как осуществляется в текстовом редакторе поиск и замена?
- 7. Что такое орфографический контроль? На каком устройстве хранится орфографический словарь?
- 8. Какие файловые операции можно выполнять, работая в текстовом редакторе?
- 9. Как распечатать текст на бумаге? Какие технические и программные средства для этого необходимы?
- 10. Как воспользоваться режимом помощи?

# Дополнительные<br>возможности  $$16$ текстовых процессоров

Основные темы параграфа:

- \* что такое стили и шаблоны:
- \* работа со списками;
- включение таблиц в текстовый документ;
- \* включение в текстовый документ графических объектов и формул.

По отношению к текстовым редакторам, обладающим широкими возможностями по оформлению и структурированию текста, включению в текст различных объектов, проверке правописания и пр. применяется название «текстовый процессор». Рассмотрим некоторые из дополнительных возможностей текстовых процессоров.

Что такое стили и шаблоны

Важнейшим этапом в создании текстового документа является его оформление. В некоторых случаях этот этап имеет первостепенную важность. Например, ни один банк не примет платежное поручение, не оформленное по строго заданным правилам. Стандартное оформление должны иметь диплом побелителя олимпиалы. больничный лист, заявление о приеме на работу и многие другие документы. В связи с этим текстовые процессоры поддерживают понятие стиля оформления документа. Современный текстовый процессор позволяет создавать документы многих стилей.

В понятие стиля включаются: шрифты, начертания и размеры заголовков, основного текста, колонтитулов, сносок; форматы строк, абзацев; размеры полей и многое другое. Все : > ти свойства задаются определенными параметрами. Совокупность параметров оформления документа называется шаблоном. Тестовый процессор предоставляет пользователю возможность работать как с готовыми (встроенными) шаблотак и самостоятельно создавать шаблоны для новых -ами, стилей (рис. 3.3).

Запустив текстовый процессор для создания нового документа, вы начинаете работу в рамках стандартного шаблона, который действует по умолчанию. Нестандартный шаблон из числа встроенных можно выбрать через соответствующее меню.

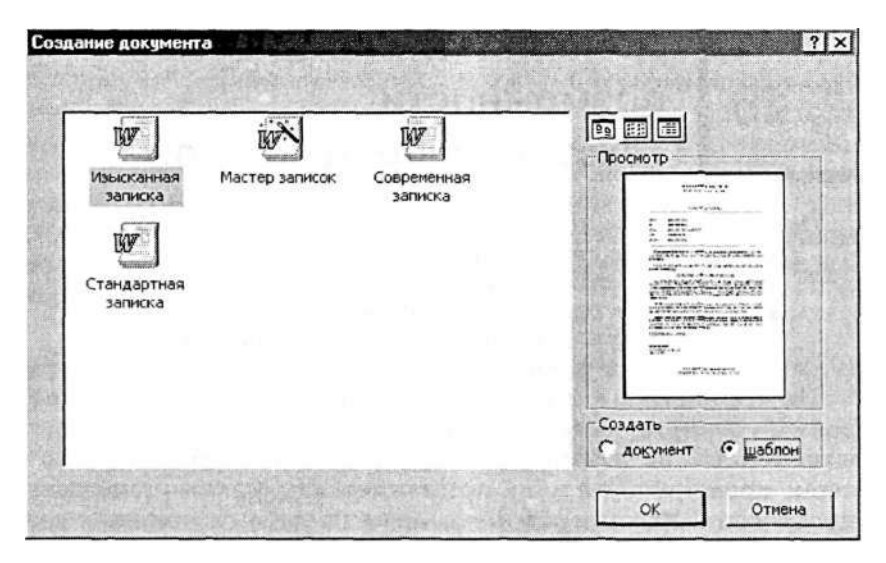

Рис. 3.3. Шаблоны документов

### Работа со списками

Список - это последовательность пронумерованных или помеченных пунктов. Если, например, вам необходимо включить в текст описание некой последовательности действий, то удобно эту последовательность оформить в виде нумерованного списка. Текстовый процессор поможет организовать вам такой список автоматически.

Рассмотрим простой пример. В своем тексте вы описали последовательность действий при выключении компьютера в следующем виде:

Нажать кнопку «Пуск».

Выбрать пункт меню «Завершение работы».

Выбрать в списке элемент «Завершение работы».

Дождаться сообщения «Питание компьютера можно

**ОТКЛЮЧИТЬ»** 

Отключить питание компьютера.

Затем вы решили, что будет лучше, если пронумеровать пункты. Такое описание нагляднее будет подчеркивать последовательность действий. Следовательно, требуется создать нумерованный список. Для этого достаточно выделить данный фрагмент текста и инициализировать команду меню СОЗДАТЬ СПИСОК. При этом можно выбрать порядок нумерации, формат списка: абзацный отступ («красная строка»), ширину строки, шрифт и т. п. В результате получим следуюший нумерованный список:

- 1. Нажать кнопку «Пуск».
- 2. Выбрать пункт меню «Завершение работы».
- 3. Выбрать в списке элемент «Завершение работы».
- 4. Дождаться сообщения «Питание компьютера можно отключить».
- 5. Отключить питание компьютера.

Данный список обладает тем замечательным свойством, что при любом его изменении - удалении или добавлении пунктов - сохраняется последовательная нумерация.

Помимо нумерованных списков текстовые редакторы позволяют работать с маркированными списками. В этом случае каждый элемент списка помечается не номером, а каким-либо значком. Маркированный список создается и редактируется так же, как и нумерованный, но вместо порядка нумерации пользователь должен выбрать вид значка, которым будут помечены элементы списка. В виде маркированного списка можно оформить, например, список необходимых покупок:

- \* хлеб батон и черный;
- \* молоко 1 литр;
- $*$  яблоки 1 кг.

Списки в рассмотренных примерах имеют одноуровневую структуру. Иногда возникает необходимость в создании многоуровневых списков. В таких списках элементы первого уровня сами являются списками и т. д. В качестве примера двухуровневого списка можно привести фрагмент из оглавления книги - справочника пользователя ПК. Список создан автоматически текстовым процессором.

- 1. Интерфейс текстовых редакторов WORD'97/2000 и их настройка.
- 2. Форматирование текста.
	- 2.1. Стили и шаблоны.
	- 2.2. Шрифты.

### Включение таблиц в текстовой документ

Существует простое правило: если информацию можно как-то структурировать, то это надо делать! Часто используемый способ структурирования (организации) информации - представление ее в виде таблицы.

Пусть, например, требуется создать текстовый документ, содержащий данные об учениках вашего класса: фамилии, имена, телефоны. Можно просто ввести текст, содержащий эти данные, например:

Петров Сергей, 456-456, Антонов Иван, 789-789.

Можно эти же данные представить в виде списка:

1. Петров Сергей, 456-456.

2. Антонов Иван, 789-789.

Но лучше оформить их в виде таблицы:

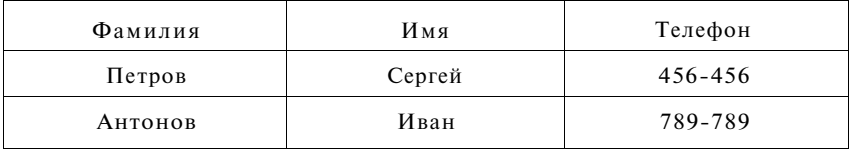

Для того чтобы вставить в текстовый документ таблицу, нужно отдать текстовому редактору команду ДОБАВИТЬ ТАБЛИЦУ. Это можно сделать с помощью пункта меню «Таблица» или воспользоваться кнопкой на панели инструментов. Таблица, как известно, состоит из столбцов и строк, на пересечении строк и столбцов находятся ячейки таблицы. Поэтому далее необходимо «сообщить» текстовому редактору, из какого количества строк и столбцов будет состоять новая таблица. После этого можно вводить текст в ячейки. Внутри каждой ячейки текст можно форматировать и редактировать обычным образом. Кроме того, в ячейку можно добавить рисунок, формулу, список и даже другую таблину.

### **Включение в текстовый документ графических объектов и формул**

При работе с текстовыми документами нередко возникает необходимость включать в них не только списки и таблицы, но и рисунки (иллюстрации к тексту), диаграммы (при подготовке делового отчета), формулы (при написании научного текста). Современные текстовые процессоры позволяют работать со всеми этими объектами.

Рассмотрим сначала способы включения в текстовый документ рисунков. Это можно сделать двумя способами.

Первый способ:

- 1. Открыть рисунок с помощью графического редактора.
- 2. Скопировать рисунок в буфер обмена.
- 3. Перейти в текстовый документ и вставить рисунок из буфера.

Второй способ:

- 1. Выбрать команду ВСТАВИТЬ РИСУНОК из меню текстового процессора.
- 2. Выбрать графический файл, содержащий нужный рисунок.

После включения рисунка в текстовый документ вы можете изменять его размеры, положение относительно текста (на переднем плане, на заднем плане, посередине текста), а также снабдить его рамкой и подписью.

Для того чтобы добавить в текст формулу, нужно вначале ее создать, воспользовавшись встроенной в текстовый процессор сервисной программой (мастером формул). Можно, например, получить формулу такого вида:

$$
f(x) = \frac{5x^2 - 2x + 1}{8x - 3}.
$$

Затем формула вставляется в текстовый документ. Так как формула хранится в виде рисунка, то с ней можно выполнить те же действия, что и с рисунком.

Текстовый процессор, как уже было сказано, предоставляет пользователю возможность включать в документ не только рисунки и формулы, но и другие объекты. С этими возможностями вы постепенно познакомитесь, расширяя свою практику работы с современными текстовыми процессорами.

## **Коротко о главном**

Текстовые процессоры обладают богатыми возможностями по оформлению документов.

К дополнительным возможностям текстовых процессоров также относятся: работа со списками, работа с таблицами, включение в текстовый документ разнообразных объектов: рисунков, диаграмм, формул и пр.

Стиль оформления документа фиксируется в его шаблоне.

### Вопросы и задания

- 1. Почему нужно придерживаться единого стиля при создании текстового документа?
- 2. Что такое шаблон документа?
- 3. Приведите примеры, когда форма текстового документа очень важна
- 4. Какие шрифты и начертания лучше использовать для заголовков, основного текста, выделений в основном тексте?
- 5. Создайте шаблон для оформления почтового конверта.
- 6. Как работать со списками?
- 7. Чем маркированный список отличается от нумерованного?
- 8. Что такое многоуровневый список?
- 9. Как добавить в текстовый документ рисунок, формулу, диаграмму?
- 10. Приведите пример, когда для представления информации удобнее воспользоваться таблиней.

## Системы перевода и распознавания текстов

Основные темы параграфа:

- как работают программы-переводчики;  $\bullet$
- распознавание текста:
- ввод в компьютер печатного и рукописного текста.

В современном мире происходит очень важный процесс формирование единого информационного пространства. Стираются информационные границы между странами и народами, у человека появляется возможность общаться в буквальном смысле слова со всем миром. Все это приводит к тому, что многие люди различных профессий начинают обшаться с иностранными коллегами, читать справочную и другую специальную литературу на иностранном языке. Но далеко не каждый человек свободно владеет иностранными языками.

Современные компьютеры способны хранить большие массивы данных и производить в них быстрый поиск. Эти возможности компьютера можно использовать для создания электронных словарей и организации с их помощью перевода текста с одного языка на другой. Для этих целей сегодня уже существует множество программ.

Как работают программы-переводчики

Чтобы найти перевод неизвестного иностранного слова, пользователю электронного словаря достаточно ввести это слово в строке поиска, и уже через несколько мгновений будет получен исчерпывающий перевод. Современные текстовые процессоры имеют в своем составе словари, позволяющие производить орфографическую проверку правильности написания слов (на разных языках).

Но перевод отдельного слова и перевод целого текста задачи совершенно разные. Чтобы понять смысл текста, не всегда хватает понимания значений всех входящих в него слов. Например, в английском языке слово «unit» имеет как минимум б различных значений. Какое из них имел в виду автор конкретного текста? Следствием необходимости решения этих проблем стало появление компьютерных систем перевода текстов. Современные системы перевода позволяют не только переводить, но и редактировать перевод, работать с различными тематическими словарями, выполнять как простой и быстрый, так и сложный и профессиональный перевод. Эти программы (вернее, пакеты программ) позволяют работать с файлами различных типов, электронной почтой, гипертекстовыми документами и т. п. К сожалению, задача адекватного перевода до конца еще не решена - многие программы зачастую выполняют ее не всегда удачно.

Рассмотрим простой пример. Переведем с помощью системы перевода на английский язык фразу:

Информатика - это наука об информации.

Результат перевода:

The computer science is an information science.

А теперь с помощью той же программы переведем эту фразу на русский язык. Получим:

Информатика - информатика.

Как говорится, почувствуйте разницу!

Системы перевода еще уступают человеку, особенно в работе с художественными текстами, но эта область информатики развивается очень быстро и «электронные карманные переводчики» уже становятся незаменимым помощником туриста, отправляющегося в страну с незнакомым для него языком.

### Распознавание текста

Перед обсуждением этой темы давайте вспомним, какие устройства ввода информации существуют у современных компьютеров? Клавиатура, мышь, сканер и др. Сканер, например, позволяет вводить графическую информацию с листа бумаги.

За сотни лет человечество накопило огромный объем информации на традиционных бумажных носителях (книгах, газетах, журналах и т. п.). В настоящее время существует потребность (у электронных библиотек, к примеру) переносить эту информацию в память компьютера. Конечно, это можно сделать с помощью клавиатуры и текстового редактора, но, представьте себе, сколько времени уйдет даже у профессионального оператора на ввод, скажем, романа «Война и мир»? Необходимо как-то ускорить этот процесс. Встает вопрос. нельзя ли использовать сканер для ввода текстовой информации? Правда, в этом случае возникает такая проблема: все, что введено с помощью сканера, хранится в памяти ЭВМ как изображение. Надо «объяснить» компьютеру, что значок «с» — не просто закорючка, а буква, и хранить и обрабатывать его нужно как букву.

#### Ввод в компьютер печатного и рукописного текста

Существуют программы, позволяющие вводить тексты в ПК с помощью сканера. Используя специальные алгоритмы, они распознают буквы, позволяют редактировать распознанный текст и сохранять его в различных форматах. Популярной программой такого типа является ABBY FineReader. Работать с этой программой несложно. Сначала нужно отсканировать текст (управлять сканером можно прямо в среде FineReader), затем разбить этот текст на фрагменты, потом распознать эти фрагменты, отредактировать полученный текст и, наконец, сохранить его в нужном текстовом формате. Интерфейс программы позволяет освоить эти операции легко и быстро.

Задача распознавания текста относится к области проблем, которые решает наука под названием «Искусственный интеллект». Современные распознающие программы умеют читать не только печатный текст, но и текст, написанный самым «корявым» почерком.

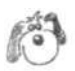

## **Коротко о главном**

Современные программные средства позволяют переводить тексты с одного языка на другой и распознавать их, переводя из отсканированного, графического представления в текстовые файлы.

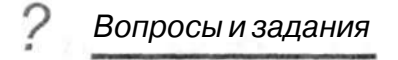

- 1. Что такое электронные словари?
- 2. Какие дополнительные проблемы возникают при переводе текстов? Что отличает систему перевода текста от электронного словаря?
- 3. Почему отсканированный текст нельзя сразу обрабатывать текстовым редактором?
- 4. В чем состоит проблема распознавания текста?

### Чему вы должны научиться, изучив главу 3

Набирать текст в одном из текстовых редакторов.

Выполнять основные операции над текстом, допускаемые этим редактором.

Сохранять текст на диске, загружать его с диска, выводить на печать.

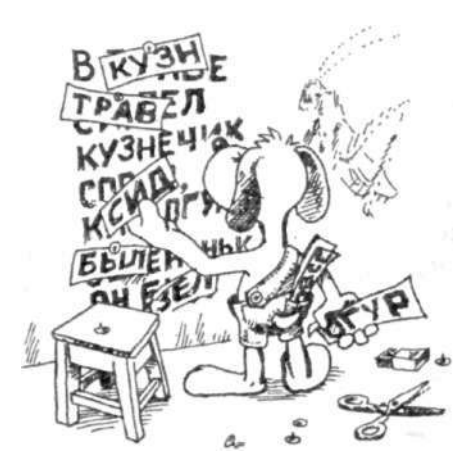

# **Система основных понятий главы 3**

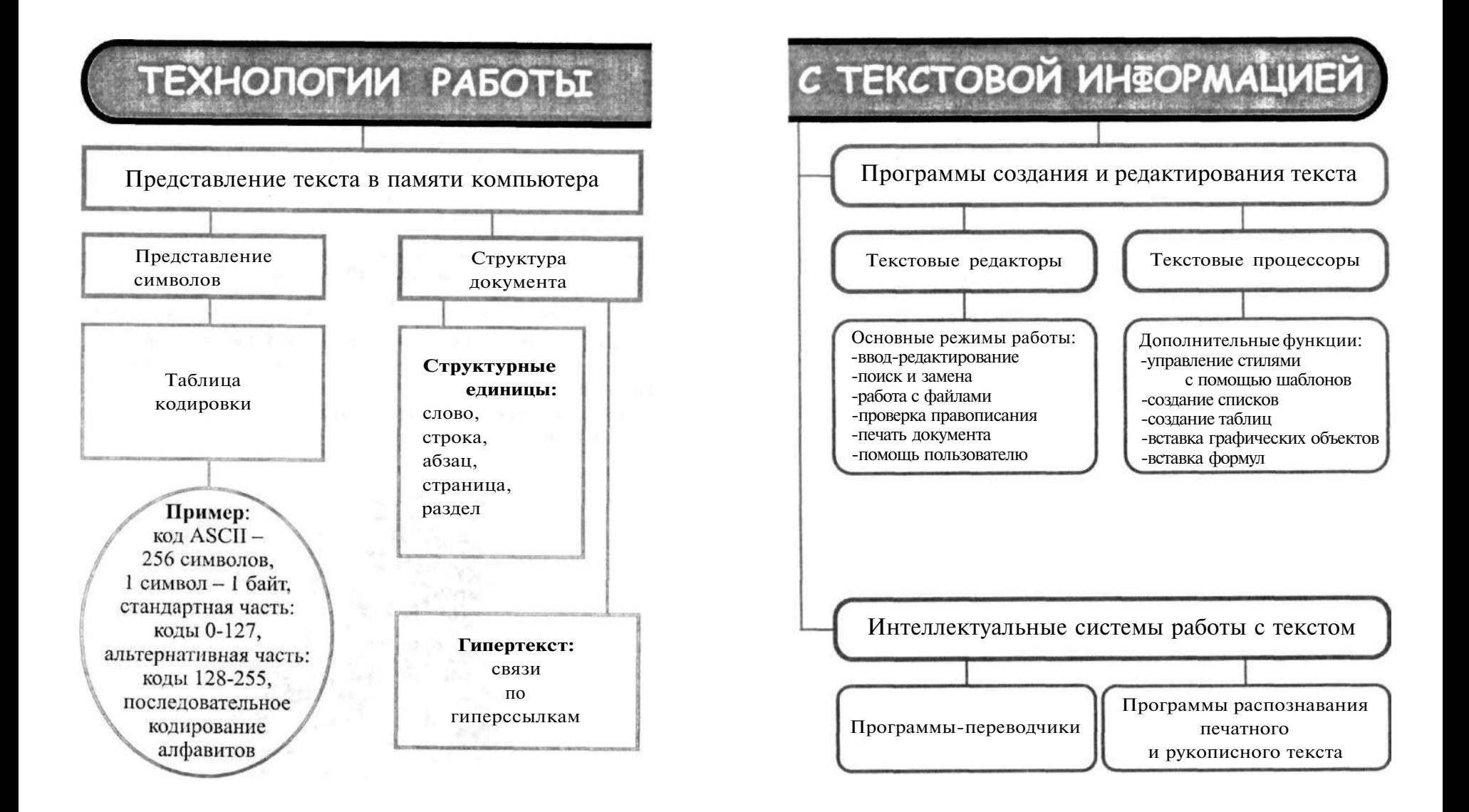

# Глава 4

# Графическая информация<br>и компьютер

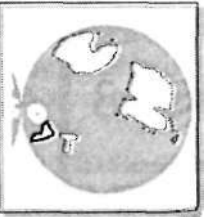

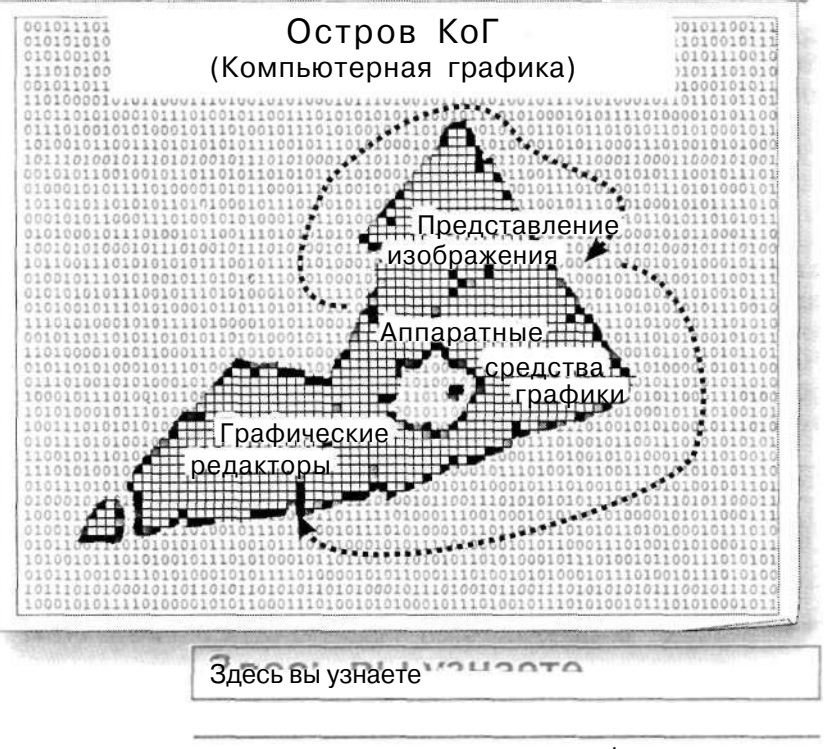

- что такое компьютерная графика
- как изображение представляется
	- в памяти компьютера
- что можно делать с помощью
	- графических редакторов

## Компьютерная графика

Основные темы параграфа:

- история компьютерной графики;
- научная графика;
- деловая графика;
- конструкторская графика;
- иллюстративная графика;
- художественная и рекламная графика:
- компьютерная анимация.

В наше время редко найдется школьник, который бы не играл в компьютерные игры или хотя бы не видел, как в них играют другие. На экране дисплея, как на телеэкране, бегают человечки, летают самолеты, мчатся гоночные машины... Чего только нет! Причем качество цветного изображения на современном персональном компьютере бывает лучше, чем у телевизора.

> Раздел информатики, занимающийся проблемами создания и обработки на компьютере графических изображений, называется компьютерной графикой.

Как же получаются все эти «картинки» на экране ЭВМ? Вы уже хорошо знаете, что любую работу компьютер выполняет по определенным программам, которые обрабатывают определенную информацию. Дисплей - это устройство вывода информации, хранящейся в памяти ЭВМ. Значит, и «картинки» на экране — это отображение информации, находящейся в компьютерной памяти.

### История компьютерной графики

Результатами расчетов на первых компьютерах являлись длинные колонки чисел, напечатанных на бумаге. Для того чтобы осознать полученные результаты, человек брал бумагу, карандаши, линейки и другие чертежные инструменты и чертил графики, диаграммы, чертежи рассчитанных конструкций. Иначе говоря, человек вручную производил графи-

 $$18$ 

ческую обработку результатов вычислений. В графическом виде такие результаты становятся более наглядными и понятными. Таково уж свойство человеческой психики: наглядность — важнейшее условие для понимания.

Возникла идея поручить графическую обработку самой машине. Первоначально программисты научились получать рисунки в режиме символьной печати. На бумажных листах с помощью символов (звездочек, точек, крестиков, букв) получались рисунки, напоминающие мозаику. Так печатались графики функций, изображения течений жидкостей и газов, электрических и магнитных полей (рис. 4.1).

| I ONLY.JIGGEEEEEEEEEEEEGG I I JUXLUINNINOOPPPPPPPPPPPPPOODINTINUUX.JJI I GGGEEEEEEEEEEGG I JKLII I                                         |                                                                        |
|----------------------------------------------------------------------------------------------------|------------------------------------------------------------------------|
| INLICULATION APPROXIMATION CONTRACT A LA ANGLE PER PRODUCTION CONTRACTOR AND THE RELEASED DISCONDUCTION OF CALL                            |                                                                        |
| 1 MK 3166 BDCC BORBINGCCC DDEFE 6611.JJORL LL PRYOGO AGO AGO ARRY PLELION JJY 1666 EE BDCCCC DOOR OO CODES LJKY                            |                                                                        |
| <b>MAR CONNECESSITJUNCKLL MOON</b>                                                                                                    | <b>MOCCDDEGIKI</b><br>MAAN ITROCKTILLEPEEDDOCC BRIS                    |
| LLK16FBDCCRM                                                                                                    | <b>BOCCDESIJI</b><br>LL K JJ I & E B CC RM                             |
| 1 M K L<br><b>BBCCBE6</b><br>messen<br><b>ILJIGEDCOBB</b>                                                                                  | <b>B</b> CDEGIJI                                                       |
| ĸ<br>6<br>$\mathbf{r}$<br><b>Holida</b><br>C.3<br>F<br>J K<br>Ł<br>R<br><b>ILJIGEDC B</b>                                                  | <b>SEDC</b><br>٠<br>$\cdot$<br>BBCCDE61J1                              |
| PERPER<br>u<br>BB CCDD E<br>-6<br>$1 -$ <b>ARX</b> $\perp$<br>ILJIGEDCCBB                                                                  | I & E DDCC 88<br>KK-AJ                                                 |
| BBB CCDD EE6611JUNX LL MMM<br><b>ILKIGEDDCCBB</b>                                                                                          | BOCCDAE61K+<br>NHH LL KKJJITIGGEE DOCC BOB                             |
| INCUISEDDCORRAGE CCCDDEEEG11JJAOLILINN HAAAAAAAA HNLIIKKJJIIGGEEEDDCCC BBRBBBCCDDEG1JKI                                                    |                                                                        |
| 1 ML_J16EEDDCCCCCCCCCDDDEE6611JJJJAXGLIMMMAAN 000000 HAAAMMLIJXJJJJ156EEDDDCCCCCCCCDDEE61JL+                                               |                                                                        |
| DEBBDEFFE611.18001PPP000000<br><b>IM KJISEEDDDD</b>                                                                                        | DOODO ARPENUL KKJJI 166FEF DOODD<br>BUDDEE61.80.1                      |
| 1 OPLKJIGGEEEDDDDEEEEGGG11JJJKKLLLPPDDOOOPPPPPPPPPPPPPPOOOOHPPLLLKKJJ116GGEEEEDDDEEEGG1JKLM1                                               |                                                                        |
| I PHYLKJI 666EEEEEE666611JJJAKALI PYHHOOOPPPRRARRARRARRAPPPOOLHIPPLI. KK JJJ I 1666EEEEEEEE6661JKLPHI                                      |                                                                        |
| 1 POHLKKJ1116666666111JJJJKKLINNHHOODPPRRRRSSSSSSSSSSRRRPPDDDHHHLLKKJJJ1116666666111JKKLH01                                                |                                                                        |
| ERPAPEL KJULI I I I I I I I I JULIARIA LIPPOORGPRRRRSSSSTITTT I TTYSSSIRKKIPPOORGPPEL LAKUJULI I I I I I I I I I I I I I I I ANDLEMA       |                                                                        |
| I SROVALI KK. LLLLLLLJJOGO I PREVODEPRRSSSTTTT. UJJUJU TTTTSSSRRPPODIVERRELIKKAJJJJAJJJJOSLLPHOR                                           |                                                                        |
| KKKKLLL PPP#COPPRPSSSTTTUUUU<br><b>I TRECHELL KKKK</b>                                                                                     | KIGGGLI MHOPRI<br>LEEELITTSSSRRPPOORPPELLKKKK                          |
|                                                                                                    |                                                                        |
| w<br>INTRPONNELLLLLLLLLPPPENCOPPRRSSSTTULLDOOO                                                                                             | KOOGAALITISSSRRPPOOLEMENELLLLLLLLLMHAKOPRI:                            |
| MM HHOOPPRESS TTUU KK<br><b>UUUUUUUU</b><br>LXTSRPO+++T<br>11                                                                              | <b>NHAKIPRET:</b><br>XX LIUTT SSRRPPOOLEN MM<br>u                      |
| HHH HHOO P R S TTUU XX UUU<br><b>JOISEPOON MM</b>                                                                                          | MM HOOPRSUI<br>UUU JOC UUTT S R P OONN HIMM                            |
| xx u<br>HN O PPRESS TU KX<br>u<br>u<br><b>I UUT SRPONN! MM</b>                                                                             | <b>MAIPPETU:</b><br>$T$ compare $\alpha$<br><b>HAN</b><br>$\mathbf{r}$ |
| w<br>$\Omega$<br>PRS<br><b>IT U</b><br>×                                                                                                   | N OPRSTUI<br>Tr s<br><b>KU</b><br><b>RP</b><br>û<br>м<br>--            |
| <b>N DRA2TULI</b><br>PRS<br>w<br><b>ITU</b><br>w<br>$\Omega$<br>×                                                                          | H OPRSTU:<br><b>TT SRP</b><br>٥<br>,,,,,<br><b>Kti</b>                 |
| I UUTSRFD N<br>xx u<br>HAI O PPRRSS T U XX<br>u<br>u                                                                                       | HH HHOPRSTUI<br>$\alpha$<br>T SSEEPP<br><b>NH</b>                      |
| <b>I UUT SRFOHM MM</b><br>HHH HHOD P R S TTUU KK UW                                                                                        | <b>PRI MOOPRSII</b><br>UUU XOC UUTT S R P DONN HIM                     |
| <b>I KUSAPIYAN MM</b><br><b>ULLELLELLE</b><br>MM HHOOPPRIRSS TTULL XX                                                                      | <b>MODESTORES</b><br>XX UUTT SSRRPPOOLIN HH<br>u                       |
| <b>I XTERPONNY</b><br>11<br>w                                                                                                    |                                                                        |
| I UTRPOMMPHLLLLLLLLLLLPPPINOOPPRRSSSTTULLNOOO<br>I USRPOWIEL KKKK LLLMWANDOOPPRRSSTTTUUU KOOGOOGOOX UUUTTTSSRRPPOODWAWKLL KKKKK LLMWADWRSI |                                                                        |
|                                                                                                    | KIKKALLINGUPG:<br>LEASE/TTTSSSRRPPOOR@PVLLLKKKK                        |
| KKKKL LLIPPOODPPRRSSSTTTULLUU<br><b><i>STRPONILLKKKK</i></b>                                                                               |                                                                        |
| 198000113K.LLLLLLLLXXXI110000000000055STTTT UULLLU TTTTSSSRRPDOI+0000LLKXK.LLLLLLLLLLLLLNOPI                                               |                                                                        |
|                                                                                                    |                                                                        |
| 1 POMLKKJ] [16666666111JJJJJORLENN-NOODPPROSRS\$\$\$\$\$\$\$\$\$\$\$\$\$\$RRRPPOODNNNNLLIOKJJJJ11f666666611fJKKLHOT                        |                                                                        |
| 1PHYLKJ1666EFFFFF666611JJJJKKI1PHHKXXXRRRRRRRRRRFPFDXXHHHLJXJJJJ116666EEEEEE6661JKLPH                                                      |                                                                        |
| 1 ONLKJ 166EEEDDDDEEEE66611JJJKKLLI I <del>VOO</del> KOOPP <del>PPPPPPPPPPPD (L</del> IJKJJI 1666EEEEDDDDEEE661JKLIN                       |                                                                        |
| INLKJIGFEDDDA DDDDDEFE6611JJ001JMW0000000                                                                                                  | 000000400000LLKXJJI166EEEDDDD<br><b>DDODEES L.DO.1</b>                 |
| #MLUISEEDDCCCCCCCCODDEESSI IJJJAXXLINNNANN 000000 NANANNLLKKJJJI ISSEEDDDCCCCCCCDDEES IJL #                                                |                                                                        |
| INK JISEDDOORNAGE COODDEEEGGI IJJACQILLINNI NINHINANNIN HINLLLXX JJI IGGEEEDDOOC BAGAAGOODDEGI JKI                                         |                                                                        |
| <b>@ CCBD EEGG!!JUKK LL MMM</b><br><b>ILKIGEDDCCRR</b>                                                                                     | <b>BBCCDREGIKI</b><br>HER LL KKJJIIGGEE BDCC BOB                       |
| ---<br><b>CCBDE6</b><br>$1$ JUNX LL<br><b>ILJIGEDCCBB</b>                                                                                  | <b>BOCCBESIJI</b><br>KKJJ I & E DDOC BO                                |
| ĸ<br>J.<br>×<br>۰<br>,,,,,,<br>CDEG<br>1<br>ILJIGEDC B                                                                                     | ٠<br>£<br>1<br><b>DC</b><br><b>B CMEGIJI</b><br>J<br>e                 |
| *********<br>ш.<br>$\alpha$ $\beta$<br>E 6<br><b>JUKLL</b><br>1.<br>11.J16EDCC86                                                           | <b>6 E D OC 88</b><br>K JJ I<br><b>DECCDES1JI</b>                      |
| BES CORREEGGILLARGOLL MANH<br><b>ILKIGEDDCCBB</b>                                                                                          | <b>HPPPI LLAKKJJIIGGEEDDDCC BOG</b><br><b>BOCCBBCLIKI</b>              |
| #MKJ16EDDCCS00000CCCCDDEEE661LJJKKLLLMMM44000000000MMLLLKKJJI166EEEDDCCCC000000CCDDE61JK1                                                  |                                                                        |
|                                                                                                    |                                                                        |
|                                                                                                    |                                                                        |

Рис. 4.1. Примеры «символьной графики»

С помощью символьной печати программисты умудрялись получать даже художественные изображения. В редком компьютерном центре стены не украшались распечатками с портретами Эйнштейна, репродукциями Джоконды и другой машинной живописью.

Затем появились специальные устройства для графического вывода на бумагу — *графопостроители* (другое название — *плоттеры).* С помощью такого устройства на лист бумаги чернильным пером наносятся графические изображения: графики, диаграммы, технические чертежи и прочее. Для управления работой графопостроителей стали создавать специальное программное обеспечение.

Настоящая революция в компьютерной графике произошла с появлением графических дисплеев. На экране графического дисплея стало возможным получать рисунки, чертежи в таком же виде, как на бумаге с помощью карандашей, красок, чертежных инструментов.

Рисунок из памяти компьютера может быть выведен не только на экран, но и на бумагу с помощью принтера. Сушествуют принтеры иветной печати. дающие качество рисунков на уровне фотографии.

Приложения компьютерной графики очень разнообразны. Для каждого направления создается специальное программное обеспечение, которое называют графическими програмили графическими пакетами. мами.

### Научная графика

Это направление появилось самым первым. Назначение визуализация (т. е. наглядное изображение) объектов научных исследований, графическая обработка результатов расчетов, проведение вычислительных экспериментов с наглядным представлением их результатов (рис. 4.2).

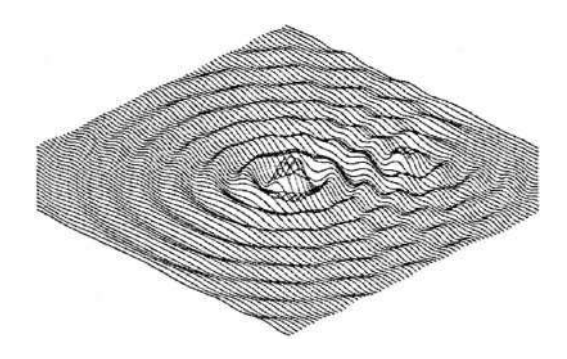

Рис. 4.2. Графическое изображение результатов расчета распространения волн на поверхности жидкости после паления капли

### Деловая графика

Эта область компьютерной графики предназначена для создания иллюстраций, часто используемых в работе различных учреждений. Плановые показатели, отчетная документация, статистические сводки - вот объекты, для которых с помощью деловой графики создаются иллюстративные материалы (рис. 4.3).

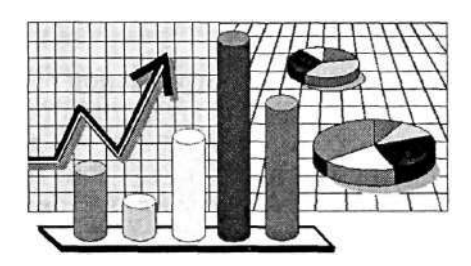

Рис. 4.3. Графики, круговые и столбчатые диаграммы

Программные средства деловой графики обычно включаются в состав табличных процессоров (электронных таблиц), с которыми мы познакомимся немного позже.

### **Конструкторская графика**

Она используется в работе инженеров-конструкторов, изобретателей новой техники. Этот вид компьютерной графики является обязательным элементом *систем автоматизации проектирования (САПР).* Графика в САПР используется для подготовки технических чертежей проектируемых устройств (рис. 4.4).

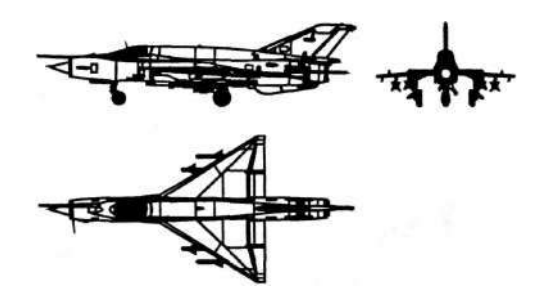

Рис. 4.4. Графика в САПР

Графика в сочетании с расчетами позволяет проводить в наглядной форме поиск оптимальной конструкции, наиболее удачной компоновки деталей, прогнозировать последствия, к которым могут привести изменения в конструкции. Средствами конструкторской графики можно получать плоские изображения (проекции, сечения) и пространственные, трехмерные, изображения.

### Иллюстративная графика

Программные средства иллюстративной графики позволяют человеку использовать компьютер для произвольного рисования, черчения подобно тому, как он это делает на бумаге с помощью карандашей, кисточек, красок, циркулей, линеек и других инструментов. Пакеты иллюстративной графики не имеют какой-то производственной направленности. Поэтому они относятся к прикладному программному обеспечению общего назначения.

Простейшие программные средства иллюстративной графики называются графическими редакторами. Подробнее о графических редакторах речь пойдет ниже.

### Художественная и рекламная графика

Это сравнительно новая отрасль, но уже ставшая популярной во многом благодаря телевидению. С помощью компьютера создаются рекламные ролики, мультфильмы, компьютерные игры, видеоуроки, видеопрезентации и многое другое.

Графические пакеты для этих целей требуют больших ресурсов компьютера по быстродействию и памяти. Отличительной особенностью этого класса графических пакетов является возможность создания реалистических (очень близких к естественным) изображений, а также «движущихся картинок» (рис. 4.5).

Для создания реалистических изображений в графических пакетах этой категории используется сложный математический аппарат.

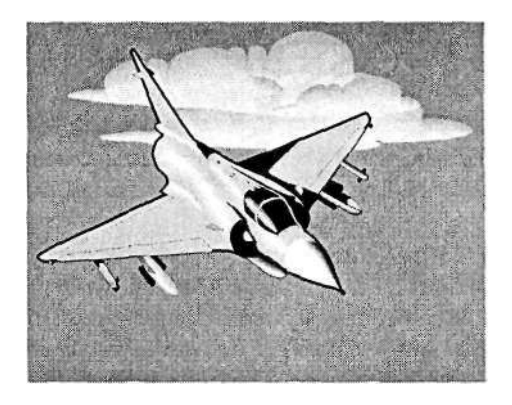

Рис. 4.5. Художественная графика

Получение рисунков трехмерных (пространственных) объектов, их повороты, приближения, удаления, деформации — все это связано с геометрическими расчетами. Передача освещенности объекта в зависимости от положения источников света, от расположения теней, от фактуры поверхности (глянцевая, матовая, пористая) требует расчетов, учитывающих законы оптики.

### **Компьютерная анимация**

Получение движущихся изображений на дисплее ЭВМ называется *компьютерной анимацией.* Слово «анимация» означает «оживление».

В недавнем прошлом художники-мультипликаторы создавали свои фильмы вручную. Чтобы передать движение, им приходилось делать тысячи рисунков, отличающихся друг от друга небольшими изменениями. Затем эти рисунки переснимались на кинопленку. Система компьютерной анимации берет значительную часть рутинной работы на себя. Например, художник может создать на экране рисунки лишь начального и конечного состояний движущегося объекта, а все промежуточные состояния рассчитает и изобразит компьютер. Такая работа также связана с расчетами, опирающимися на математическое описание данного типа движения. Полученные рисунки, выводимые последовательно на экран с определенной частотой, создают иллюзию движения (рис. 4.6).

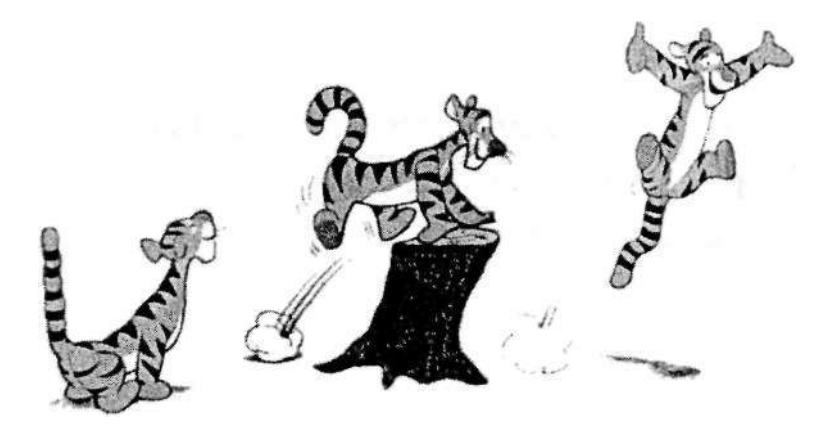

**Рис.** 4.6. Анимация

## Коротко о главном

Компьютерная графика - область информатики, занимающаяся проблемами получения различных изображений (рисунков, чертежей, мультипликации) на компьютере.

Для создания графических изображений требуется специальное программное обеспечение - графические пакеты.

Основные области применения компьютерной графики: научная графика; деловая графика; конструкторская графика; иллюстративная графика; художественная и рекламная графика.

Компьютерная анимация - это получение движущихся изображений на дисплее.

## Вопросы и задания

- 1. Что называют компьютерной графикой?
- 2. Каким способом создавали рисунки на ЭВМ до появления аппаратных и программных средств компьютерной графики?
- 3. На какие устройства производится вывод графических изображений?
- 4. В чем преимущество графического дисплея перед другими устройствами графического вывода?
- 5. Назовите основные области применения компьютерной графики.
- 6. Что такое компьютерная анимация?

### Технические средства  $§ 19$ компьютерной графики

Основные темы параграфа:

- монитор;
- принципы работы монитора;
- как получается цветное изображение на экране;
- жидкокристаллические мониторы;
- видеопамять и дисплейный процессор;
- устройства ввода изображения в компьютер.

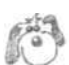

На рис. 4.7 дана схема системы вывода изображения на экран. Она включает в себя монитор (другое название — дисплей) и видеоадаптер, который через информационную магистраль связан с центральным процессором и оперативной памятью.

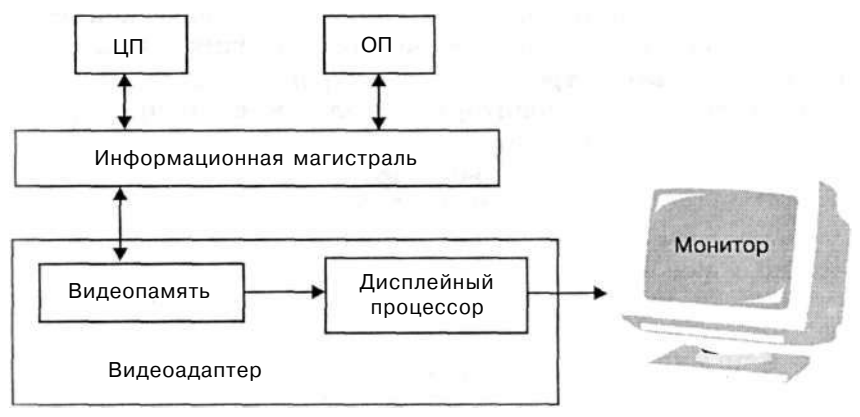

**Рис.** 4.7. Схема системы вывода изображения на экран. ЦП — центральный процессор компьютера; ОП — оперативная память

### **Монитор**

В XIX веке во Франции возникла техника живописи, которую назвали пуантилизмом: рисунок составлялся из разноцветных точек, наносимых кистью на холст. Подобный принцип используется и в компьютерах. Точки на экране компьютера выстроены в ровные ряды. Совокупность точечных строк образует *графическую сетку,* **или** *растр* (рис. 4.8).

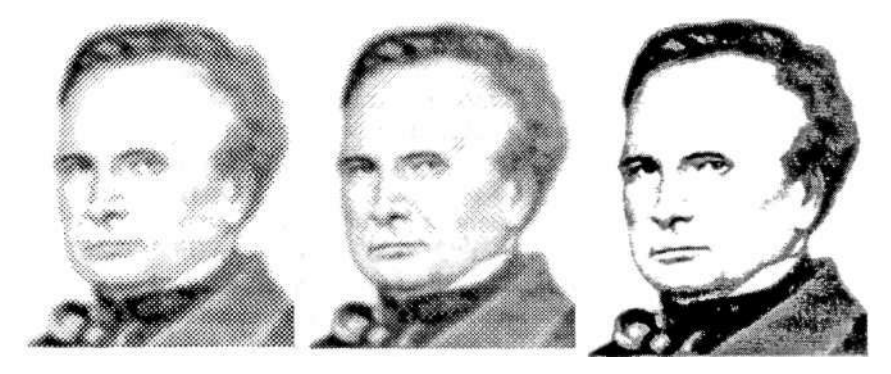

Рис. 4.8. Изменение качества изображения с изменением густоты графической сетки

Одна точка носит название *«видеопикселъ»* (далее будем употреблять краткое название — пиксель). Слово «пиксель» происходит от английского «picture element» — элемент рисунка. Чем гуще сетка пикселей на экране, тем лучше качество изображения (см. рис. 4.8). Размер графической сетки обычно представляется в форме произведения числа точек в горизонтальной строке на число строк: *М* х *N.* 

На современных мониторах используются, например, такие размеры графической сетки:

> 640 х 480; 1024 х 768; 1280 х 1024. *М*  видеопиксель *N*  . . . . . . . . . . . .

Размер монитора характеризуется длиной диагонали его экрана, выраженной в дюймах. 1 дюйм = 2,54 см. Бывают мониторы с диагональю 14, 15, 17 и более дюймов.

### **Принципы работы монитора**

Существуют мониторы, основанные на разных физических принципах. Самыми распространенными являются мониторы на основе электронно-лучевой трубки — *ЭЛТ-мониторы.* На экране такого монитора пиксель образуется люминесцирующим веществом, которое светится под воздействием луча, испускаемого электронной пушкой. Такой луч пробегает по порядку (сканирует) все строки сетки пикселей. При этом он модулируется: на точки, которые должны светиться, падает, а на темных точках прерывается (рис. 4.9).

Поскольку после прекращения воздействия электронного луча на точку экрана ее свечение быстро затухает, то сканирование периодически повторяется с высокой частотой (75-85 раз в секунду и более). При такой частоте наше зрение не замечает мерцания изображения.

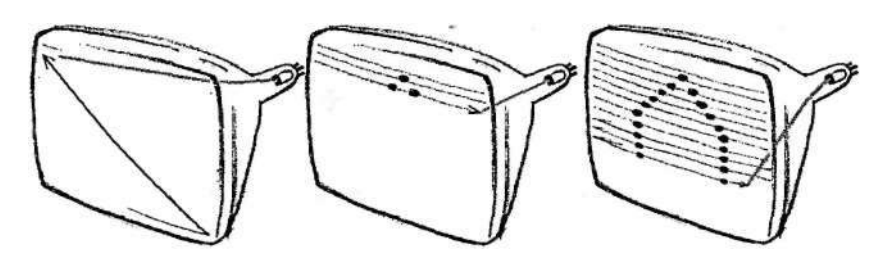

**Рис.** 4.9. Получение растрового изображения в электронно-лучевой трубке

Первоначально на компьютерах использовались черно-белые мониторы. На черно-белом экране пиксель, на который падает электронный луч, светится белым цветом. Неосвещенный пиксель — черная точка. При изменении интенсивности электронного потока получаются промежуточные серые тона (оттенки).

### **Как получается цветное изображение на экране**

Каждый пиксель на цветном экране — это совокупность трех точек разного цвета: красного, зеленого и синего. Эти точки расположены так близко друг к другу, что нам они кажутся слившимися в одну точку.

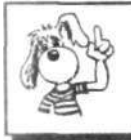

Из сочетания **красного, зеленого и синего**  цветов складывается вся красочная палитра на экране.

Электронная пушка цветного монитора испускает три луча. Каждый луч вызывает свечение точки только одного цвета. Для этого в мониторе используется специальная фокусирующая система.

### **Жидкокристаллические мониторы**

Все большее распространение получают жидкокристаллические мониторы — ЖК-мониторы. По сравнению с электронно-лучевыми мониторами они значительно меньше по весу, имеют плоскую форму. При работе с ЖК-монитором меньше устают глаза.

### **Видеопамять и дисплейный процессор**

*Видеоадаптер* — устройство, управляющее работой графического дисплея. Видеоадаптер состоит из двух частей: *видеопамяти* и *дисплейного процессора.* 

*Видеопамять* предназначена для хранения видеоинформации — двоичного кода изображения, выводимого на экран.

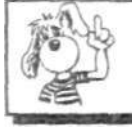

В видеопамяти содержится информация о состоянии каждого пикселя экрана.

Видеопамять — это электронное энергозависимое запоминающее устройство. На современных компьютерах ее размер составляет несколько мегабайтов.

*Дисплейный процессор* — вторая составляющая видеоадаптера.

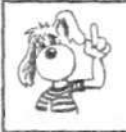

Дисплейный процессор читает содержимое видеопамяти и в соответствии **с** ним управляет работой дисплея.

Таким образом, к видеопамяти имеют доступ два процессора: центральный и дисплейный. Центральный процессор записывает видеоинформацию, а дисплейный — периодически читает ее и передает на монитор, на котором эта информация превращается в изображение.

### **Устройства ввода изображения в компьютер**

Монитор — это устройство вывода изображения. А каким образом изображение можно ввести в компьютер? Для этого используется *сканер* (рис. 4.10).

Работа сканера как бы противоположна работе видеоадаптера и монитора: видеоадаптер преобразует двоичный код в изображение на экране; сканер преобразует изображение на рисунке, чертеже, фотографии в двоичный код, который записывается в память компьютера. Сканер получил свое название в соответствии с принципом своей работы: световой луч построчно *сканирует* плоский рисунок подобно тому, как электронный луч сканирует экран дисплея.

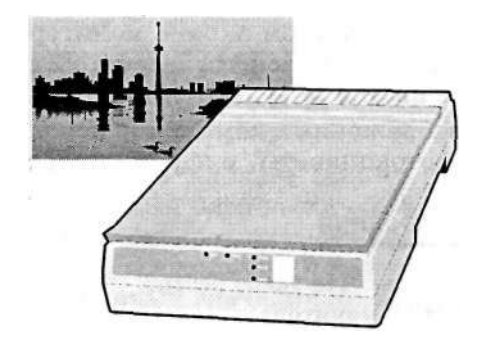

Рис. 4.10. Сканер

С помощью сканера в компьютер можно вводить текст, напечатанный на листе бумаги. Как было сказано в главе 3, используя специальную программу распознавания текста, его изображение можно преобразовать в текстовый формат.

Изображение в компьютер может вводиться с цифрового фотоаппарата и с цифровой видеокамеры. Фотографии и видеофильмы в этих устройствах сохраняются в виде двоичного кода на магнитных дисках. Затем, используя кабельное соединение, их можно переписать на компьютерный диск.

Коротко о главном

Система вывода изображения на экран включает в себя монитор (дисплей) и видеоадаптер.

Видеоадаптер состоит из видеопамяти и дисплейного процессора.

Изображение на экране монитора получается из совокупности множества светящихся точек — видеопикселей.

Пиксели на экране образуют сетку из горизонтальных строк и вертикальных столбцов, которая носит название «растр».

Размер графической сетки *М* х *N* определяет разрешающую способность экрана, от которой зависит качество изображения.

Используются два основных типа мониторов — на базе электронно-лучевой трубки (ЭЛТ) и жидкокристаллические (ЖК).

Цвет пикселя на цветном экране монитора формируется из трех базовых цветов: красного, зеленого и синего. Из сочетания этих трех цветов получаются все другие краски.

Для ввода изображения в компьютер используются сканеры, цифровые фотоаппараты, цифровые видеокамеры.

# *Вопросы и задания*

- 1. Что такое пиксель? Что такое растр?
- 2. Как работает ЭЛТ-монитор?
- 3. В чем преимущества ЖК-монитора по сравнению с ЭЛТ-монитором?
- 4. Из каких трех цветов получаются все остальные краски на цветном дисплее?
- 5. Какие устройства входят в состав видеоадаптера?
- 6. Для чего нужна видеопамять?
- 7. Что такое дисплейный процессор? Какую работу он выполняет?
- 8. Какие устройства используются для ввода изображения в компьютер?

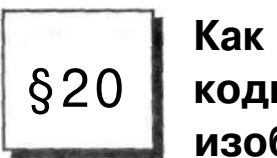

# **кодируется изображение**

*Основные темы параграфа:* 

- • *кодирование цветов пикселей;*
- • *объем видеопамяти.*

### **Кодирование цветов пикселей**

Информация о состоянии каждого пикселя хранится в закодированном виде в памяти компьютера. Код может быть однобитовым, двухбитовым и т. д.

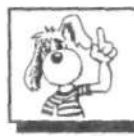

**Код** пикселя — это информация о цвете пикселя.

Для получения черно-белого изображения (без полутонов) пиксель может находиться в одном из двух состояний: светится — не светится (белый — черный). Тогда для его кодирования достаточно одного бита памяти:

```
1 — белый, 
0 - черный.
```
Пиксель на цветном дисплее может иметь различную окраску. Поэтому одного бита на пиксель недостаточно.

Для кодирования четырехцветного изображения требуется двухбитовый код, поскольку с помощью двух битов можно выразить 4 различных значения (отобразить 4 различных состояния). Может использоваться, например, такой вариант кодирования цветов:

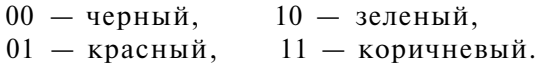

Из трех базовых цветов — зеленого, красного, синего можно получить восемь комбинаций трехбитового кода:

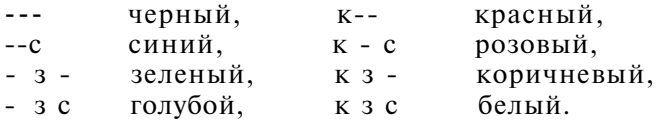

В этом коде каждый базовый цвет обозначается его первой буквой (к — красный, с — синий, з — зеленый). Черточка означает отсутствие цвета.

Следовательно, для кодирования восьмицветного изображения требуются 3 бита памяти на один видеопиксель. Если наличие базового цвета обозначить единицей, а отсутствие нулем, то получается таблица кодировки восьмицветной палитры (табл. 4.1).

Таблица 4.1. Двоичный код восьмицветной палитры

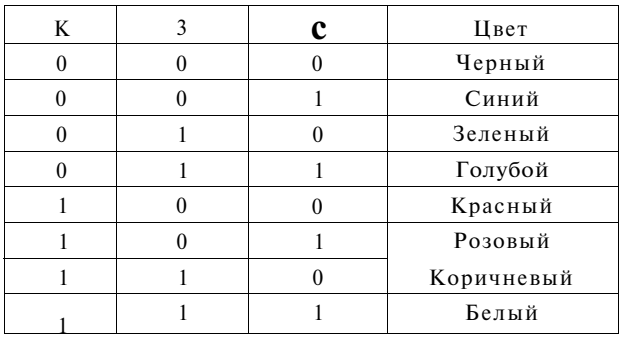

Из сказанного, казалось бы, следует вывод: с помощью трех базовых цветов нельзя получить палитру, содержащую больше восьми цветов. Однако на экранах современных компьютеров получают цветные изображения, составленные из сотен, тысяч и даже миллионов различных красок и оттенков. Как это достигается?

Если иметь возможность управлять интенсивностью (яркостью) свечения базовых цветов, то количество различных вариантов их сочетаний, дающих разные краски и оттенки, увеличивается.

Шестнадцатицветная палитра получается при использовании четырехразрядной кодировки пикселя: к трем битам базовых цветов добавляется один бит интенсивности. Этот бит управляет яркостью всех трех цветов одновременно (интенсивностью трех электронных пучков) (табл. **4.2).** 

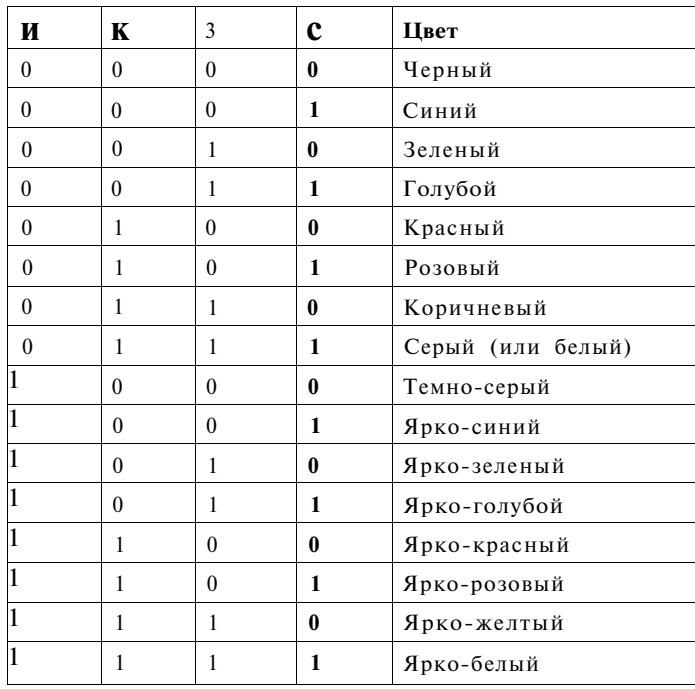

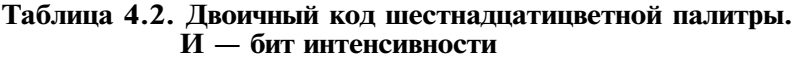

Большее количество цветов получается при раздельном управлении интенсивностью базовых цветов. Причем интенсивность может иметь более двух уровней, если для кодирования интенсивности каждого из базовых цветов выделять больше одного бита.

Из сказанного можно вывести правило:

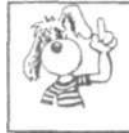

Количество различных цветов *К*  и количество битов для их кодирования b связаны между собой формулой:  $K = 2^b$ 

 $2^1 = 2$ ,  $2^2 = 4$ ,  $2^3 = 8$ ,  $2^4 = 16$  и т. д. Для получения цветовой гаммы из 256 цветов требуется 8 битов = 1 байт на каждый пиксель, так как  $2^8 = 256$ .

### **Объем видеопамяти**

Объем необходимой видеопамяти определяется размером графической сетки дисплея и количеством цветов. Минимальный объем видеопамяти должен быть таким, чтобы в него помещался один кадр (одна страница) изображения. Например, для сетки 640 х 480 и черно-белого изображения минимальный объем видеопамяти должен быть таким:

640 \*480\* 1 бит = 307 200 бит = 38 **400** байт.

Это составляет 37,5 Кбайт.

Для четырехцветной гаммы и той же графической сетки видеопамять должна быть в два раза больше — 75 Кбайт; для восьмицветной — 112,5 Кбайт.

На современных высококачественных дисплеях используется палитра более чем из 16 миллионов цветов. Требуемый размер видеопамяти в этом случае — несколько мегабайтов.

## Коротко о главном

Информация в видеопамяти — это двоичные коды, обозначающие цвета пикселей на экране.

Для кодирования двух цветов достаточно 1 бита на пиксель; четырех цветов — 2 битов; восьми цветов — 3 битов; шестнадцати цветов — 4 битов и т. д. Количество цветов *К* и размер кода в битах  $b$  связаны формулой:  $K = 2^b$  .
Из трех базовых цветов можно получить 8 различных цветов. Большее число цветов получается путем управления интенсивностью базовых цветов.

Минимально необходимый объем видеопамяти зависит от размера сетки пикселей **и** от количества цветов. Обычно в видеопамяти помещается несколько страниц (кадров) изображения одновременно.

### *Вопросы и задания*

- 1. Какая информация содержится в видеопамяти?
- 2. Сколько битов видеопамяти на один пиксель требуется для хранения двухцветного; четырехцветного; восьмицветного; шестнадцатицветного изображения?
- 3. Какие цвета получаются из смешения красного и синего, красного и зеленого, зеленого и синего?
- 4. Сколько цветов будет содержать палитра, если каждый базовый цвет кодировать в двух битах?
- 5. Придумайте способ кодирования цветов для 256-цветной палитры.
- 6. Пусть видеопамять компьютера имеет объем 512 Кбайт. Размер графической сетки — 640 х 480. Сколько страниц экрана одновременно разместится в видеопамяти при палитре из 16 цветов; 256 цветов?

# §21

### **Растровая и векторная графика**

*Основные темы параграфа:* 

- • *два принципа представления изображения;*
- • *растровая графика;*
- • *векторная графика.*

#### **Два принципа представления изображения**

В компьютерной графике существуют два различных подхода к представлению графической информации. Они называются соответственно *растровым* и *векторным.* С растровым подходом вы уже знакомы. Суть его в том, что всякое изображение рассматривается как совокупность точек разного цвета. Векторный подход рассматривает изображение как совокупность простых элементов: прямых линий, дуг, окружностей, эллипсов, прямоугольников, закрасок и пр., которые называются *графическими* 

В растровой графике графическая информация — это совокупность данных о цветах пикселей на экране. В векторной графике графическая информация — это данные, однозначно определяющие все графические примитивы, составляющие рисунок.

Положение и форма графических примитивов задаются в *системе графических координат,* связанных с экраном. Обычно начало координат расположено в верхнем левом углу экрана. Сетка пикселей совпадает с координатной сеткой. Горизонтальная ось X направлена слева направо; вертикальная ось Y — сверху вниз.

Отрезок прямой линии однозначно определяется указанием координат его концов; окружность — координатами центра и радиусом; многоугольник — координатами его вершин; закрашенная область — граничной линией и цветом закраски и пр.

Для примера рассмотрим «маленький монитор» с растровой сеткой размером 10 х 10 и черно-белым изображением. На рис. 4.11 одна клетка соответствует пикселю. Приведено изображение буквы «К». Для кодирования изображения в растровой форме на таком экране требуется 100 битов (1 бит на пиксель). На рис. 4.12 этот код представлен в виде

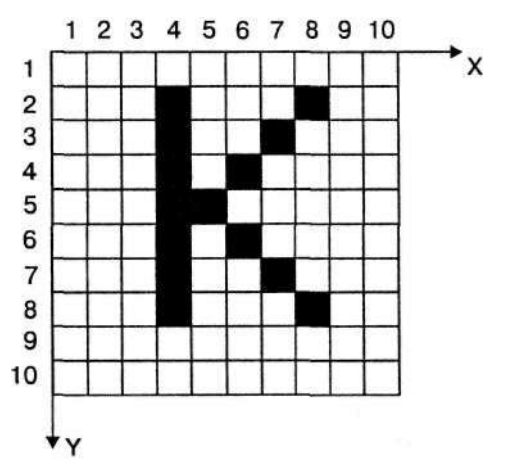

Рис. 4.11. Изображение, составленное из пикселей (одна клетка — пиксель)

битовой матрицы, в которой строки и столбцы соответствуют строкам и столбцам растровой сетки («1» обозначает закрашенный пиксель, а «0» — незакрашенный).

Рис. 4.12. Растровый код черно-белого изображения буквы «К»

В векторном представлении буква «К» — это три линии. Всякая линия описывается указанием координат ее концов в таком виде:

#### ЛИНИЯ(Х1,Y1,Х2,Y2).

Изображение буквы «К» на рис. 4.10 описывается следующим образом:

> ЛИНИЯ(4,2,4,8); ЛИНИЯ(5,5,8,2); ЛИНИЯ(5,5,8,8).

Для цветного изображения кроме координат указывается еще один параметр — цвет линии.

Для создания рисунков на компьютере используются графические редакторы. Графические редакторы бывают растровыми и векторными . Графическая информация о рисунках, созданных с помощью редактора, сохраняется в файлах на диске. Существуют разнообразные форматы графических файлов. Их также можно разделить на растровые и векторные форматы. Растровые графические файлы хранят информацию о цвете каждого пикселя изображения на экране. В графических файлах векторного формата содержатся описания графических примитивов, составляющих рисунок.

<sup>1</sup> Графический редактор Paint является растровым, a CorelDraw векторным.

Растровая графика

Растровые графические редакторы называют программами «картинного стиля», поскольку в них есть инструменты, которые используют художники при рисовании картин: «кисти», «краски», «ластики» и др. При создании растрового изображения пользователь словно водит кистью по «электронному полотну», закрашивая каждый пиксель рисунка, или стирает закраску пикселей, используя «ластик».

При вводе изображений с помощью сканера (фотографий, рисунков, документов) также формируются графические файлы растрового формата.

Основное достоинство растровой графики состоит в том, что при высокой разрешающей способности монитора *растровое изображение может иметь фотографическое качество* (рис. 4.13).

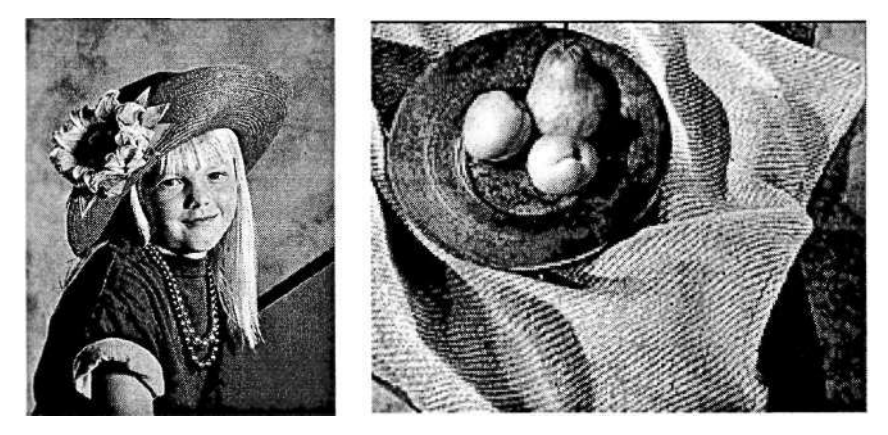

Рис. 4.13. Примеры растровых изображений, полученных путем сканирования цветных фотографий

Основной недостаток растровой графики — *большой размер графических файлов.* Простые растровые картинки занимают несколько десятков или сотен килобайтов. Реалистические изображения, полученные с помощью сканеров с высокой разрешающей способностью, могут занимать несколько мегабайтов. По этой причине информация в файлах растрового формата, как правило, хранится в сжатом виде. Для *сжатия графической информации* используются специальные методы, позволяющие сократить ее объем в десятки раз.

Еще одним недостатком растровых изображений является их искажение, возникающее при изменении размеров, вращении и других преобразованиях. Картинка, которая прекрасно выглядела при одном размере, после масштабирования или вращения может потерять свою привлекательность. Например, в областях однотонной закраски могут появиться ненужные узоры; кривые и прямые линии могут приобрести пилообразную форму и т. п.

#### Векторная графика

Векторные изображения получаются с помощью графических редакторов векторного типа (их еще называют пакетами иллюстративной графики). Эти пакеты предоставляют в распоряжение пользователя набор инструментов и команд, с помощью которых создаются рисунки. Прямые линии, окружности, эллипсы и дуги являются основными компонентами векторных изображений. Одновременно с процессом рисования специальное программное обеспечение формирует описания графических примитивов, из которых строится рисунок. Эти описания сохраняются в графическом файле.

Картинки на рис. 4.14 составлены из графических примитивов с помошью редактора векторного типа.

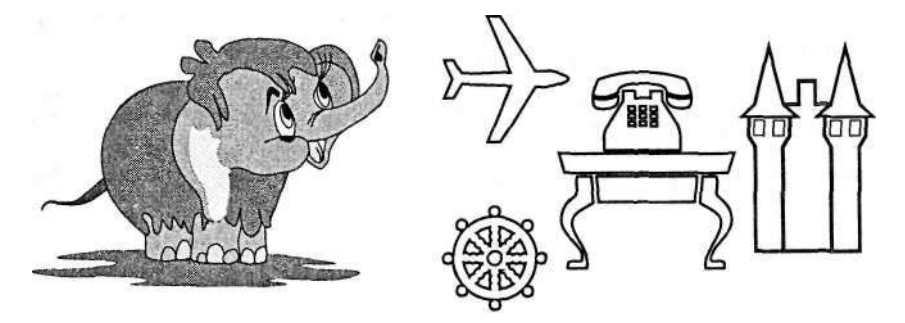

Рис. 4.14. Рисунки, полученные с помощью графического редактора векторного типа

К достоинствам векторной графики можно отнести следующие ее свойства.

Графические файлы векторного типа имеют относительно небольшие размеры. Рисунки, состоящие из тысяч примитивов, занимают дисковую память, объем которой не превышает нескольких сотен килобайтов. Аналогичный растровый рисунок требует в 10-1000 раз большую память.

*Векторные изображения легко масштабируются без потери качества.* Например, для увеличения или уменьшения эллипса достаточно изменить координаты левого верхнего и правого нижнего углов прямоугольника, ограничивающего этот эллипс.

Следует понимать, что различие в представлении графической информации в растровом и векторном форматах существует лишь для файлов. При выводе на экран любого изображения в видеопамяти формируется информация, содержащая данные о цвете каждого пикселя экрана.

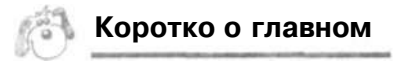

Существуют два подхода к представлению изображения на компьютере: растровый и векторный.

Растровая графическая информация — это сведения о цвете каждого пикселя при выводе изображения на экран.

Векторная графическая информация — это описания графических элементов (примитивов), из которых составлен рисунок: прямых линий, дуг, эллипсов, многоугольников, закрасок и пр.

Растровые графические редакторы формируют графические файлы с данными растрового типа. Векторные редакторы формируют графические файлы векторных форматов.

При сканировании изображений формируется графическая информация растрового типа.

Растровый формат позволяет получать изображения фотографического качества; растровые графические файлы имеют большой размер и обычно подвергаются сжатию.

Файлы векторного формата относительно невелики. Векторное изображение хорошо поддается растяжению и сжатию, не теряя при этом качества.

### *Вопросы и задания*

- 1. В чем разница между растровым и векторным способами представления изображения?
- 2. Что такое графические примитивы?
- 3. Какая информация хранится в файлах растрового типа и в файлах векторного типа?
- 4. Что такое система графических координат?
- 5. С помощью каких средств (программных, технических) получается растровая и векторная графическая информация?
- 6. Какой способ представления графической информации экономнее по использованию памяти?
- 7. Для чего производится сжатие файлов растрового типа?
- 8. Как реагируют растровые и векторные изображения на изменение размеров, вращения?
- 9. Получите растровый код и векторное описание для изображения букв «Н», «Л», «Т» на черно-белом экране с графической сеткой размером 8х8.

#### Работа с графическим .<br>редактором  $§22$ растрового типа

Основные темы параграфа:

- возможности графического редактора;
- среда графического редактора;
- режимы работы графического редактора.

#### Возможности графического редактора

Как уже было сказано в § 18, графический редактор (ГР) - это инструмент для рисования или черчения в руках пользователя (будем в дальнейшем его называть художником). Поэтому качество получаемых рисунков зависит не только от возможностей ГР, но и от навыков пользователя.

«Холстом», на котором пользователь создает свой рисунок, является экран. ГР предоставляет художнику набор инструментов, красок, шрифтов. Выбор в качестве инструмента «кисти» позволяет наносить на экран от руки линии произвольной формы. Перемещение «кисти» по экрану художник производит с помощью манипулятора (мыши).

Очень трудно с помощью мыши от руки провести прямую линию. Используя в качестве инструмента «линейку», достаточно просто соединить прямой любые две точки рабочего поля. Можно без труда нарисовать окружность, квадрат или произвольный многоугольник. Для этого нужно выбрать в таблице инструментов соответствующую фигуру и установить курсор в нужную точку рабочего поля. Затем с помощью мыши художник формирует фигуру нужного размера.

При помощи графического редактора художник имеет возможность соединять в один рисунок ранее созданные и сохраненные в файлах изображения, сочетать рисунки с текстом, раскрашивать, изменять цвета. Поэтому обычно в графических редакторах реализованы возможности, позволяющие:

- \* «вырезать», «склеивать» и «стирать» произвольные части изображения;
- \* применять для рисования произвольные «краски» и «кисти»;
- \* запоминать рисунки на внешних носителях, осуществлять их поиск и воспроизведение;
- \* увеличивать фрагмент изображения для проработки мелких деталей;
- \* добавлять к рисункам текст и таким образом создавать красочные объявления, рекламные плакаты, визитные карточки.

Графический редактор позволяет также масштабировать (изменять размер) изображение, поворачивать и перемещать его на экране.

#### **Среда графического редактора**

*Среда* у большинства графических редакторов организована приблизительно одинаково. На рис. 4.15 показан пример экрана растрового редактора Paint.

С левой стороны экрана располагается набор пиктограмм (условных рисунков) с изображением инструментов, которыми можно пользоваться в процессе рисования или изменения (редактирования) рисунка. Как правило, это: кисть для проведения произвольных линий; ластик для стирания; валик для закрашивания; линейка для проведения прямых; прямоугольник, круг, эллипс для рисования фигур; ножницы для вырезания фрагментов рисунка. Могут быть и другие инструменты.

В нижней части экрана расположена палитра, из которой художник выбирает краски требуемых цветов. Здесь же может помещаться калибровочная шкала, которая позволяет устанавливать параметры рабочего инструмента, например ширину линии или орнамент закраски.

Оставшаяся часть экрана представляет собой пустой «холст» (рабочее поле), на который наносится рисунок.

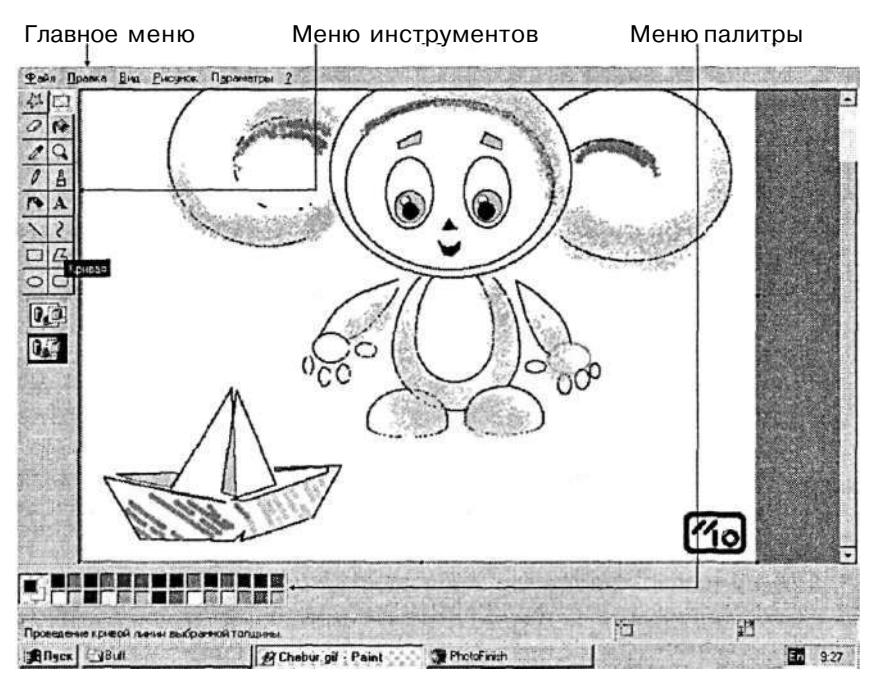

Рис. 4.15. Среда графического редактора Paint

Удобными инструментами пользователя для работы с графическим редактором являются манипуляторы: мышь, джойстик, трекбол. С помощью манипулятора по экрану перемещается стрелка-указатель. Помещая указатель на панель инструментов, пользователь выбирает нужный инструмент. После этого указатель меняет свою форму и становится средством рисования, стирания, закрашивания, вырезания и пр. Помещая указатель в область палитры, пользователь выбирает текущий цвет линий и заливки.

Графические редакторы позволяют включать в рисунок тексты. При этом можно управлять шрифтом, размером символов, создавать различные эффекты, например тень, объемное изображение символов.

Как правило, на экране присутствует меню команд в текстовой или пиктографической форме (главное меню). С помощью меню можно выполнять файловые операции (записывать рисунок в файл, читать из файла), осуществлять вывод на печать, обращаться к справочнику, производить объединение данного рисунка с другими и пр.

#### **Режимы работы графического редактора**

Режимы работы графического редактора определяют возможные действия художника, а также команды, которые художник может отдавать редактору в данном режиме.

- 1. *Работа с рисунком* (рисование). В этом режиме на рабочем поле находится изображение инструмента. Художник наносит рисунок, редактирует его, манипулирует его фрагментами.
- 2. *Выбор и настройка инструмента.* Указатель находится в поле экрана с изображениями инструментов меню инструментов. Вы можете выбрать инструмент. С помощью этого меню можно также настроить инструмент на определенный тип и ширину линии, орнамент закраски.
- 3. *Выбор рабочих цветов.* Указатель находится в поле экрана с изображением цветовой палитры. Здесь можно установить цвет фона, цвет рисунка. Некоторые ГР дают возможность пользователю изменять палитру.
- 4. *Режим работы с внешними устройствами.* В этом режиме можно выполнять команды записи рисунка на диск, считывания рисунка с диска, вывода рисунка на печать.

**Коротко о главном** 

Графический редактор (ГР) — прикладная программа для получения рисованных изображений.

Рисунок, создаваемый средствами графического редактора, формируется на экране, а затем может быть сохранен в файле.

Среда любого ГР содержит рабочее поле, меню инструментов, цветов, меню команд для работы с файлами, печати рисунка и других операций.

ГР позволяет включать в рисунок тексты, используя буквы разных размеров и шрифтов.

#### *Вопросы и задания*

- 1. Для чего предназначен графический редактор?
- 2. Перечислите основные составляющие среды графического редактора.
- 3. Какие инструменты используются при работе с графическим редактором?
- 4. Укажите основные режимы работы графического редактора.
- 5. Укажите команды управления используемого вами ГР, отдаваемые через текстовое меню, пиктографическое меню.
- 6. Сформулируйте последовательность действий художника для выполнения следующих видов работы в среде графического редактора:
	- рисование круга, закрашенного желтым цветом;
	- рисование синего квадрата с вписанным в него красным кругом;
	- копирование фрагмента рисунка на новое место;
	- сохранение рисунка в файле на диске.

#### Чему вы должны научиться, изучив главу 4

Освоить один из графических редакторов, имеющихся в программном обеспечении компьютерного класса, — научиться:

- о запускать графический редактор и завершать его работу;
- о загружать и сохранять рисунки;
- о создавать изображения и производить над ними различные операции.

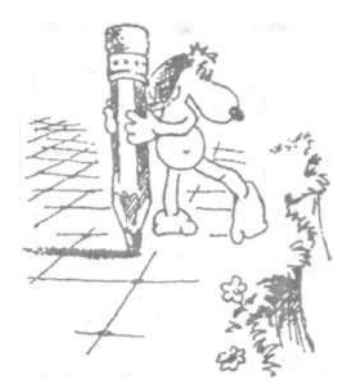

### **Система основных понятий главы 4**

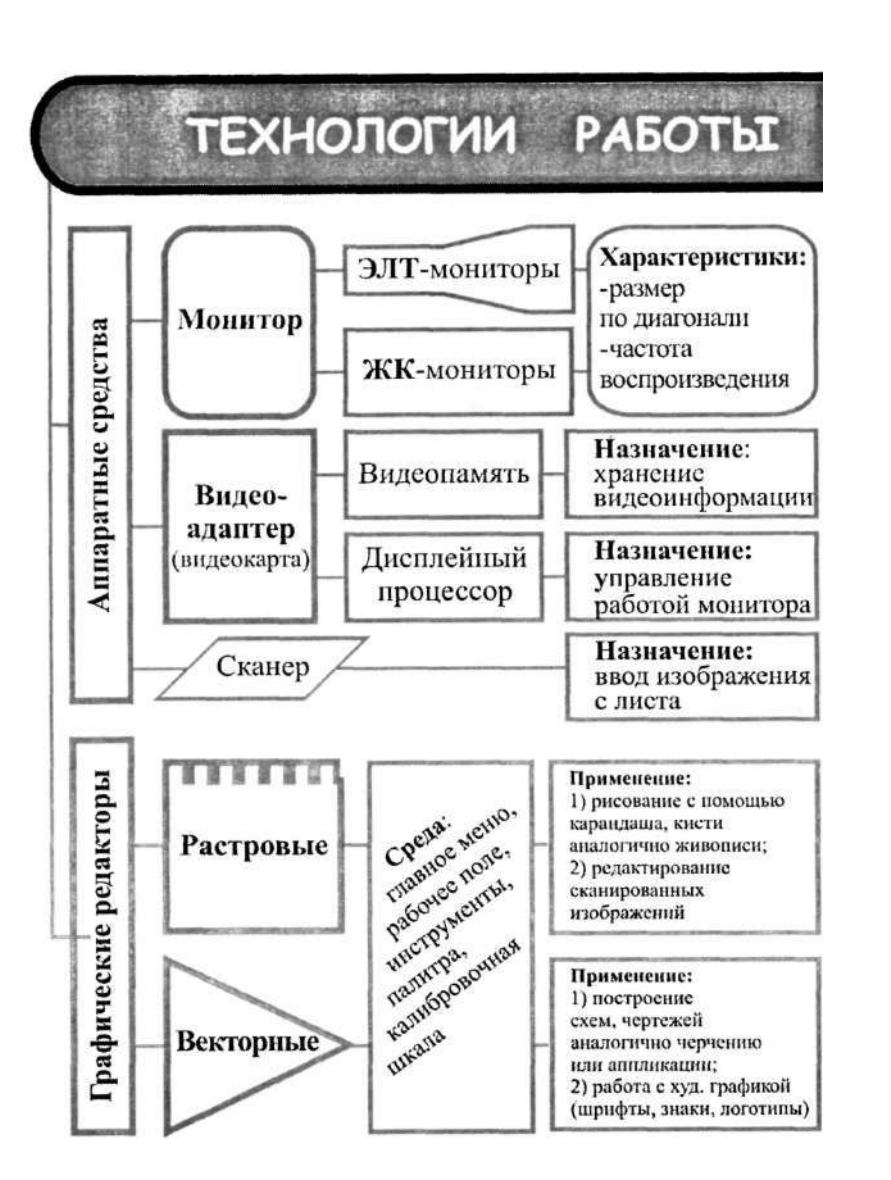

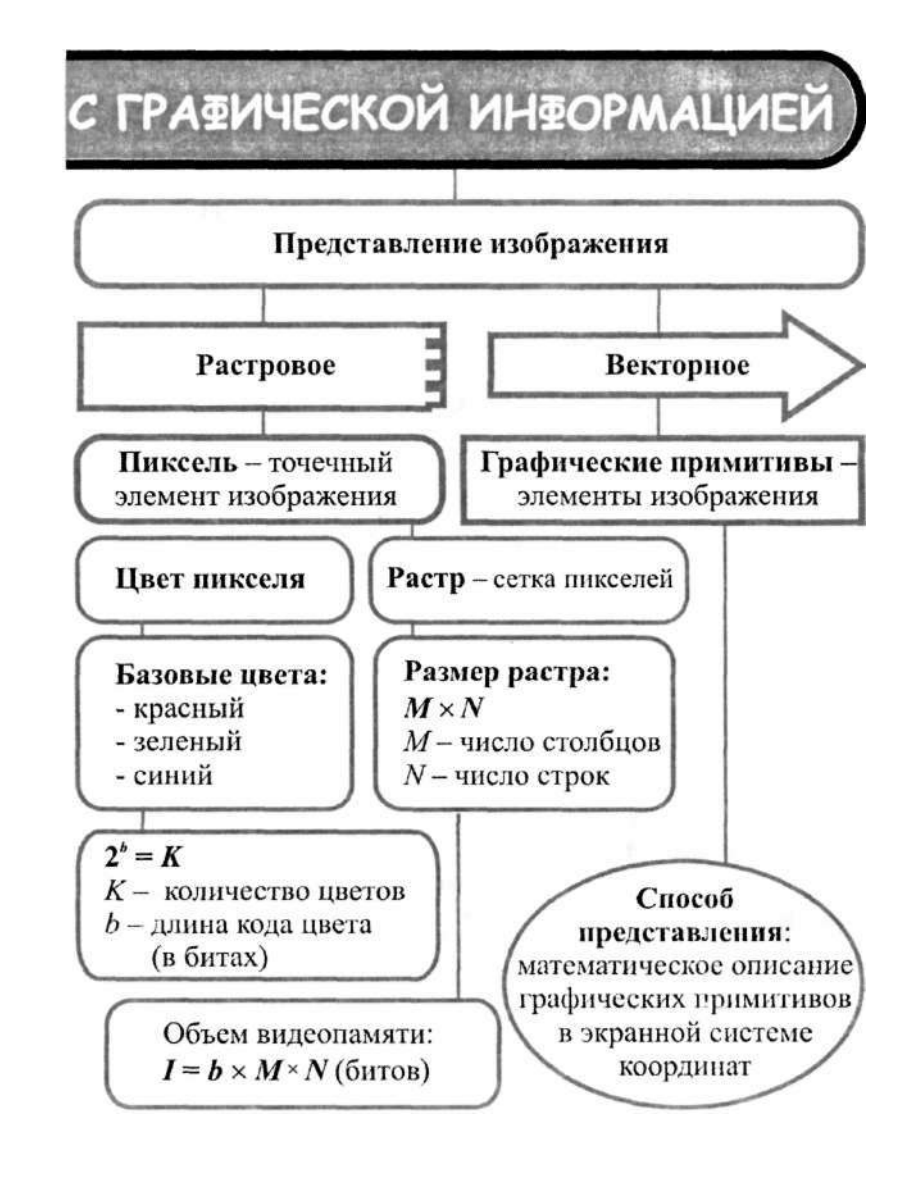

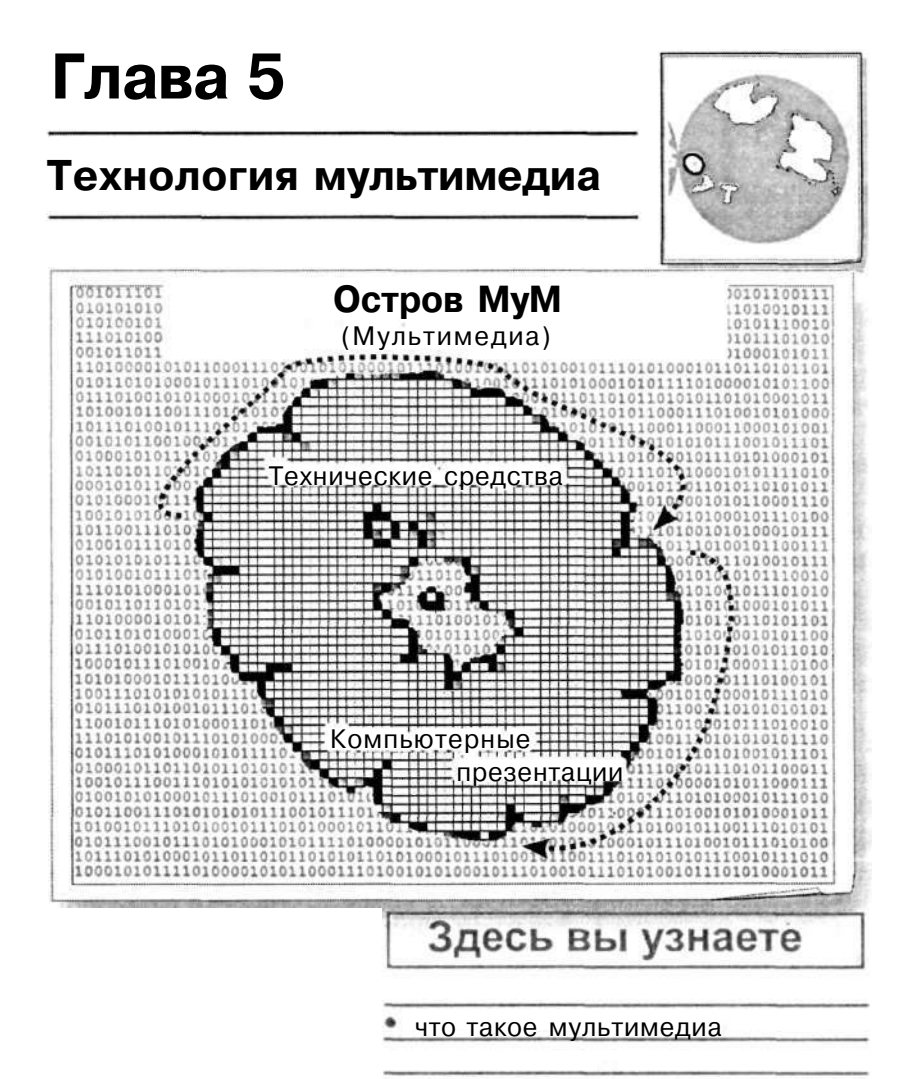

в каком виде звук

хранится в компьютере

как делаются

мультимедийные презентации

### **Что такое**

### **мультимедиа**

*Основные темы параграфа:* 

- *\* что такое мультимедиа;*
- *\* области использования мультимедиа;*
- *\* представление результатов компьютерного моделирования;*
- *\* реклама.*

#### **Что такое мультимедиа**

Мультимедиа — сравнительно молодая отрасль новых информационных технологий. Дословный перевод слова «мультимедиа» означает «многие среды» («multi» — «много», «media» — «среда»). Под этим термином понимается одновременное воздействие на пользователя по нескольким информационным каналам. При этом пользователю, как правило, отводится активная роль.

Большинство знакомых вам игровых программ относятся к мультимедиа-продуктам. В таких играх сочетаются разнообразные формы подачи информации с диалоговым управлением. Красочное оформление, стереофоническое звуковое сопровождение, движущиеся персонажи — все это создает иллюзию реальности происходящих на экране событий. Кроме того, с помощью мыши или джойстика играющий может перемещать на экране фигурки людей, запускать ракеты и многое другое.

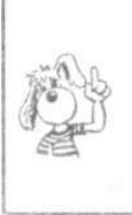

Мультимедиа — это интерактивные (диалоговые) системы, обеспечивающие одновременную работу со звуком, анимированной компьютерной графикой, видеокадрами, статическими изображениями и текстами.

#### **Области использования мультимедиа**

Компьютерные системы мультимедиа находят широкое применение **в** образовании, искусстве, рекламе, науке, тор-

§23

говле и других областях человеческой деятельности. Причем в каждой из этих областей применение мультимедиа открывает новые возможности, которые были недоступны при использовании старых технологий.

Современные компьютерные обучающие программы, как правило, создаются в технологии мультимедиа. Используя одновременно зрительный и звуковой информационные каналы ученика, такие программы помогают ему лучше понять и запомнить учебный материал. Кроме того, интерактивный режим работы позволяет ученику самому влиять на темп обучения, проверять степень усвоения материала, возвращаться к повторению непонятых фрагментов урока.

Все большей популярностью пользуются электронные справочники, энциклопедии, художественные и музыкальные альбомы, созданные в технологии мультимедиа. Они содержат невиданные ранее объемы информации с цветными иллюстрациями, анимационными фильмами, видеороликами и музыкальным сопровождением. Например, мультимедийная музыкальная энциклопедия дает возможность послушать музыкальные произведения и одновременно увидеть выдающихся дирижеров и исполнителей.

#### **Представление результатов компьютерного моделирования**

Представление результатов компьютерного моделирования в мультимедийной форме дает очень сильный эффект. Создается иллюзия реальности по отношению к процессам, которые недоступны человеческому глазу. Например, осуществив на компьютере астрономические расчеты, получив траекторию движения небесного тела через 100 лет, можно воспроизвести на экране его перемещение в космосе в виде анимационного ролика, да еще со звуковыми эффектами.

#### Реклама

Активно используется мультимедиа в торговой рекламе, в сфере услуг. Все чаще можно увидеть в торговых залах и витринах магазинов компьютеры, на экранах которых демонстрируется реклама продаваемых товаров. Мультимедийную рекламу все мы также постоянно наблюдаем по телевидению.

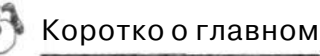

Мультимедиа — это интерактивные системы, обеспечивающие одновременную работу со звуком, анимированной компьютерной графикой, видеокадрами, статическими изображениями и текстами.

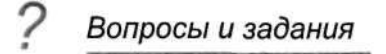

- 1. Что такое мультимедиа?
- 2. Чем отличается мультимедийная обучающая программа от учебного видеофильма?
- 3. Какие преимущества имеют мультимедиа приложения в образовании перед традиционной формой обучения?

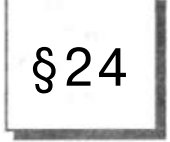

### **Аналоговый и цифровой звук**

*Основные темы параграфа:* 

- • *история звукозаписывающей техники;*
- • *аналоговое представление звука;*
- • *цифровое представление звука;*
- • *что такое АЦП и ЦАП.*

#### **История звукозаписывающей техники**

Создание компьютерного звука — это современный этап истории развития звуковой техники. Кратко познакомимся с этой историей.

С конца XIX века бурно развивались технические средства хранения и передачи информации. Так, в конце XIX века знаменитым американским изобретателем Томасом Эдисоном был изготовлен фонограф.

Принцип работы фонографа состоит в следующем. Речь, музыка или пение создают звуковые колебания, которые передаются на записывающую иглу фонографа. Игла, воздействуя на поверхность вращающегося воскового валика, оставляет на ней бороздку с изменяющейся глубиной — звуковую дорожку. При воспроизведении звука происходит обратный процесс: движение считывающей иглы по звуковой дорожке сопровождается ее колебаниями с той же частотой. Эти колебания превращаются фонографом в слышимый звук (рис. 5.1). *Фонограф Эдисона* — *первое в истории устройство для записи звука.* 

На этой же идее было основано производство целлулоидных грампластинок и механизмов, воспроизводящих записанный на них звук: граммофона и патефона.

В середине XX века появился электрофон — электрический аналог патефона.

Аналоговое представление звука

Звуковая дорожка грампластинки — это пример *непрерывной формы* записи звука.

ruminnin

Рис. 5.1. Профиль звуковой дорожки на фонографе при сильном увеличении

Такую форму называют *аналоговой.* В электрофоне колебания движущейся по звуковой дорожке иглы превращаются в непрерывный электрический сигнал, показанный на рис. 5.2. Такой график называется осциллограммой. Он может быть получен с помощью прибора, который называется осциллографом.

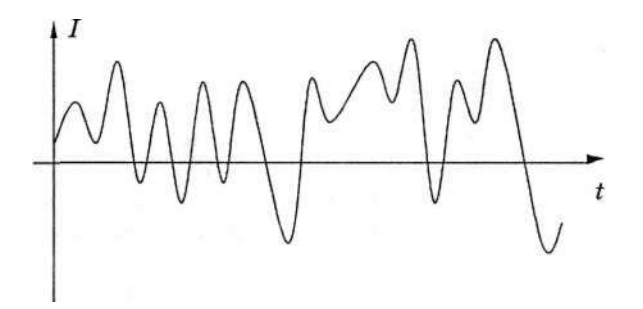

Рис. 5.2. Осциллограмма. Здесь *t* — время, I — сила тока

Электрический сигнал передается на динамик электрофона и превращается в звук.

В XX веке был изобретен магнитофон — устройство для записи звука на магнитную ленту. Здесь также используется аналоговая форма хранения звука. Только теперь звуковая дорожка — это не механическая «бороздка с ямками», как показано на рис. 5.1, а линия с непрерывно изменяющейся намагниченностью. С помощью считывающей магнитной головки создается переменный электрический сигнал, который озвучивается акустической системой.

До недавнего времени *вся техника передачи звука была аналоговой.* Это и телефонная связь, и радиосвязь. При телефонном разговоре звуковые колебания мембраны микрофона превращаются в переменный электрический сигнал, который передается по электрическим проводам. В принимающем телефоне они превращаются в звук.

#### **Цифровое** представление звука

Вам уже знаком основной принцип хранения информации в памяти компьютера — *принцип дискретности:* любые данные в памяти компьютера хранятся в виде цепочек битов, т. е. последовательностей нулей и единиц. Современные компьютеры умеют работать со звуком. Значит и *звук в компьютерной памяти хранится в дискретной форме, т. е. в виде цифр.* 

#### **Что** такое **АЦП** и **ЦАП**

Запись звука происходит через микрофон, который создает непрерывный электрический сигнал, а воспроизведение — через динамики, которые звучат также под действием непрерывного электрического сигнала. Как же работа этих устройств совмещается с дискретными данными в памяти компьютера? Происходит преобразование аналоговой формы представления звука в дискретную и обратное преобразование. Первый процесс называется *аналого-цифровым преобразованием* (АЦП), второй — *цифро-аналоговым преобразованием* (ЦАП).

Подробнее о том, как осуществляется АЦП-преобразование, рассказывается во второй части учебника, в разделе 5.1.

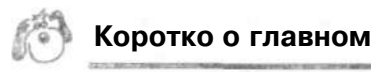

Непрерывная форма представления звука называется аналоговой формой.

Звук, записанный на фонографе, грампластинке, магнитной ленте, — это «аналоговый звук».

В компьютере звук представляется в дискретной (цифровой) форме.

АЦП — преобразование из аналоговой формы в цифровую (дискретную); ЦАП — преобразование из цифровой формы в аналоговую.

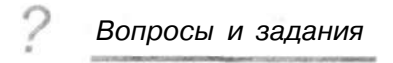

- 1. Приведите примеры технических устройств, в которых звук хранится и воспроизводится в аналоговой форме.
- 2. В каких технических системах звук передается в аналоговой форме?
- 3. Почему форму представления звука в компьютере можно называть дискретной и цифровой?
- 4. Что такое ЦАП и АЦП?

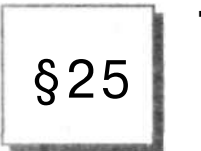

### **Технические средства**

**мультимедиа** 

*Основные темы параграфа:* 

- *\* система ввода/вывода звука;*
- *\* устройства для работы с видеокадрами;*
- *\* устройства хранения мультимедийной информации.*

Для работы с мультимедиа приложениями на компьютере необходимы специальные аппаратные и программные средства.

Система ввода/вывода звука

*Микрофон* используется для ввода звука в компьютер. Непрерывные электрические колебания, идущие от микрофона, преобразуются в числовую последовательность. Эту работу выполняет устройство, подключаемое к компьютеру,

которое называется *аудиоадаптером,* или *звуковой картой.* Воспроизведение звука, записанного в компьютерную память, также происходит с помощью аудиоадаптера, преобразующего оцифрованный звук в аналоговый электрический сигнал звуковой частоты, поступающий на *акустические колонки* или *стереонаушники.* Из сказанного следует, что звуковая карта совмещает в себе функции ЦАП и АЦП. Рис. 5.3 иллюстрирует описанный процесс.

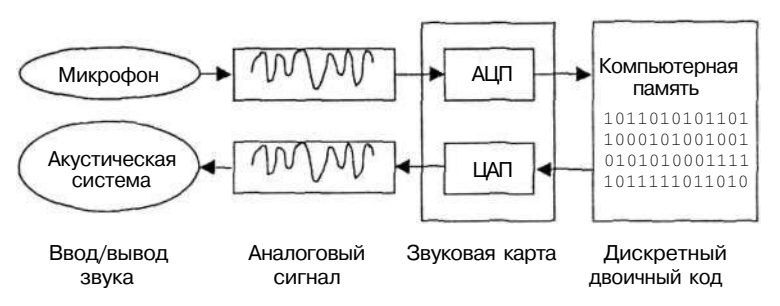

Рис. 5.3. Преобразование звука при вводе и выводе

#### **Устройства для работы с видеокадрами**

Запись и воспроизведение видеофильмов на компьютере, как и работа со звуком, связаны с преобразованием ЦАП - АЦП. Для этих целей существуют специальные *карты ввода/вывода видеоизображения.* Оцифрованные и занесенные в компьютерную память видеокадры могут быть подвергнуты редактированию.

Для демонстрации мультимедиа приложения в большой аудитории используют *мультимедиа проектор.* Такой проектор переносит на большой экран изображение с экрана монитора.

#### **Устройства хранения мультимедийной информации**

Звук, видео, графика, объединенные в мультимедиа приложение, требуют больших объемов памяти. Поэтому для их хранения нужны достаточно емкие и, желательно, недорогие носители. Этим требованиям удовлетворяют *оптические компакт-диски* (CD — Compact Disk). Наряду с большой емкостью (около 700 Мбайт) они имеют надежную защиту от потери данных. В настоящее время широко используются диски CD-ROM и CD-RW (см. § 8). Наибольшей информационной емкостью обладают *цифровые видеодиски* — DVD. На современном DVD может храниться до 20 Гбайт информации. Этого достаточно для размещения полнометражного кинофильма с высококачественным звуковым сопровождение м.

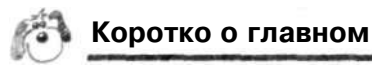

Для работы со звуком используются микрофон, звуковая карта и динамики (колонки или наушники).

Аналоговая видеозапись должна быть оцифрована перед обработкой на компьютере.

Для хранения мультимедиа приложений используются компакт-диски, содержащие большие объемы информации.

DVD-диски предназначены для хранения полнометражн ых видеофильмов с высококачественным звуковым сопровождением.

### *Вопросы и задания*

- 1. Какие элементы звуковой карты отвечают за воспроизведение цифрового и синтезированного звука?
- 2. Почему для хранения мультимедиа приложений используются компакт-диски?
- 3. Почему для работы с видео используются специальные карты ввода/вывода?
- 4. Для каких целей используется мультимедийный проектор?

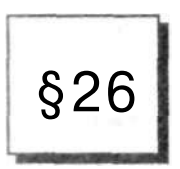

### **Компьютерные презентации**

*Основные темы параграфа:* 

- • *что такое презентация;*
- • *какие бывают презентации;*
- • *этапы создания презентации.*

#### **Что такое презентация**

Разнообразные публичные выступления часто требуют использования демонстрационного материала. Такая потреб-

ность возникает при чтении доклада на научной конференции, представлении новой технической разработки или нового вида товара, отчета о разработанном проекте и во многих других случаях. В прежние времена для этих целей рисовались плакаты на листах ватмана; затем появилась проекционная техника: эпидиаскопы, слайд-проекторы, кодоскопы. В последнее время на смену этим способам демонстраций пришли компьютерные презентации.

Слово «презентация» обозначает представление, демонстрацию. Обычно для компьютерной презентации используется мультимедийный проектор, отражающий содержимое экрана компьютера на большом экране, вывешенном в аудитории. Презентация представляет собой совмещение видеоряда - последовательности кадров со звукорядом - последовательностью звукового сопровождения. Презентация тем эффективнее, чем в большей мере в ней используются возможности мультимедиа технологий.

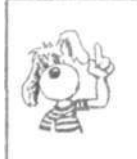

Презентация представляет собой последовательность слайдов. Отдельный слайд может содержать текст, рисунки, фотографии, анимацию, видео и звук.

При создании презентаций, как правило, между слайдами организуются гиперсвязи. Благодаря этому становится возможной не только однозначная последовательность просмотра слайдов, но и произвольный просмотр по смысловым связям. Например, презентация может начинаться со слайда, содержащего общие сведения о представляемом материале и перечень его основных разделов (рис. 5.4). Каждый пункт перечня - это гиперссылка. Щелчком на гиперссылке докладчик может перейти к любому разделу презентации  $(pMC. 5.5).$ 

Если же технологию гипертекста применить к нетекстовым элементам презентации, то получим класс систем, которые называются гипермедиа. Презентация является системой гипермедиа, так как гиперсвязи могут быть наложены на графические и звуковые объекты. К примеру, после щелчка кнопкой мыши на изображении исторического памятника будет выполнен переход на слайд с подробной информацией о нем.

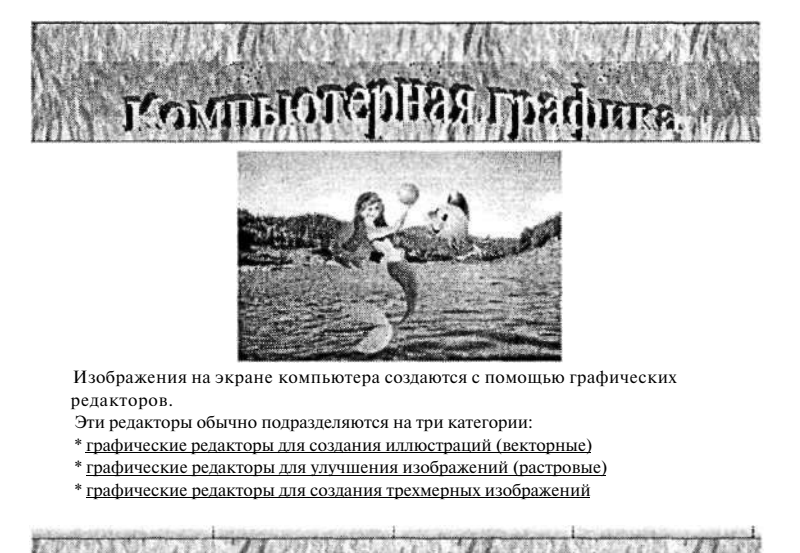

Рис. 5.4. Начальный слайд презентации программ компьютерной графики

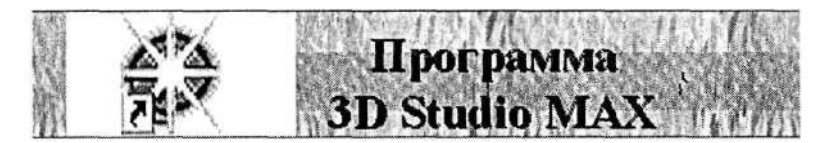

Трёхмерные образы реальных объектов следует создавать в программах трёхмерного моделирования, например, 3D Studio MAX.

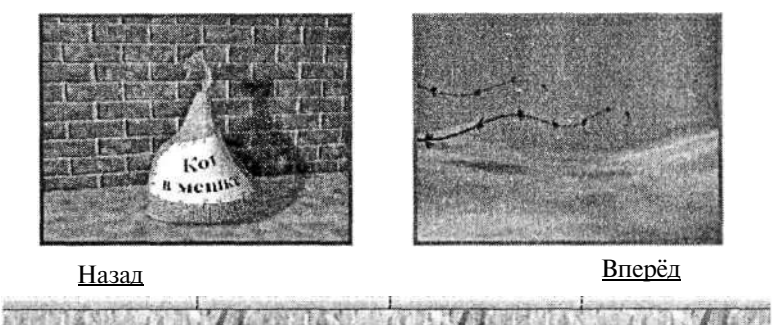

Рис. 5.5. Слайд, на который был выполнен переход после щелчка мышью на гиперссылке *графические редакторы для создания трехмерных изображений* 

#### Какие бывают презентации

С точки зрения организации презентации можно разделить на три класса:

- \* интерактивные презентации;
- \* презентации со сценарием;
- непрерывно выполняющиеся презентации.

Интерактивная презентация - диалог между пользователем и компьютером. В этом случае презентацией управляет пользователь, т. е. он сам осуществляет поиск информации, определяет время ее восприятия, а также объем необходимого материала. В таком режиме работает ученик с обучающей программой, реализоьанной в форме мультимедийной презентации. При индивидуальной работе мультимедийный проектор не требуется.

Все интерактивные презентации имеют общее свойство: они управляются событиями. Это означает, что когда происходит некоторое событие (нажатие кнопки мыши или позиционирование указателя мыпти на экранном объекте), в ответ выполняется соответствующее действие. Например, после щелчка мышью на фотографии картины начинается звуковой рассказ об истории ее создания.

Презентация со сценарием - показ слайдов под управлением ведущего (докладчика). Такие презентации могут содержать «плывущие» по экрану титры, анимированный текст, диаграммы, графики и другие иллюстрации. Порядок смены слайдов, а также время демонстрации каждого слайда определяет докладчик. Он же произносит текст, комментирующий видеоряд презентации.

B непрерывно выполняющихся презентациях не предусмотрен диалог с пользователем и нет ведущего. Такие самовыполняющиеся презентации обычно демонстрируют на различных выставках.

#### Этапы создания презентации

Создание презентации на заданную тему проходит через следующие этапы:

- \* создание сценария;
- \* разработка презентации с использованием программных средств.

Предварительно необходимо продумать содержание каждого слайда, а также связи между ними. Поэтому основу лю-

бой презентации составляет схема в виде системы взаимосвязанных слайдов (рис. 5.6).

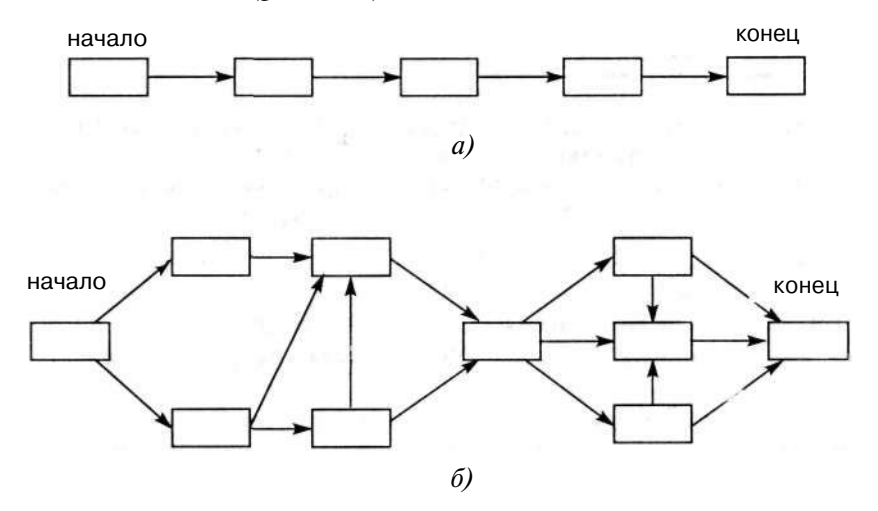

Рис. 5.6. Схема презентации — множество слайдов и связей между ними:  $a -$  простейшая структура,  $\delta -$  сложная структура (многовариантный сценарий)

нужно выбрать программу разработки презента-Затем ции. Каждая из существующих программ такого класса обладает своими собственными индивидуальными возможностями. Тем не менее между ними есть много общего. Каждая такая программа включает в себя встроенные средства создания анимации, добавления и редактирования звука,  $UM$ портирования изображений, видео, а также создания рисун- $KOR.$ 

Презентации со сценарием разрабатывает сам докладчик. Все шире эта форма презентации используется в учебной и внеучебной работе школьников. Завершив построение презентации и подготовив доклад, проведите репетицию, прежде чем выходить на публичное выступление. Важно выбрать правильный темп выступления и демонстрации. Он не должен быть слишком быстрым, поскольку слушатели должны не только услышать ваш текст, но и успеть рассмотреть слайды на экране. Однако всякое выступление бывает ограниченным по времени, поэтому надо позаботиться о том, чтобы вместиться в данный регламент. Очень полезно, если на вашем пробном выступлении с презентацией будет присутствовать «пробный» слушатель. Только он может объективно оценить качество вашего доклада и презентации.

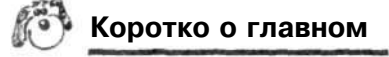

Презентация — способ представления информации в наглядной и убедительной форме.

Презентация представляет собой последовательность слайдов.

Для связи между отдельными фрагментами презентации часто используются гиперссылки.

С точки зрения организации презентации делятся на три класса: интерактивные, со сценарием, непрерывно выполняюшиеся.

Области применения презентаций: наука, бизнес, образование, реклама, электронные учебники и энциклопедии и  $\pi p$ .

#### Вопросы и задания

- 1. Какая информация может быть расположена на слайде презентании?
- 2. Какова особенность технологии гипертекста?
- 3. Как называется класс систем, в которых технология гипертекста применяется к нетекстовым видам информации?
- 4. Каковы основные этапы создания презентации?
- 5. Что такое сценарий презентации?
- 6. Как следует готовиться к проведению презентации?
- 7. В чем состоит отличие интерактивной презентации от презентации со сценарием?

#### Чему вы должны научиться, изучив главу 5

Освоить один из программных пакетов для создания презентаций.

Создавать сценарии несложных презентаций.

Создавать презентации на основе заданных шаблонов.

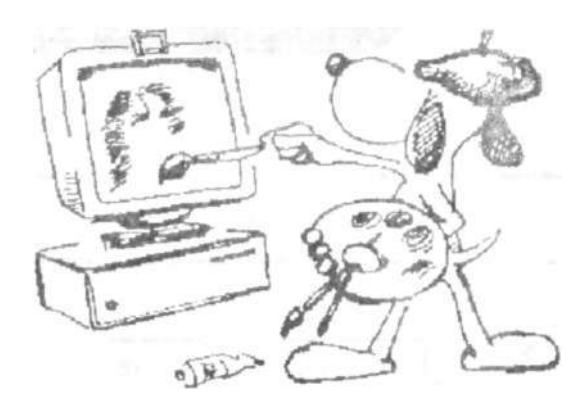

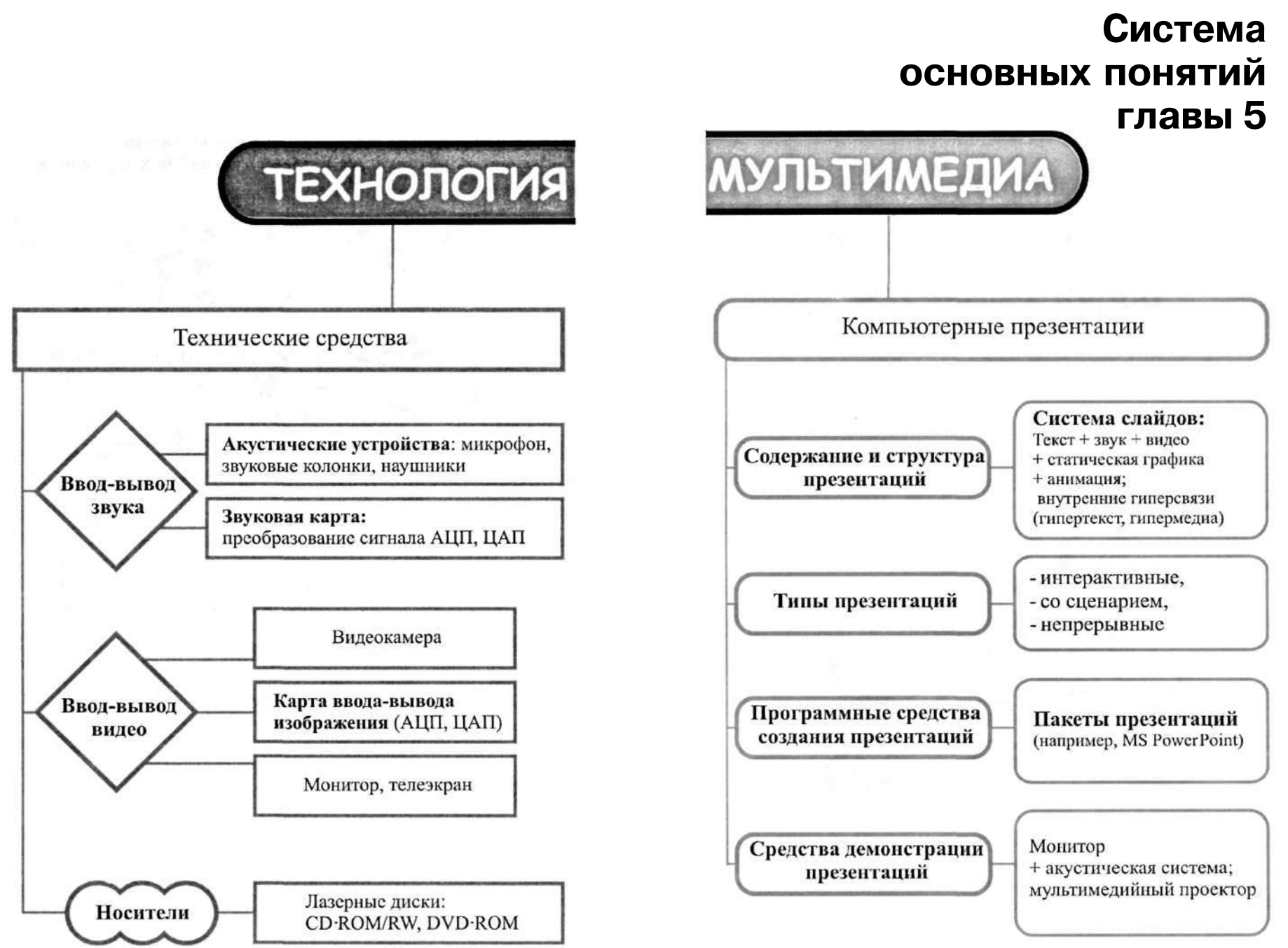

## **Материал для углубленного изучения курса**

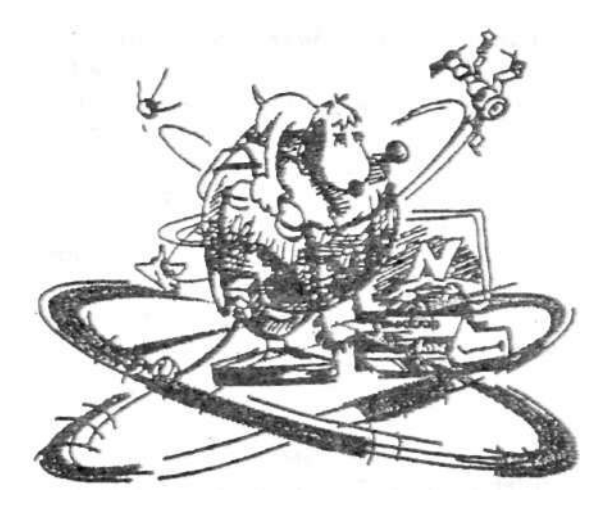

### Дополнение к главе 1

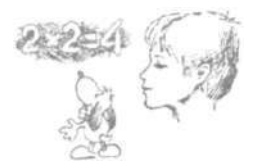

#### 1.1. Неопределенность знания и количество информации

Основные темы параграфа:

- содержательный подход к измерению информации;
- неопределенность знания;
- сообшение, несущее 1 бит информации;
- количество информации в сообщении об одном из  $N$ равновероятных событий.

#### Содержательный подход к измерению информации

В данном параграфе будет рассмотрен другой подход к измерению информации (в отличие от алфавитного), который назовем содержательным подходом. В этом случае количество информации связывается с содержанием (смыслом) полученного человеком сообщения. Вспомним, что с «человеческой» точки зрения информация - это знания, которые мы получаем из внешнего мира. Количество информации, заключенное в сообщении, должно быть тем больше, чем больше оно пополняет наши знания.

Как же с этой точки зрения определяется единица измерения информации? Вы уже знаете, что эта единица называется «бит». Единица измерения информации была определена в науке, которая называется *теорией информации*. Ее определение звучит так:

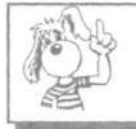

Сообщение, уменьшающее неопределенность знания в два раза, несет 1 бит информации.

В этом определении есть понятия, которые требуют пояснения

#### Неопределенность знания

Что такое *неопределенность знания?* Лучше всего это объяснить на примерах. Допустим, вы бросаете монету, загадывая, что выпадет: орел или решка. Есть всего два варианта возможного результата бросания монеты. Причем ни один из этих вариантов не имеет преимущества перед другим. В таком случае говорят, что они равновероятны .

Так вот, в этом случае перед подбрасыванием монеты неопределенность знания о результате равна двум. Игральный кубик с шестью гранями может с равной вероятностью упасть на любую из них. Значит, неопределенность знания о результате бросания кубика равна шести. Еще пример: спортсмены-лыжники перед забегом путем жеребьевки определяют свои порядковые номера на старте. Пусть имеется 100 участников соревнований. Тогда неопределенность знания спортсменом своего номера до жеребьевки равна 100.

Следовательно, можно сказать так: неопределенность знания о некотором событии — это количество возможных результатов события (бросания монеты, кубика; вытаскивания жребия и пр.).

#### **Сообщение, несущее 1 бит информации**

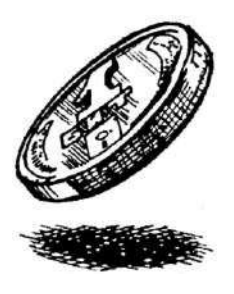

Вернемся теперь к примеру с монетой. После того как вы бросили монету и посмотрели на нее, вы получили зрительное сообщение, что выпал, например, орел. Произошло одно из двух возможных событий. В этом случае считают, что неопределенность знания уменьшилась в два раза: было два варианта, остался один. Значит, *узнав результат бросания монеты, вы получили 1 бит информации.* 

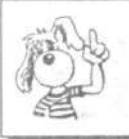

1

Сообщение о том, что произошло одно событие из двух равновероятных, несет 1 бит информации.

Более строгое определение равновероятности: если увеличивать количество бросаний монеты (100, 1000, 10000 и т. д.), то число выпаданий орла и число выпаданий решки будут все более близкими.

#### **Количество информации в сообщении об одном из** *N* **равновероятных событий**

А теперь такая задача: студент на экзамене может получить одну из четырех оценок: 5 — «отлично», 4 — «хорошо», 3 — «удовлетворительно», 2 — «неудовлетворительно». Представьте себе, что ваш товарищ пошел сдавать экзамен. Причем учится он очень неровно и может с одинаковой вероятностью получить любую оценку от 2 до 5. Вы волнуетесь за него, ждете результата экзамена. Наконец, он пришел и на ваш вопрос «Ну, что получил?» ответил: «Четверку!».

Вопрос: сколько битов информации содержится в его ответе?

Если сразу сложно ответить на этот вопрос, то давайте подойдем к ответу постепенно. Будем отгадывать оценку, задавая вопросы, на которые можно ответить только «да» или «нет».

*Вопросы будем ставить так, чтобы каждый ответ уменьшал количество вариантов в два раза и, следовательно, приносил 1 бит информации.* 

Первый вопрос:

— Оценка выше тройки?

-Да .

После этого ответа число вариантов уменьшилось в два раза. Остались только 4 и 5. Получен 1 бит информации.

Второй вопрос:

— Ты получил пятерку?

— Нет.

Выбран один вариант из двух оставшихся: оценка — четверка. Получен еще 1 бит информации. В сумме имеем 2 бита.

*Сообщение о том, что произошло одно из четырех равновероятных событий, несет 2 бита информации.* 

Разберем еще одну частную задачу, а потом получим общее правило.

На книжном стеллаже восемь полок. Книга может быть поставлена на любую из них. Сколько информации содержит сообщение о том, где находится книга?

Будем действовать таким же способом, как в предыдущей задаче. Метод поиска, на каждом шаге которого отбрасывается половина вариантов, на-

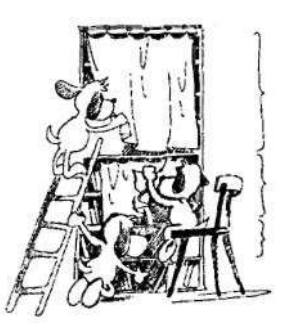

**зывается** *методом половинного деления.* Применим метод половинного деления к задаче со стеллажом.

Задаем вопросы:

— Книга лежит выше четвертой полки?

— Нет.

— Книга лежит ниже третьей полки?

-Да .

— Книга на второй полке?

 $-$  Нет.

— Ну теперь все ясно! Книга лежит на первой полке!

Каждый ответ уменьшал неопределенность в два раза. Всего было задано три вопроса. Значит, набрано 3 бита информации. И если бы сразу было сказано, что книга лежит на первой полке, то этим сообщением были бы переданы те же 3 бита информации.

А сейчас попробуем получить формулу, по которой вычисляется количество информации, содержащейся в сообщении о том, что произошло одно из множества равновероятных событий.

Обозначим буквой *N* количество возможных событий. Буквой *i* будем обозначать количество информации в сообще-

нии о том, что произошло одно из N событий.<br>В примере с монетой:  $N = 2$ ,  $i = 1$ . В примере с монетой:

- В примере с оценками: *N* = 4, *i = 2.*
- В примере со стеллажом: *N = 8, i = 3.*

Нетрудно заметить, что связь между этими величинами выражается такой формулой:

$$
2^i=N.
$$

Действительно:  $2^1 = 2$ ;  $2^2 = 4$ ;  $2^3 = 8$ .

Если величина *N* известна, a *i* неизвестно, то данная формула становится уравнением для определения *i.* В математике оно называется *показательным уравнением.* 

Например, пусть на стеллаже не 8, а 16 полок. Чтобы ответить на вопрос, сколько информации содержится в сообщении о том, где лежит книга, нужно решить уравнение

$$
2^i=16.
$$

Поскольку 16 = 2 , то *i =* 4.

Количество информации *(i),* содержащееся в сообщении о том, что произошло одно из *N* равновероятных событий, определяется из решения показательного уравнения<br> $2^i = N$ .

Если значение N равно целой степени двойки (4, 8, 16, 32, 64 и т. д.), то такое уравнение решается просто: *і* будет целым числом. А чему, например, равно количество информации в сообщении о результате бросания игральной кости, у которой имеется шесть граней и, следовательно,  $N = 6$ ? Решение уравнения

$$
2^l=6
$$

будет дробным числом, лежащим между 2 и 3, поскольку  $2^{2} = 4 < 6$ , а  $2^{3} = 8 > 6$ . С точностью до пяти знаков после запятой решение такое: 2,58496. Ниже приведена табл. 1.1, из которой можно определить *і* для различных значений N в диапазоне от 1 до 64.

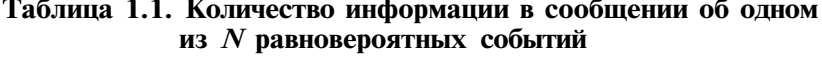

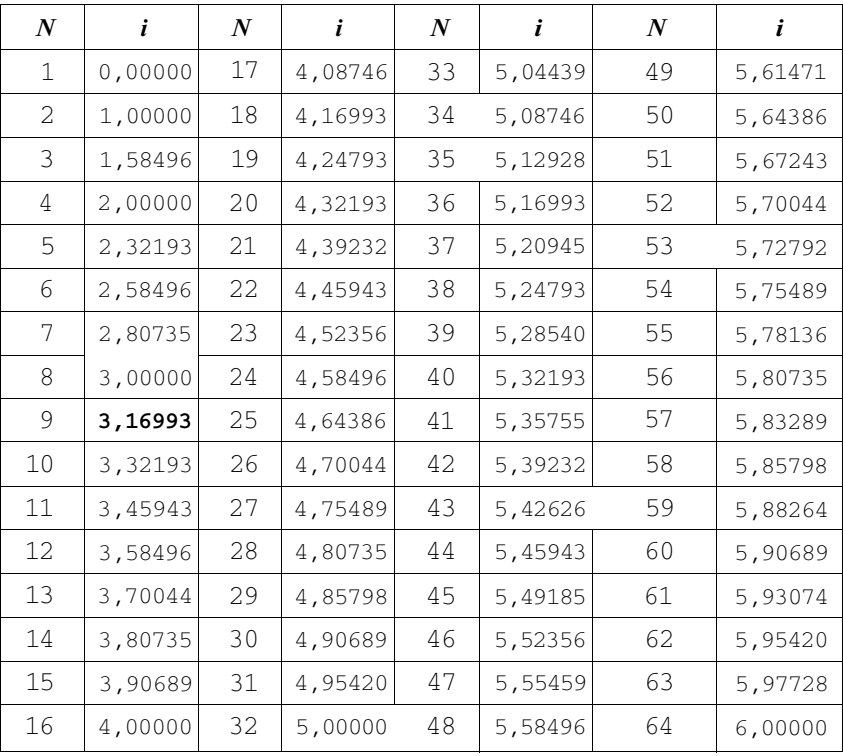

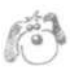

#### Коротко о главном

Неопределенность знания о некотором событии - это количество возможных результатов события.

Сообщение, уменьшающее неопределенность знания в 2 раза, несет 1 бит информации.

Для определения количества информации (t), содержащейся в сообщении о том, что произошло одно из N равновероятных событий, нужно решить показательное уравнение  $2^i = N$ 

#### Вопросы и задания

- 1. Что такое неопределенность знания о результате какого-либо события? Приведите примеры, когда неопределенность знания можно выразить количественно.
- 2. Как с точки зрения содержательного подхода к измерению информации определяется единица измерения количества информании?
- 3. В каких случаях и по какой формуле можно вычислить количество информации, содержащейся в сообщении?
- 4. Сколько битов информации несет сообщение о том, что из колоды в 32 карты достали «даму пик»?
- 5. Проводятся две лотереи: «4 из 32» и «5 из 64». Сообщение о результатах какой из лотерей несет больше информации?
# Дополнение к главе 4

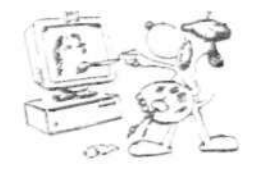

### 4.1. Форматы графических файлов

Основные темы параграфа:

- о стандартизации графических форматов;
- стандартные векторные форматы;
- стандартные растровые форматы;
- собственные форматы графических приложений.

#### О стандартизации графических форматов

Формат графического файла — способ представления графических данных на внешнем носителе.

Во времена зарождения компьютерной графики не существовало стандартных форматов графических файлов. Многие разработчики графических программ нередко сами изобретали собственные форматы. В результате возникали проблемы при обмене графическими данными между разными программами (текстовыми процессорами, издательскими системами, пакетами иллюстративной графики, программами САПР и др.). Работа по стандартизации графических форматов началась в 80-х годах XX века.

Единого формата, пригодного для всех графических приложений, нет и быть не может. Но все же некоторые форматы стали стандартными для целого ряда областей использования компьютерной графики.

Пользователю графического редактора не обязательно детально знать, как именно в том или ином формате хранятся графические данные. Однако умение ориентироваться в особенностях различных форматов имеет большое значение для организации эффективного хранения изображений и обмена графическими данными между разными приложениями.

В соответствии с двумя технологиями работы с графикой различаются векторные и растровые форматы графических файлов. Существуют стандартные графические форматы и собственные форматы графических приложений.

#### **Стандартные векторные форматы**

Файлы векторного формата содержат описания рисунков в виде набора команд для построения простейших графических объектов (линий, окружностей, прямоугольников, дуг и т. д.). В § 21 дан пример такого описания. Различные векторные форматы отличаются набором команд и способом их кодирования.

К стандартным векторным графическим форматам относятся: **WMF** (Windows MetaFile), **EPS** (Encapsulated Post-Script), **DXF** (Drawing Interchange Format), CGM (Computer Graphics) и др.

Формат графического файла можно распознать по расширению имени файла. Например, файл под именем picture, wmf является векторным файлом формата WMF.

#### **Стандартные растровые форматы**

- В файлах растровых форматов запоминаются:
- размер изображения количество пикселей в рисунке по горизонтали и вертикали;
- битовая глубина число битов, используемых для хранения цвета одного пикселя;
- данные, описывающие рисунок (код цвета каждого пикселя рисунка).

В файлах растровой графики разных форматов эти характеристики хранятся различными способами.

В § 21 на рис. **4.11** показан код растрового изображения буквы «К» в форме двоичной матрицы. Однако память компьютера линейна, т. е. представляет собой непрерывную цепочку битов. Схематическое изображение расположения в памяти растрового кода буквы «К» показано на рис. 4.15. Здесь каждый квадратик — бит памяти. Белый квадратик — ноль, черный — единица.

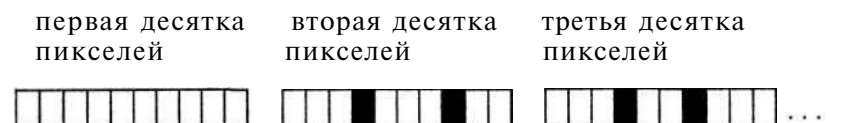

**Рис. 4.15.** Сохранение информации о цвете каждого пикселя в растровом файле

Изображения фотографического качества, полученные с помощью сканеров с высокой разрешающей способностью, часто требуют нескольких мегабайтов памяти. Например, если размер изображения 1766 х 1528, а количество используемых цветов  $-2^2$  = 16 777 216, то объем растрового файла составляет около 8 Мб. Эта величина получается путем вычисления следующего выражения:

1766 x 1528 x 24 / 8 / 1024 / 1024.

Решением проблемы хранения растровых изображений является сжатие, т. е. уменьшение размера файла за счет изменения способа организации данных. Никому пока не удалось даже приблизиться к созданию идеального алгоритма сжатия. Каждый алгоритм хорошо сжимает только данные вполне определенной структуры. Разные графические форматы отличаются разными способами (алгоритмами)  $c$ *xcamus* 

K стандартным растровым графическим форматам OTHOCATCA: BMP (Windows Device Independent Bitmap), PCX (Z-Soft Paintbrush), GIF (Graphic Interchange Format), TIFF (Truevision Targa), **JPEG** (Joint Photographic Experts Group) и др.

Форматы ВМР и РСХ желательно использовать в тех случаях, когда изображение содержит большие области однотонной закраски. Это связано с тем, что алгоритм сжатия, включенный в эти форматы, заменяет последовательность повторяющихся величин (в нашем случае - наборы битов для представления пикселя) парой — величиной и числом ее повторений. В формате ВМР изображение можно сохранять и без сжатия.

В формате GIF рекомендуется сохранять изображения с ограниченным количеством цветов (до 256). Данные в этом формате сжимаются всегда, так как алгоритм сжатия включен в формат файла.

Различные варианты формата TIFF используют разные методы сжатия. Это означает, что возможна ситуация, когда файл в формате TIFF не может быть прочитан в некоторой графической программе, работающей с другой версией этого же формата. Другими словами, не все форматы TIFF одинаковы. Но, несмотря на эту проблему, TIFF является одним из самых популярных растровых форматов.

Формат JPEG разработан специально для эффективного хранения изображений фотографического качества. Сжатие по методу JPEG сильно уменьшает размер файла с растровым рисунком. Высокая степень сжатия достигается за счет сжатия с потерями, при котором теряется часть исходной

Пользователю предоставляется информации. возможность контролировать уровень потерь, указывая степень сжатия. Если сохраняемое изображение — фотография, предназначенная для высокохудожественного издания, то ни о каких потерях не может быть и речи, так как рисунок должен быть воспроизведен как можно точнее. Если же изображение - фотография, которая будет размещена на поздравительной открытке, то потеря части исходной информации не имеет большого значения. Экспериментально можно определить допустимый уровень потерь для конкретного изображения.

Стандартные графические форматы позволяют осуществлять обмен данными между различными приложениями.

#### Собственные форматы графических приложений

Собственный файловый формат - частный и наиболее эффективный формат для хранения файлов отдельного графического приложения. Например, собственный формат СоrelDRAW - CDR, Adobe PhotoShop - PSD, Fractal Design Painter  $-$  RIFF, Paint (стандартная программа Windows)  $-$ **RMP.** 

# Коротко о главном

Формат графического файла — способ представления графических данных на внешнем носителе.

Существуют стандартные графические форматы и собственные форматы графических приложений.

Файлы векторного формата содержат описания рисунков в виде набора команд для построения простых геометрических объектов

В файлах растрового формата запоминается размер изображения, битовая глубина, а также код цвета каждого пикселя изображения.

Стандартные растровые графические форматы: BMP. PCX, GIF, TIFF, JPEG и др.

Стандартные векторные форматы: WMF, EPS, DXF, CGM и др.

#### *Вопросы и задания*

- 1. Почему необходимо иметь общие графические форматы для различных приложений?
- 2. Как можно уменьшить размер растрового файла?
- 3. Какой формат разработан специально для хранения фотографий?
- 4. Почему не все форматы TIFF одинаковы?
- 5. Когда целесообразно сохранять изображения в формате BMP; в формате TIFF?
- 6. Какова особенность формата GIF?

2

# **Дополнение к главе 5**

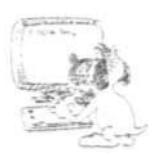

#### 5.1. Дискретизация аналогового сигнала

*Основные темы параграфа:* 

*аналого-цифровое преобразование сигнала;* 

*частота дискретизации;* 

*разрядность дискретизации.* 

#### **Аналого-цифровое преобразование сигнала**

С преобразованием аналогового сигнала в дискретную форму вы встретитесь в нескольких темах курса информатики: это работа со звуком на компьютере, передача информации по телефонным линиям в компьютерных сетях, управление с помощью компьютера техническими устройствами. Аналого-цифровое преобразование — очень важный процесс **в** компьютерных технологиях. Попробуем разобраться, как же происходит АЦП-преобразование.

На рис. 5.7 **в** графическом виде представлен переменный аналоговый сигнал (А) и его дискретное представление множество отдельных точек (Б).

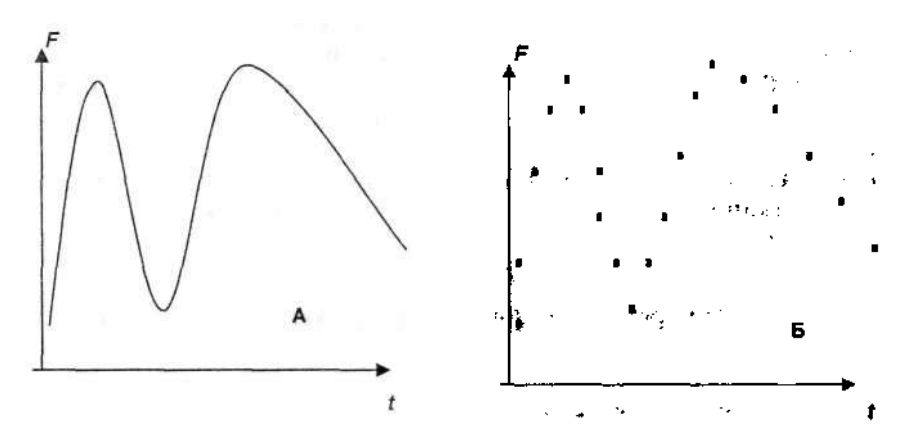

Рис. 5.7. Графическое представление аналогового сигнала (А) и его дискретное представление (Б)

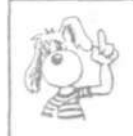

Аналоговый сигнал это непрерывно меняющееся со временем (t) значение физической величины (F).

Например. пусть  $F -$  сила тока. Дискретизация есть переход от формы А к форме Б.

Физически это происходит следующим образом: в равноотстоящие моменты времени, например через каждые 0,01 секунды, измеряется величина F. Если моменты времени измерения обозначить  $t_0$ ,  $t_1$ ,  $t_2$ , и т. д., а измеренные значения величины F обозначить  $F_{\varphi}$ ,  $F_1$ ,  $F_2$ , и т. д., то дискретное представление зависимости  $F$  от  $\overline{t}$  можно свести в таблицу:

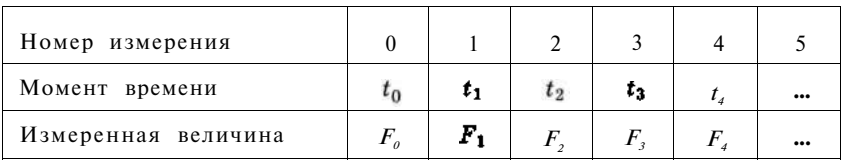

Эту информацию и нужно отразить в памяти компьютера. Правда, не совсем в таком виде, как в таблице. Номера измерений хранить ни к чему. Все моменты времени измерений так лее не нужно хранить в памяти. Достаточно знать начальный момент  $t_a$  и величину интервала времени между двумя измерениями, поскольку эта величина постоянная. Ее называют шагом дискретизации по времени. Обычно принимается  $t_a = 0$ , т. е. время начинает отсчитываться от начала измерений. Зная  $t_a$  и шаг, можно определить все остальные моменты времени измерений. Например, если шаг равен 0,01 секунды, то  $t_1 = 0.01$  с,  $t_2 = 0.02$  с,  $t_3 = 0.03$  с и т. д. Значения физической величины  $F$  хранятся в памяти в виде числовой последовательности (таблицы).

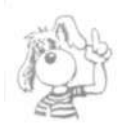

Дискретное цифровое представление сигнала это таблица с результатами измерений физической величины в фиксированные моменты времени.

#### Частота дискретизации

Среди технических характеристик АЦП-устройств вместо шага дискретизации обычно указывается частота дискретизации.

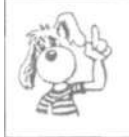

Частота дискретизации - это количество измерений, производимых прибором за 1 секунду.

Частота измеряется в герцах (Гц). Одно измерение за одну секунду соответствует частоте 1 Гц. 1000 измерений за 1 секунду — 1 килогерц (кГц). В приведенном выше примере при шаге дискретизации 0,01 с частота будет равна 100 Гц, или 0,1 кГц.

Разрядность дискретизации

Наряду с частотой дискретизации еще одной характеристикой устройств АЦП является *разрядность дискретизации.* Значения измеряемой величины *F* заносятся в *регистр АЦП* — специальную ячейку памяти прибора. Результат измерения представляется в регистре в виде целого двоичного числа. От разрядности регистра, т. е. количества битов, зависит количество значений, которое в нем может быть представлено. Если бы регистр был одноразрядный, то в нем представлялись бы всего два значения: 0 и 1. В двухразрядный регистр могут заноситься четыре различных значения: 00, 01, 10, 11. В трехразрядный регистр  $-8$  значений: 000, 001, 010, 011, 100, 101, 110, 111. И т. д.

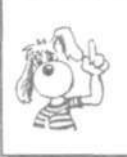

Всякая измеряемая физическая величина округляется до ближайшего к ней целочисленного значения, которое может храниться в регистре АЦП.

На рис. 5.8 показано, как это происходит при работе АЦП с трехразрядным регистром.

В графическом виде дискретизацию можно представить как переход от гладкой кривой к ломаной, состоящей из горизонтальных и вертикальных отрезков. На каждом временном шаге считается, что значение измеряемой величи-

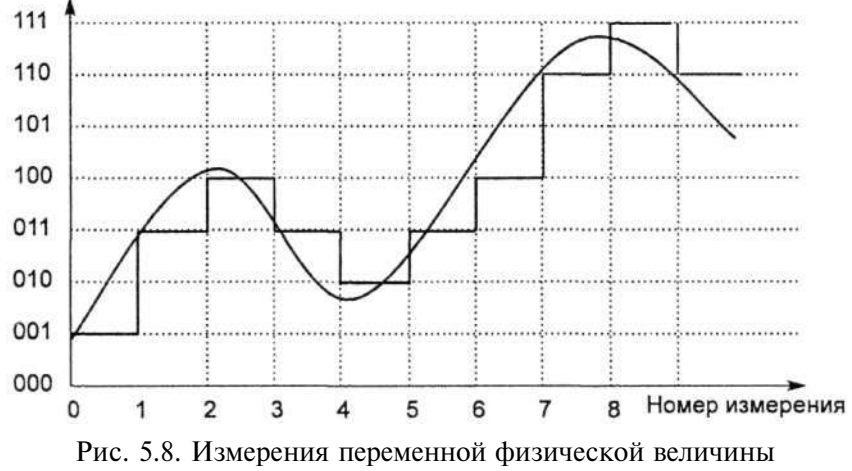

при использовании трехразрядного регистра

ны остается постоянным. Таким образом, дискретную форму зависимости физической величины от времени можно графически изобразить либо в виде точечной диаграммы (см. рис. 5.7, Б), либо в виде ломаной линии (см. рис. 5.8).

В память компьютера результаты такого измерения будут записаны в виде последовательности трехразрядных двоичных чисел:

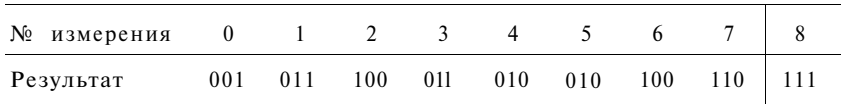

Это и есть результат аналого-цифрового преобразования измеряемого процесса! Если это процесс передачи звука, значит, мы получили цифровое представление звука в памяти компьютера.

На самом деле трехразрядная дискретизация не используется на практике. Здесь мы привели такой вариант лишь в качестве учебного примера.

## Коротко о главном

Аналоговый сигнал - это непрерывно меняющееся со временем значение физической величины.

Дискретное цифровое представление сигнала — это таблица с результатами измерений физической величины **в** фиксированные моменты времени.

Частота дискретизации — это количество измерений, производимых прибором за 1 секунду. Частота измеряется в герцах (Гц).

Разрядность дискретизации определяется размером регистра памяти устройства **АЦП.** 

Дискретное цифровое представление аналогового сигнала тем точнее его отражает, чем выше частота и разрядность дискретизации.

## *Вопросы и задания*

- 1. Как технически происходит переход от аналогового сигнала к его дискретному представлению?
- 2. Что такое шаг дискретизации и частота дискретизации? Попробуйте выразить связь между ними в виде формулы.
- 3. Какой частоте дискретизации соответствует шаг 0,005 с?
- 4. Какому шагу дискретизации соответствует частота 1 КГц?
- 5. Что такое разрядность дискретизации?
- 6. Какова разрядность дискретизации АЦП, если в регистр можно записывать 1024 различных значения?

#### **5.2. Представление и обработка звука**

*Основные темы параграфа:* 

- *звуковая карта: основные характеристики;*
- *цифровой (WAV) и синтезированный (MIDI) форматы звука.*

#### **Звуковая карта: основные характеристики**

**В** § 25 сказано, что для ввода звука в компьютер используется микрофон, а для вывода — акустические колонки или наушники. Для их подключения к компьютеру требуется *звуковая карта* (аудиоадаптер). Качество компьютерного звука, прежде всего, определяется *частотой дискретизации*  и *разрядностью дискретизации,* с которыми работает звуковая карта. Бывают звуковые карты, работающие на частоте 11 кГц, 22 кГц. Наиболее качественное воспроизведение звука получается на частоте 44,1 кГц.

Разрядность дискретизации связана с размером регистра аудиоадаптера. Наименьший размер регистра — 8 разрядов. В таком случае одно измеренное значение займет 1 байт памяти компьютера. А число различных значений равно 2 = 256. При 16-разрядном регистре каждая величина в памяти займет 2 байта, а число различных значений:  $2 = 32768$ . Существуют устройства с 32- и 64-разрядными регистрами. Чем выше разрядность дискретизации, тем выше точность измерений физической величины. Но при этом растет и объем занимаемой памяти.

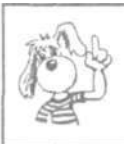

Дискретное цифровое представление звука тем точнее его отражает, чем выше частота и разрядность дискретизации.

#### **Цифровой (WAV) и синтезированный (MIDI) форматы звука**

Любая звуковая карта имеет дело с двумя основными форматами компьютерного звука: цифровым (WAV-формат) и синтезированным (MIDI). Способ представления *цифрового звука* подробно описан в предыдущем разделе.

Другой способ кодирования звука — *цифровой интерфейс музыкальных инструментов* (Musical Instrument Digital Interface). MIDI-файл похож на нотную партитуру, так как в нем указывается:

- какая нота звучит;
- в какое время начинается звучание;
- как долго оно продолжается;
- каким инструментом исполняется звучание.

MIDI-файл — компьютеризированная нотная партитура, используемая для воспроизведения звука. Фактически, MIDI-файл — последовательность команд, которыми записаны действия, например нажатие клавиши пианино. Поэтому MIDI-файлы по размеру значительно меньше аналогичных цифровых файлов. MIDI-данные по отношению к цифровым данным — это примерно то же самое, что векторная графика по отношению к растровой графике.

Звуковые карты проигрывают MIDI-файлы, используя встроенный *синтезатор.* Звучание у этих файлов совершенно особенное: непривычно чистое и **в** то же время какое-то синтетическое. Большинство инструментов могут воспроизводиться на синтезаторе одновременно, создавая впечатление играющего оркестра. Прекрасная оркестровка произведений и чистота звучания доставляют истинное наслаждение любителям электронной музыки. В новой электронной оркестровке великолепно звучат произведения музыкальных классиков: Моцарта, Брамса, Баха и др. Однако MIDI-звук чрезвычайно трудно использовать для воспроизведения разговорной речи.

Создание и редактирование MIDI-данных требуют серьезной профессиональной работы и под силу лишь композиторам или лицам с достаточным музыкальным образованием. Однако проигрывать такие файлы может любой пользователь. Вместе с тем, для создания цифрового звука не требуется знания музыкальной теории. Подготовка цифровых аудиофайлов довольно проста и может быть выполнена с помощью программ — *редакторов звука.* Кроме записи и прослушивания звука эти редакторы позволяют удалять фрагменты аудиозаписи, собирать несколько звуковых файлов в один, смешивать содержимое различных звуковых файлов, применять различные спецэффекты (эхо, нарастание и затухание звука и др.).

## **Коротко о главном**

Качество компьютерного звука определяется частотой дискретизации и разрядностью дискретизации.

Любая звуковая карта имеет дело с двумя основными форматами компьютерного звука: цифровым и синтезированным.

MIDI-файл содержит нотную партитуру для компьютера.

## *Вопросы и задания*

- 1. Какие элементы звуковой карты отвечают за воспроизведение цифрового и синтезированного звука?
- 2. Почему 32-разрядная звуковая карта точнее кодирует и воспроизводит звук, чем 16-разрядная?
- 3. Какая информация хранится в MIDI-файлах?

# **Завершилась первая половина нашего плавания**

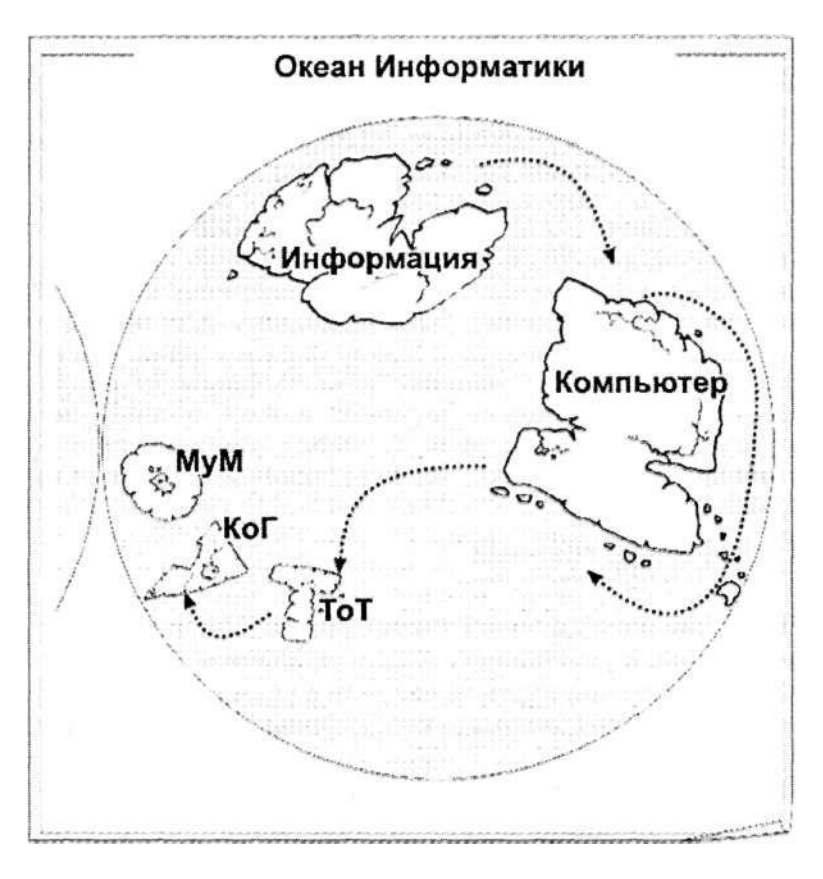

#### Дорогие ученики!

Вместе с отважным мореплавателем и исследователем Точкой-Ру вы совершили нелегкое, но интересное путешествие по океану знаний. Это лишь часть пути, который вам предстоит преодолеть.

Впереди вас ждут новые маршруты, новые открытия. Хорошо отдохните, наберитесь сил, и безбрежный океан знаний под названием «Информатика» снова позовет вас в дорогу!

# **Глоссарий**

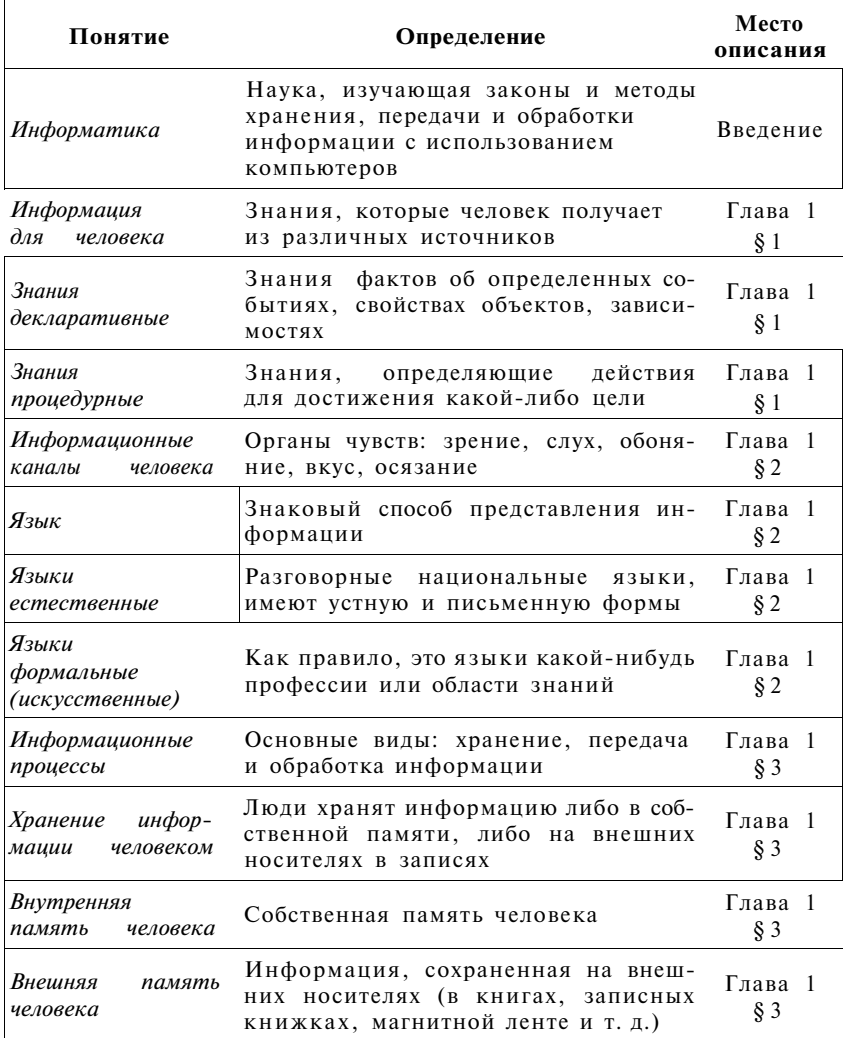

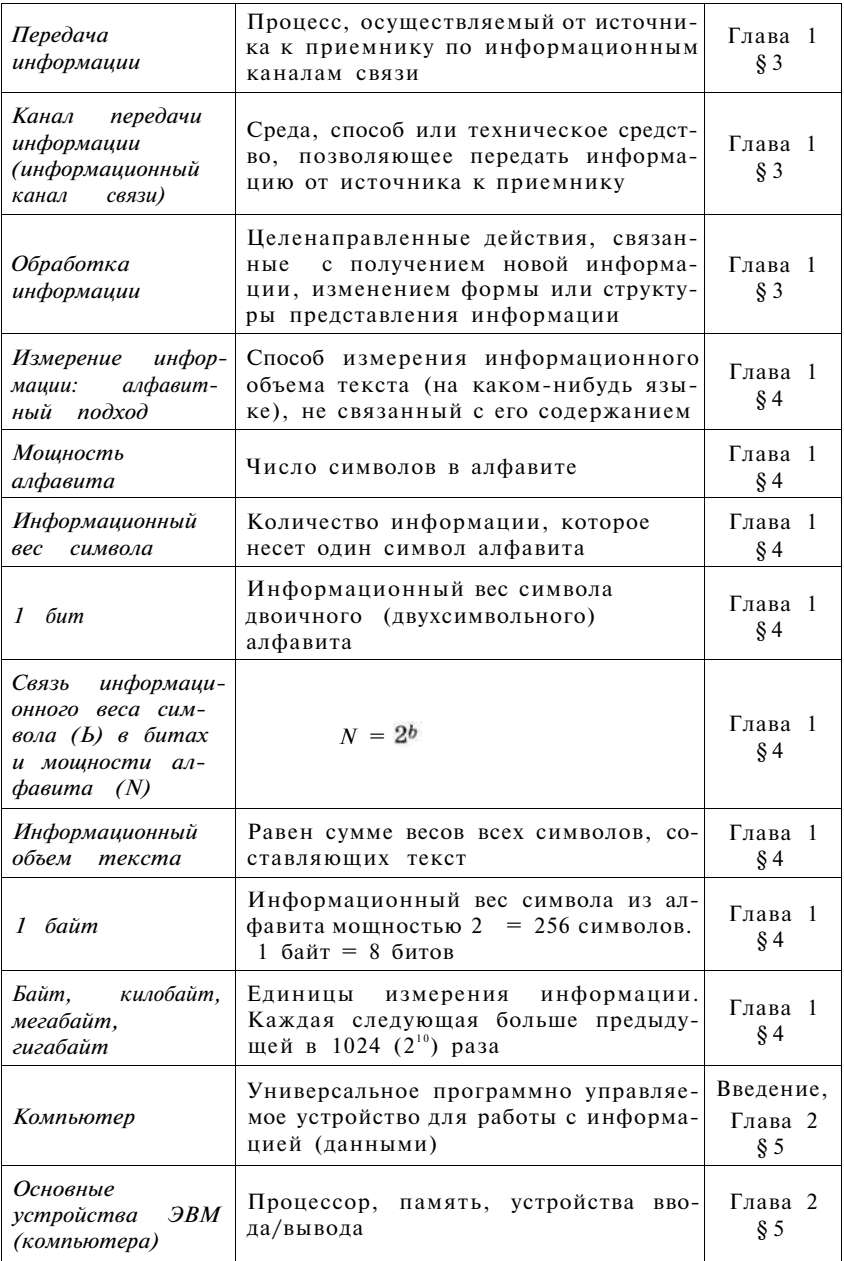

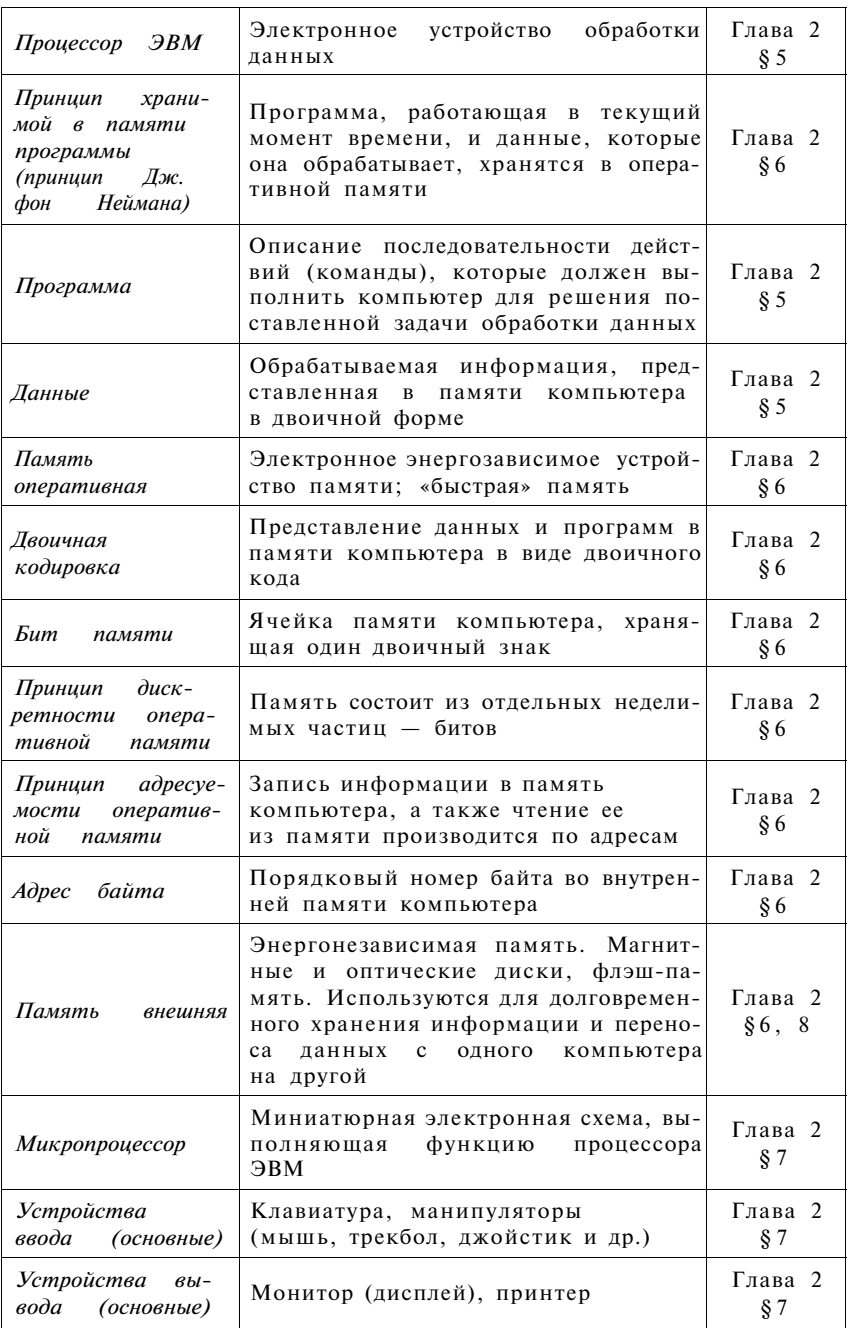

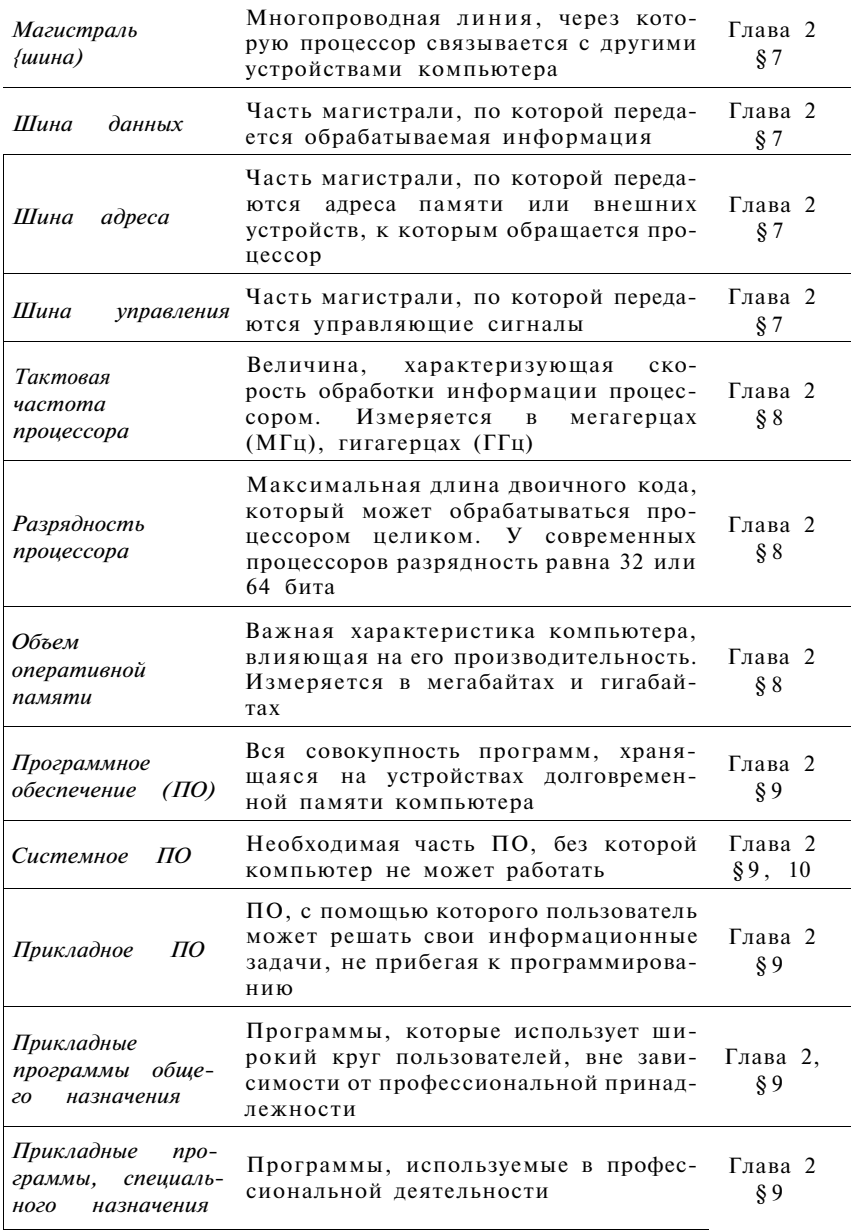

Ē

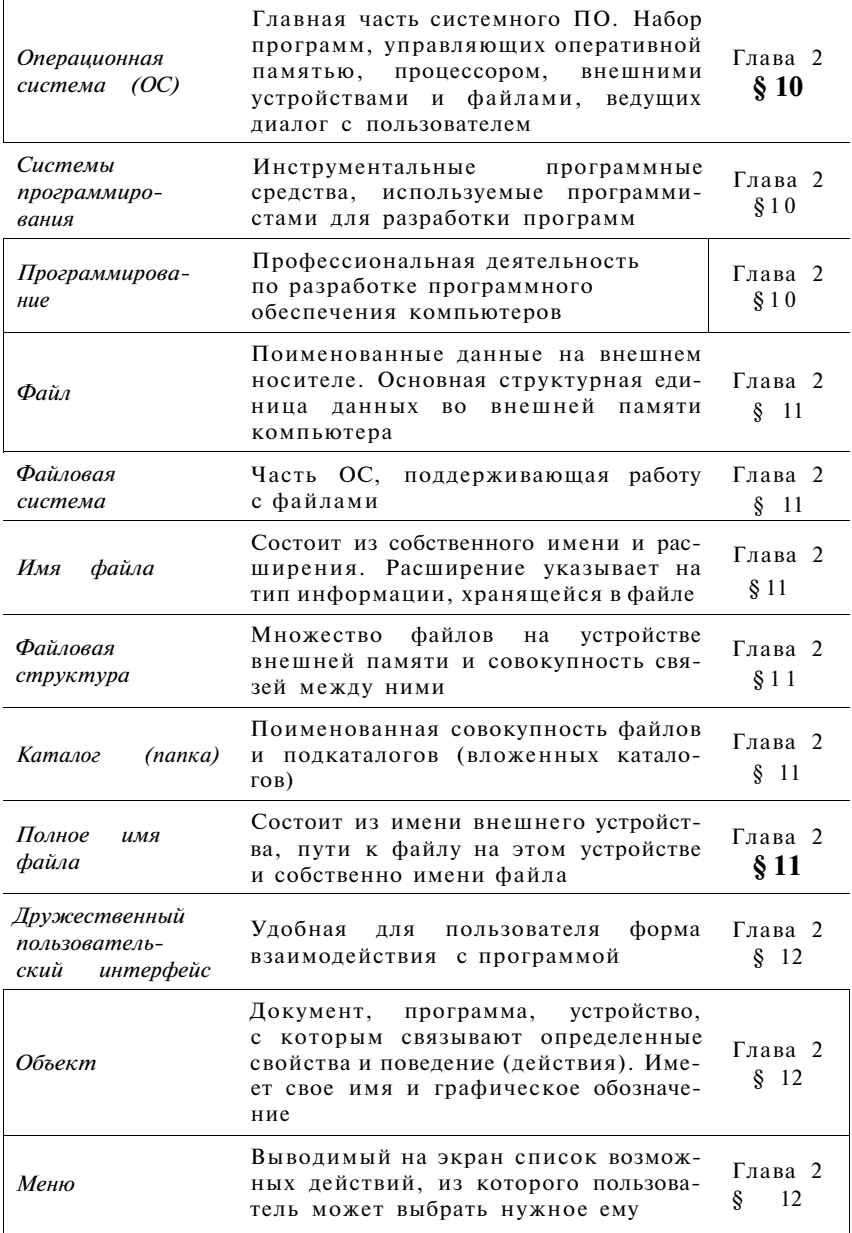

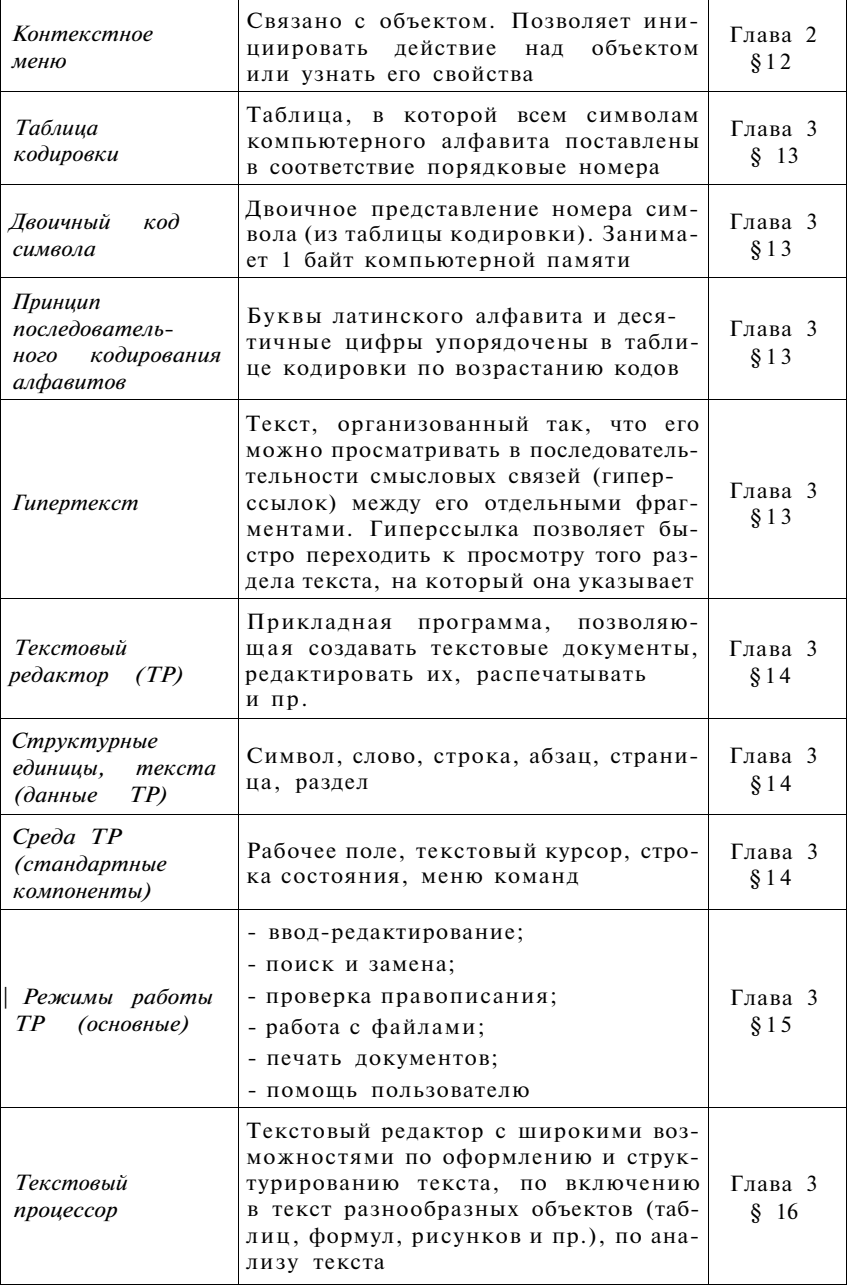

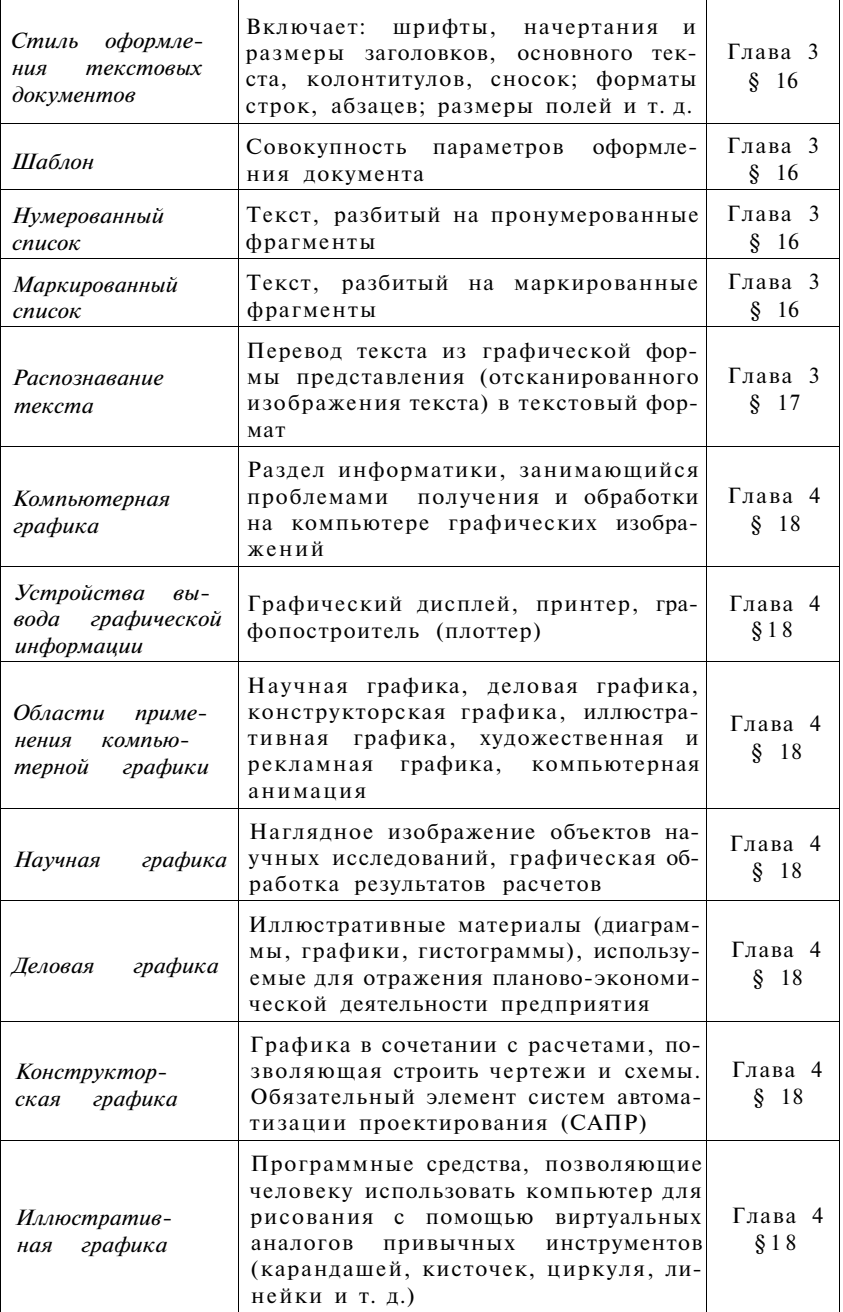

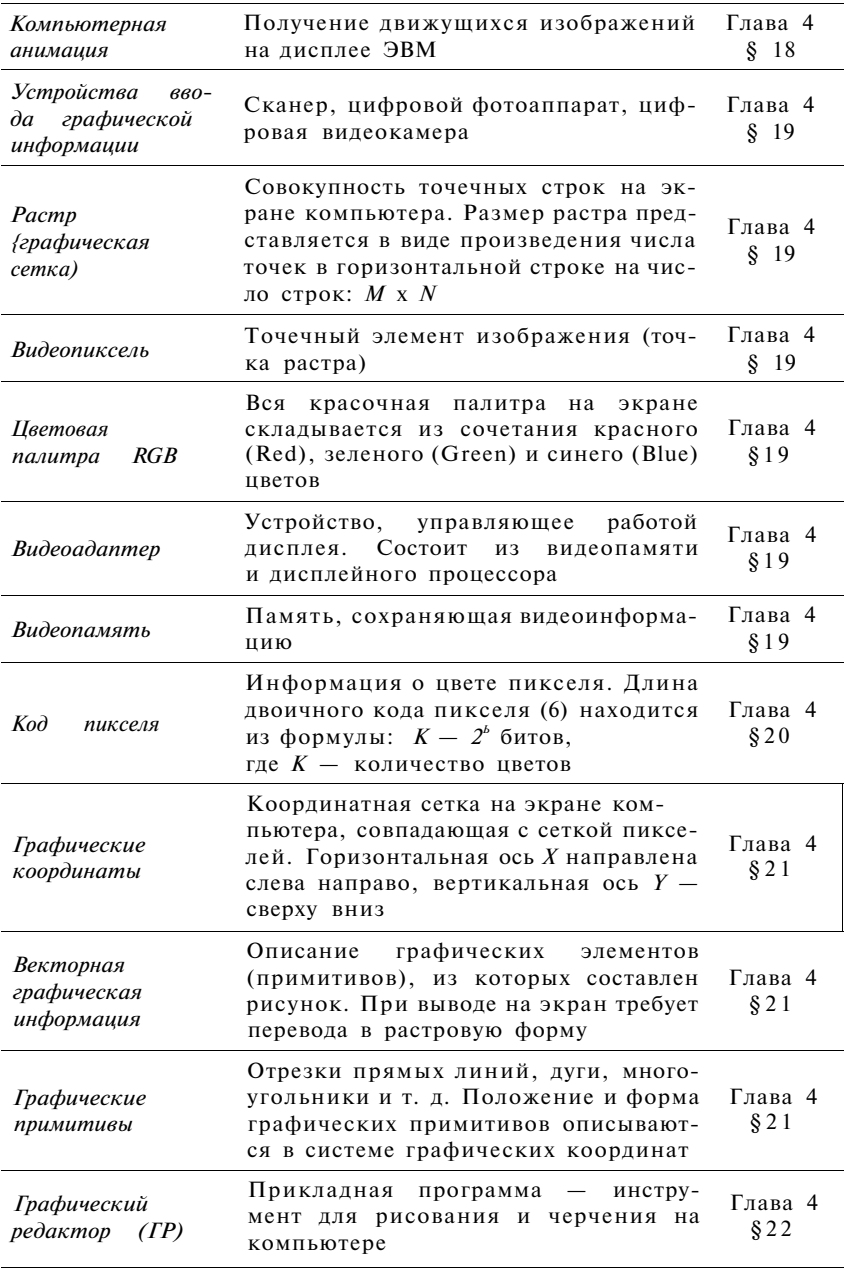

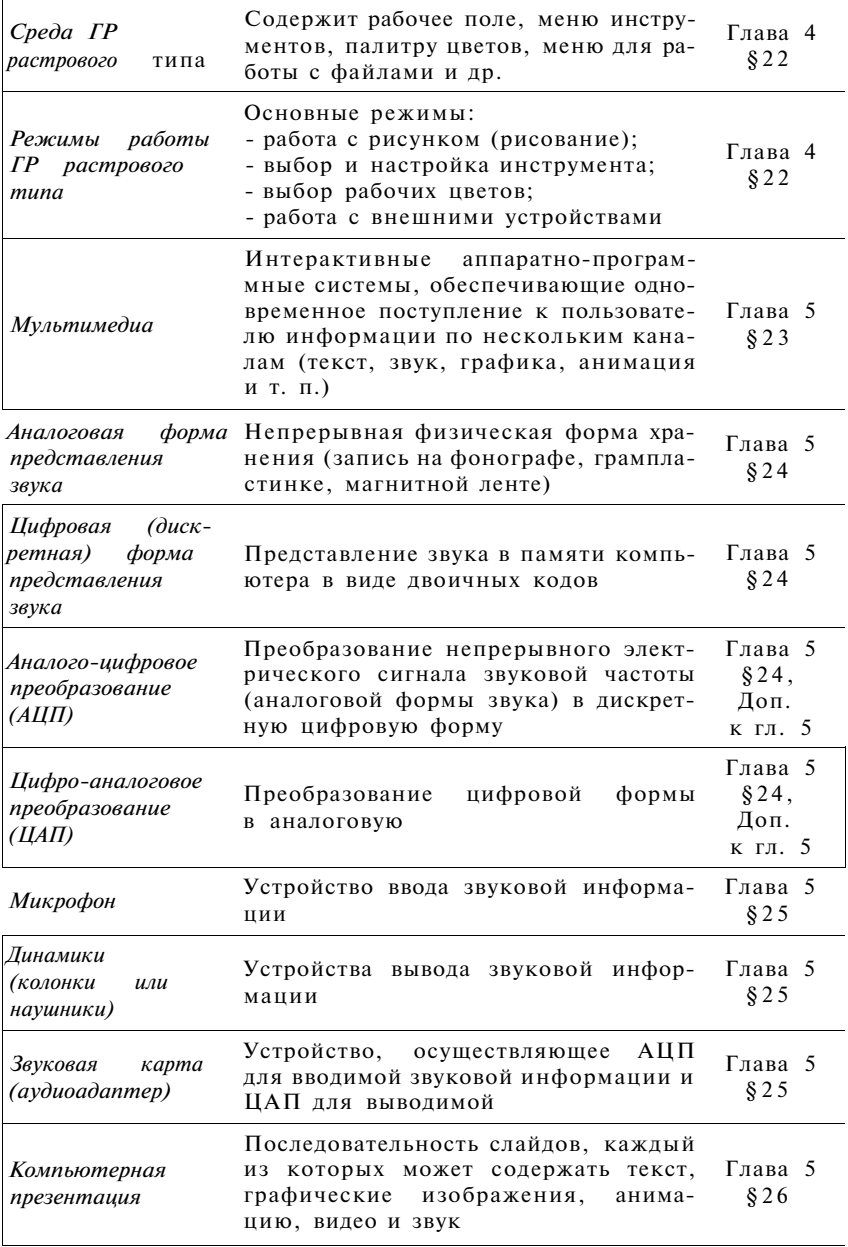

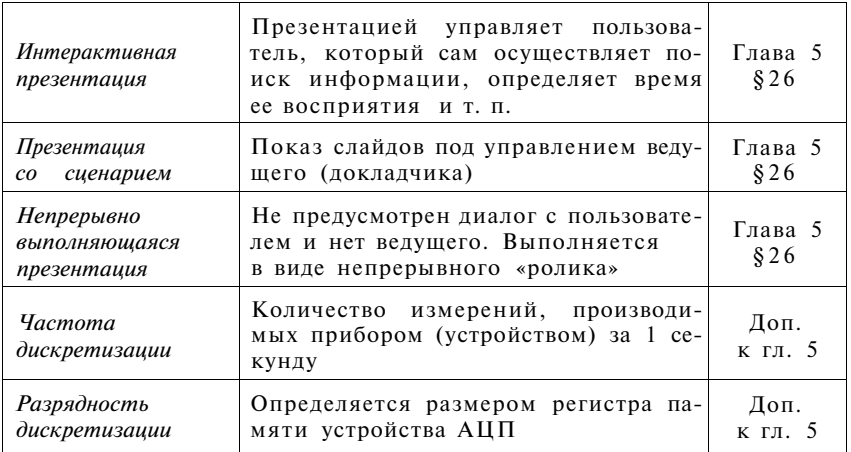

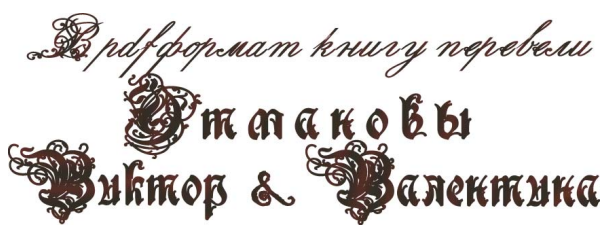

# информатика TOLLAS

# УЧЕБНО-МЕТОДИЧЕСКИЕ КОМПЛЕКТЫ

# для 2-4, 5-6, 7-9, 10-11 классов

## ЭЛЕКТИВНЫЕ КУРСЫ

• Исследование информационных моделей • Математические основы информатики • Компьютерная графика **• Информационные системы и модели** • Учимся проектировать на компьютере • Создаем школьный сайт в Интернете

## для «профи»

**Ypoku Web-Macrepa** Основы программирования • Программирование в алгоритмах • Практикум по объектно-ориентированному программированно **В Основы программирования** 

интегритованной среде Delphi. Пряк<br>выпладают двигаются в профициат

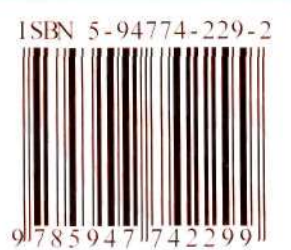